# **UNIVERSIDAD NACIONAL DE INGENIERÍA**

# **FACULTAD DE INGENIERÍA MECÁNICA ESPECIALIDAD DE INGENIERIA MECATRÓNICA**

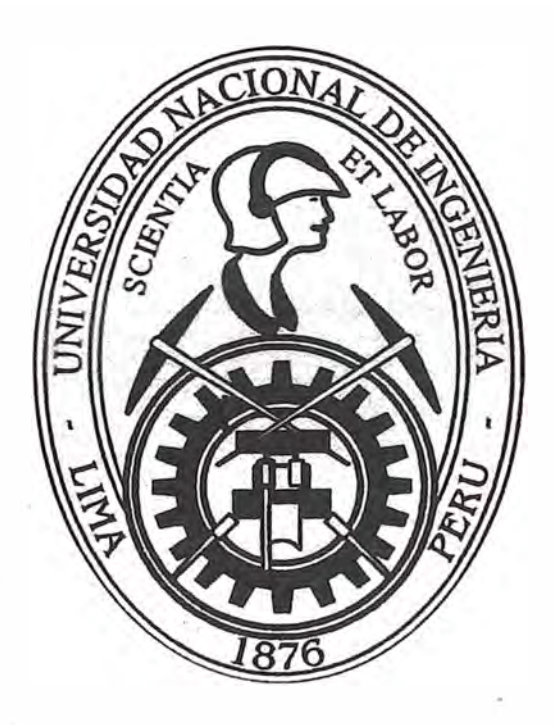

# **DISEÑO DEL CONTROL PID ADAPTIVO DE VÁLVULAS REGULADORAS DE DISTRIBUCIÓN DE VAPOR DE 450 A 20 PSI EN UNA FÁBRICA DE AZÚCAR**

**. INFORME DE SUFICIENCIA PARA OPTAR EL TÍTULO PROFESIONAL DE INGENIERO MECATRÓNICO** 

**ERICK ERLIN MADRID PÉREZ** 

**PROMOCIÓN 2003-1 LIMA • PERÚ 2009** 

# **CONTENIDO**

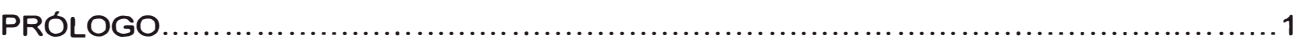

## **CAPITULO I**

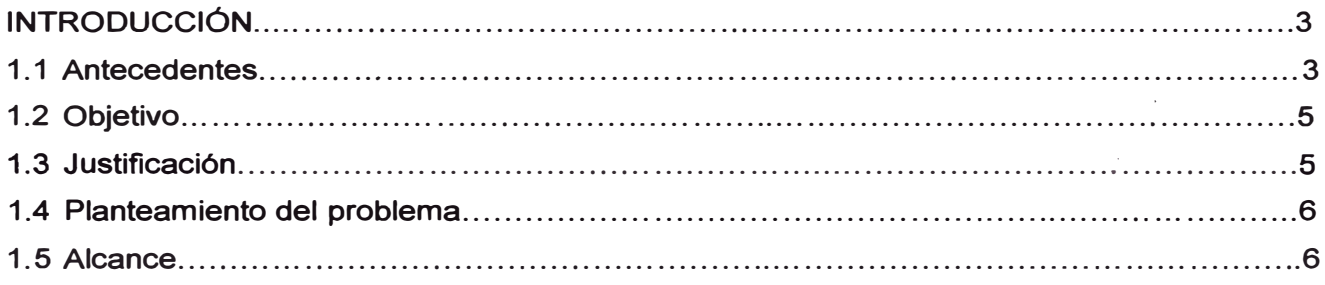

## **CAPITULO II**

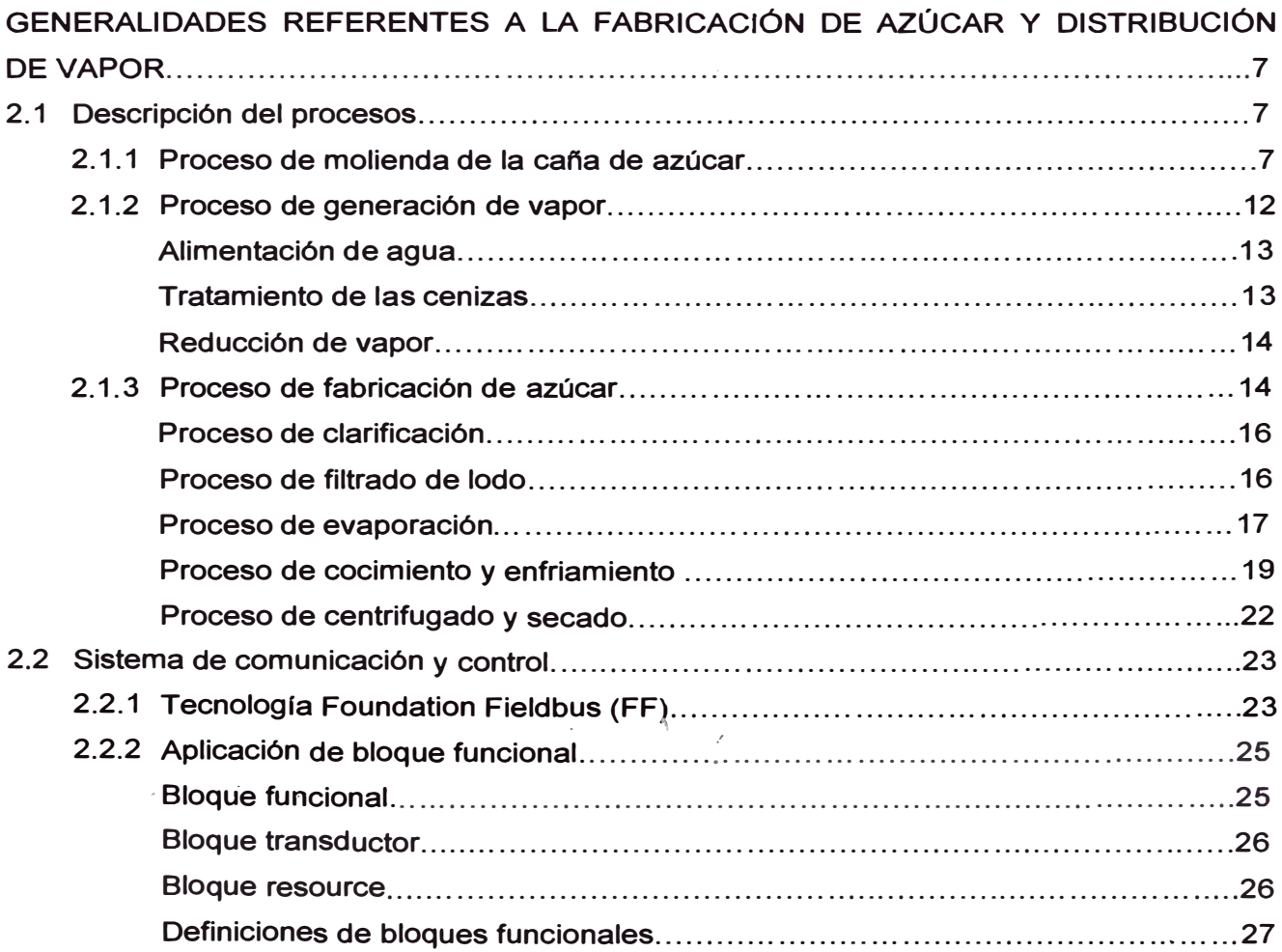

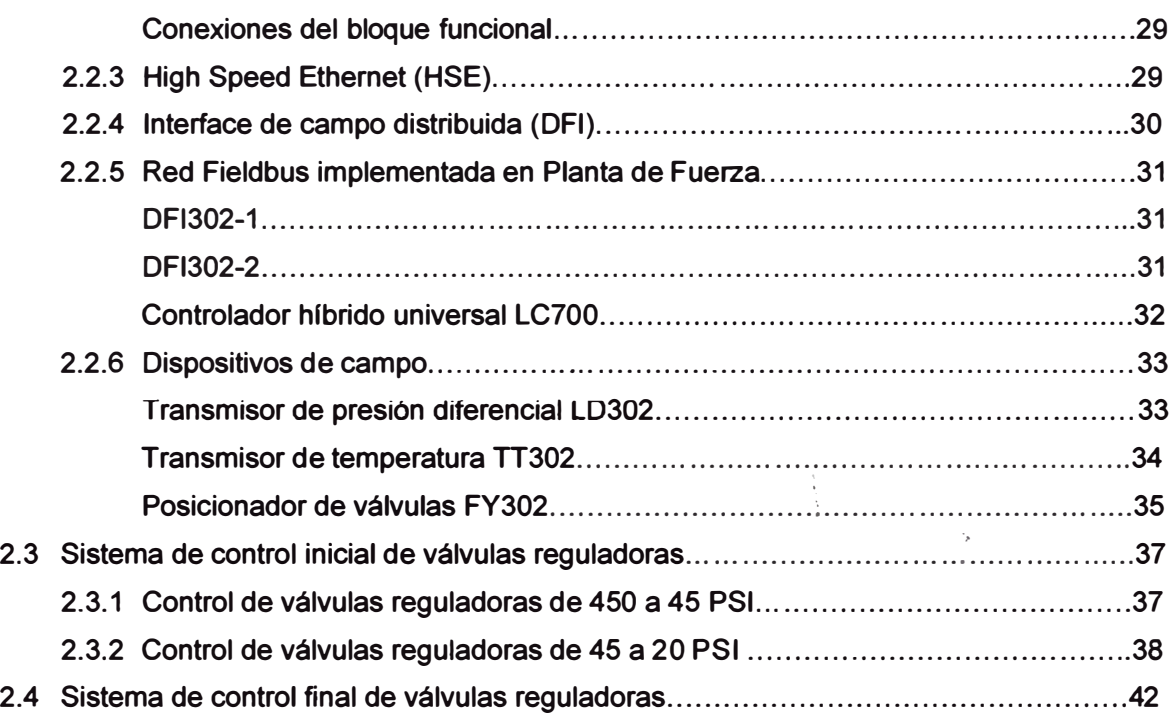

# **CAPITULO III**

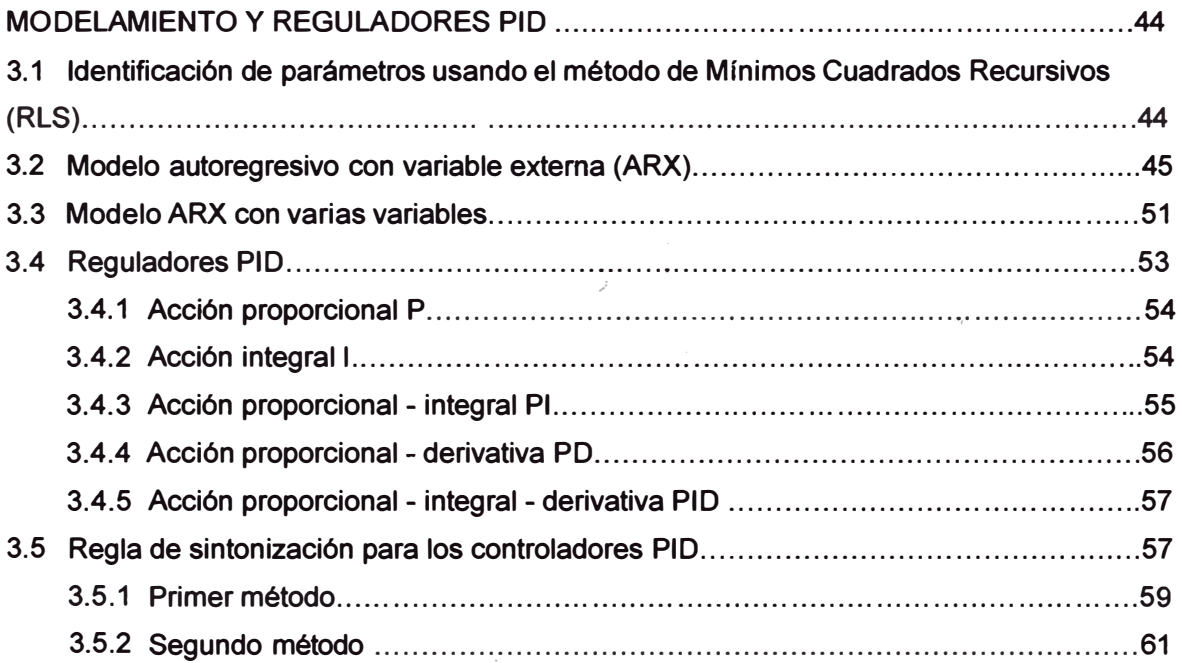

## **CAPITULO IV**

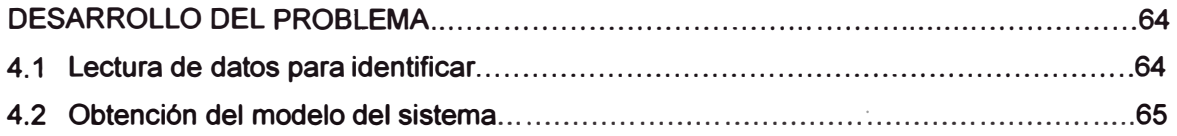

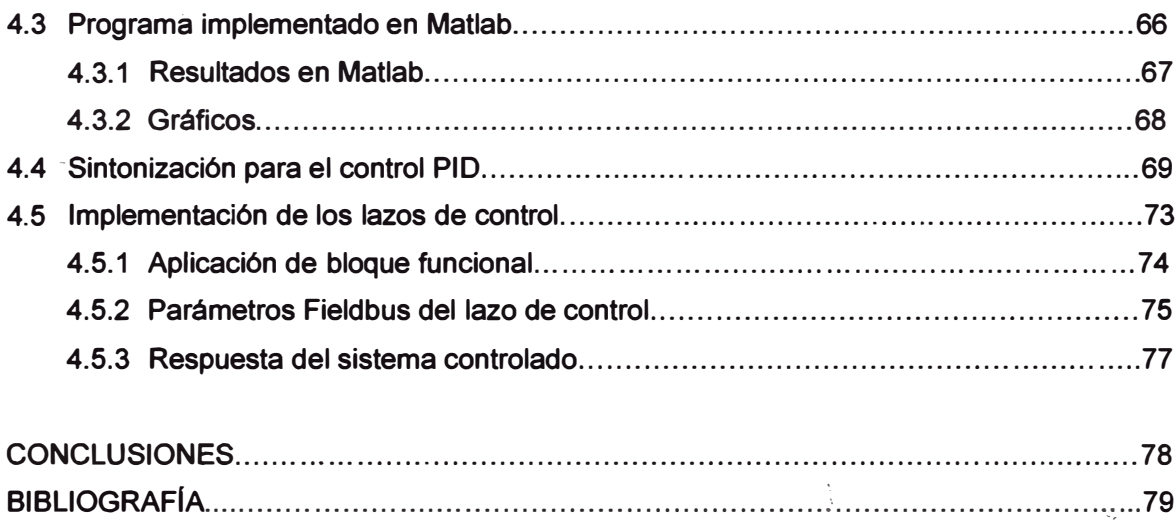

*<Este tra6ajo es deátcatfo en primer Cunar a <Dios,* 

*a mis paáres:* 

*}l6raliam y :Maria Luisa,* 

*a mis lúmnanos:* 

 $Rox$ ana, Miriam, Percy y Magaly

*y a todas fas personas que lían contri6uiáo en mi* 

*formación persona{ y profesionaC.* 

### **PRÓLOGO**

**El presente informe desarrolla el diseno de un controlador adaptivo tipo PID para optimizar la distribución de vapor en una fábrica de azúcar. Este trabajo se ha dividido en cuatro capítulos que serán expuestos de la siguiente forma:** 

**En el capítulo 1, se presentan los antecedentes, los objetivos, la justificación, el planteamiento del problema y el alcance del presente informe.** 

**En el capítulo 11, se hace una descripción breve y simplificada de los procesos y subprocesos principales involucrados en la fabricación de la azúcar, tales como el proceso de molienda de la cana de azúcar, el proceso de generación de vapor y el proceso mismo de la elaboración de la azúcar. Adicionalmente, se describe los sistemas de comunicación y control empleados en el proceso de generac�ón de vapor para monitorear el caldero CBS de 120 Tn/h y la estación reductora de vapor. Finalmente mencionamos el sistema Scada con la tecnología Foundation Fieldbus, su configuración e instrumentos empleados para el control.** 

**En el capitulo 111, se describen los conceptos teóricos utilizados para el desarrollo del problema, primero, la identificación paramétrica, que sirve para obtener de forma experimental la función de transferencia del sistema de reducción de vapor, luego, los**  reguladores proporcional, integral y derivativo y finalmente las reglas para la sintonización *- I*  d<mark>e los controles PID mediante los métodos de Ziegler y Nichols</mark>.

**El capítulo IV, es el desarrollo del problema, en donde se aplican los conceptos mencionados anteriormente usando herramientas como el Matlab y el Simulink. Se describe**  la descarga de datos para ser analizados, los parámetros usados, los programas **implementados y la sintonización del control PID aplicado al modelo experimental obtenido.**  Luego se hace la implementación de los lazos de control en el software Syscom y se hace la **prueba real del control de las válvulas reductoras de vapor.** 

**Finalmente, se presentan las conclusiones y resultados obtenidos.** 

# **CAPITULO 1 INTRODUCCIÓN**

#### **1.1 Antecedentes**

**La empresa comenzó como un fundo rustico (hacienda) en el año 1871 con el nombre de Sociedad Agrícola Paramonga y fue fundado por las familias Asin y Canaval. En 1927 fue adquirido por la compañia Grace & Co cambiándole el nombre por Complejo Agroindustrial Químico Papelero. Como consecuencia de la reforma agraria, en el año 1970, pasó a la administración de los trabajadores con la denominación de Cooperativa Agraria Azucarera Paramonga Ltda. N <sup>º</sup>37. En el afio 1994 se convirtió en una sociedad anónima abierta con el nombre de Agro Industrial Paramonga SAA (AIPSA) y en 1999 la familia Wong adquiere el 94% de las acciones iniciándose un cambio en la cultura corporativa y en los sistemas de trabajo.** 

**Actualmente, para la fabricación de azúcar, Aipsa cuenta con una gerencia de campo y una de fábrica. La primera administra la siembra y cosecha de la caña de azúcar en campos de cultivo propios y arrendados. La segunda transforma la caña en azúcar y derivados y tiene 5 áreas principales que son: Planta de Fuerza, Trapiche, Elaboración, Envase y Destilería.** 

**El área Planta de Fuerza tiene la función principal de generar vapor, para lo cual cuenta,**  .  $\sqrt{ }$ **desde el ano 2007, con un caldero CBS ecológico automatizado, con capacidad para 120Tñ7hr a una presión de 450 PSI, cuyo combustible es únicamente el bagazo de la caña de azúcar. Adicionalmente cuenta con dos calderos antiguos con capacidad para 90 y 25** 

Tn/hr de naturaleza dual (petrolero y bagacero) que por más de treinta años generaron **vapor para la fábrica y que actualmente sólo entran en servicio en casos de emergencia.** 

**El área de Planta de Fuerza también cuenta con una unidad generadora de electricidad accionada con una turbina a vapor que genera 2.25 MW que equivale aproximadamente al 40% de la potencia eléctrica total consumida por la fábrica de azúcar.** 

El área de Trapiche se encarga de moler la caña, separando la mayor cantidad posible de jugo, para ello tiene 5 molinos de bagazo accionados por turbinas de vapor con los que procesan entre 3500 y 4000 toneladas de caña diaria.

**El área de Elaboración procesa el jugo y lo convierte en azúcar, utilizando aproximadamente el 90% de la energía calórica producida en el caldero de Planta de Fuerza.** 

**El área de Envase tiene la función de envasar el azúcar en diferentes presentaciones.** 

**El área de Destilería procesa un sub-producto (melaza) para elaborar alcohol hidratado rectificado (Etanol) que sirve cono aditivo biocombustible.** 

**Como objetivo a mediano plazo, la empresa tiene un proyecto de cogeneración de energía que consiste en la adquisición de una unidad generadora de electricidad accionada por una turbina a vapor. Este turbogenerador será capaz de generar 20MW de potencia que servirá para et consumo de la fábrica de azúcar y el excedente de energía será comercializada.** 

**Adicionalmente, se reemplazarán las turbinas a vapor que accionan tos molinos de bagazo del área de Trapiche por motores eléctricos para mejorar ta eficiencia del proceso.** 

#### **1.2 Objetivo**

**El presente informe tiene por objetivo optimizar la distribución de vapor generado por un caldero automatizado de 120Tn/hr, mediante la implementación de los lazos de control de las válvulas reguladoras reductoras de 450 a 20 PSI, evitando el de�perdicio de vapor y de este modo obtener un producto azucarero que mantenga su calidad.** 

### **1.3 Justificación**

**Algunos de los procesos más importantes de la fabricación de azúcar son la evaporación y la cristalización, los cuales dependen principalmente del vapor de 20 PSI. Este vapor proviene del escape del turbogenerador de 2.25MW y de la válvula que reduce vapor de 45 PSI a 20 PSI. La presión de 45 PSI se genera reduciendo el vapor de 450 PSI y del escape de las turbinas que mueven los molinos de bagazo.** 

**El vapor que tiene mayor importancia en la elaboración de la azúcar es el de 20 PSI. Incide directamente en el proceso de evaporación e indirectamente en el de cristalización.** 

**Para mantener un flujo uniforme a temperatura adecuada de jugo y jarabe a través de los evaporadores y vacuum pams, se debe mantener constante el suministro de vapor de 20 PSI, por eso se debe minimizar al máximo las perturbaciones que son causadas principalmente por paradas repentinas de molienda y variaciones de carga del turbogenerador.** 

**Para corregir las variaciones de consumo de vapor y demás perturbaciones se reduce vapor de 450 PSI a 20 PSI mediante una serie de válvulas reductoras con control automático y monitoreado remotamente mediante sistema Scada.** 

**cuando el suministro de vapor no se mantiene constante, ocasiona pérdidas considerables por retraso en la producción de azúcar, además de pérdidas por desperdicio de vapor.** 

#### **1.4 Planteamiento del problema**

**El enunciado formal del problema de control para el sistema regulador de vapor es el siguiente: "Dado el sistema de regulación de vapor conformado por 5 válvulas automáticas,**  el que será controlado por un sistema Scada con tecnología Fieldbus, se desea diseñar un **controlador adaptivo, el cual debe mantener el control de la distribución del vapor a 20 PSI, considerando sólo el problema en dos dimensiones. La entrada del sistema es la válvula reguladora y la salida es la presión de 20 PSI.** 

#### **1.5 Alcance**

**En este informe se procesara los datos para obtener el modelamiento matemático del**  sistema de regulación de vapor mediante el diseño del sistema de control de válvulas **reguladoras usando un algoritmo de ley de adaptación y simularemos el sistema controlado.**  Con los resultados de la simulación demostraremos que la señal de control diseñada puede **hacer que la salida siga eficientemente las referencias impuestas. Por lo tanto se garantizara la distribución a 20PSi.** 

### **CAPITULO 11**

# **GENERALIDADES REFERENTES A LA FABRICACIÓN DE AZÚCAR Y DISTRIBUCIÓN DE VAPOR**

#### **2.1 Descripción de procesos**

**La fábrica de azúcar está conformada por 5 áreas principales que son Planta de**  Fuerza, dónde se genera el vapor; Trapiche, que se encarga de moler la caña de azúcar; **Elaboración, que elabora el azúcar; Destilería, que produce alcohol y Envase que envasa el producto terminado y lo deja listo para la venta.** 

### **2.1.1. Proceso de molienda de la caña de azúcar**

*(* 

**La cana que llega del campo, se muestrea para determinar las características de calidad** y **el contenido de sacarosa, fibra** y **nivel de impurezas. Luego se pesa** y **se dispone directamente sobre los equipos receptores (mesas o transportadores) para dirigirlas a una banda conductora que alimenta al proceso de preparación. En la figura 2.2 se muestra el mapa.de procesos del área de trapiche.** 

La caña que llega a la fábrica proviene de campos propios, sembradores y **arrendados** y **es transportada mediante camiones** y **tractores. Se recibe** y **pesa en**  **básculas de plataforma, luego se conduce a los patios donde se almacena temporalmente o se dispone directamente en la mesa de cana** 

**La cana es descargada en la mesa de alimentación en forma mecánica; con ayuda**  de una grúa tipo Hilo, cuya capacidad es de 30 Tn. Después la caña ingresa por las **mesas conductoras. En la torre de control existe un operador que trabaja en coordinación con el operador de la grúa de hilo.** 

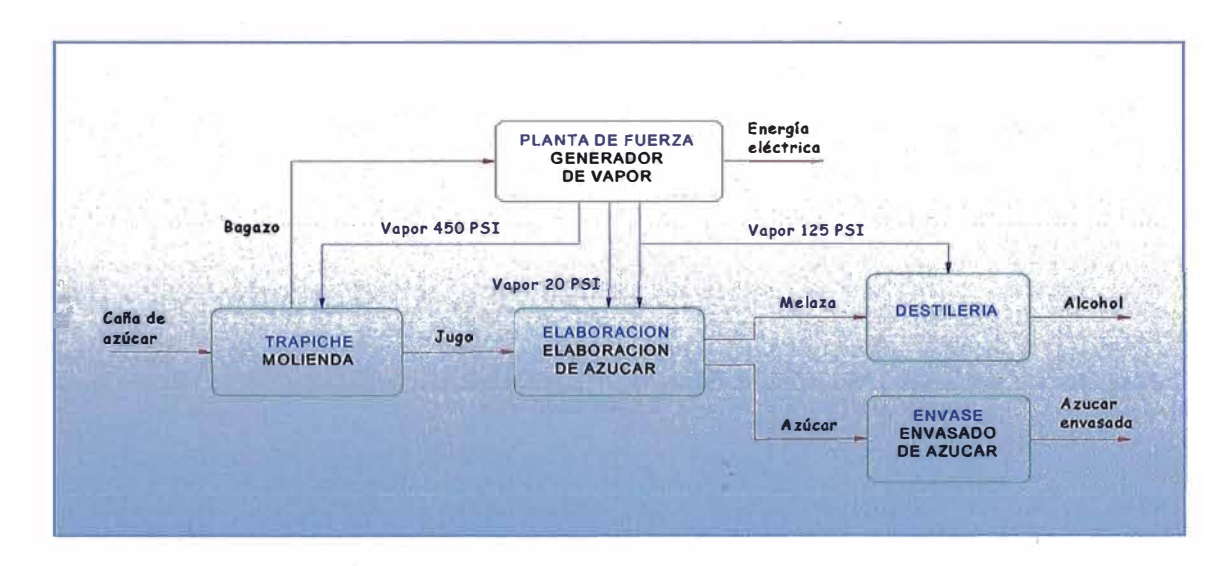

**Figura 2.1. Procesos en la fabricación de azúcar** 

**Después de ingresar a un conductor, se regula el nivel del colchón de cana por medio de un nivelador, preparándola para el lavado.** 

La caña es lavada para retirarle la mayor cantidad posible de materia extraña. En **el conductor se encuentra los equipos de limpieza y a medida que la cana va avanzando se lava. El área de lavado cuenta con un sistema de boquillas aspersores**  de chorro de agua y lava la caña removiendo las impurezas como tierra y arena, reduciendo su entrada al proceso. Para el lavado de la caña se utiliza agua de rio y **agua condensada.** 

**La cana es sometida a un proceso de preparación, que consiste en abrir y/o desfibrar las celdas de los tallos por medio de las picadoras y un desfibrador. Se realiza**  para transformar la caña en un material más homogéneo y con mayor densidad, a fin **de favorecer la alimentación continua y uniforme de los molinos, mejorar la acción de la imbibición, facilitar la extracción del jugo en los molinos y reducir las pérdidas de Sacarosa en bagazo. El colchón de caña se transporta a través de picadoras (machetero 1 y 2) que son ejes provistos de cuchillas, colocados sobre el conductor y**  accionados por motores eléctricos. Luego pasa al desfibrador que es accionado por una turbina de vapor. Finalmente la caña pasa nuevamente por un nivelador antes de **entrar a los molinos.** 

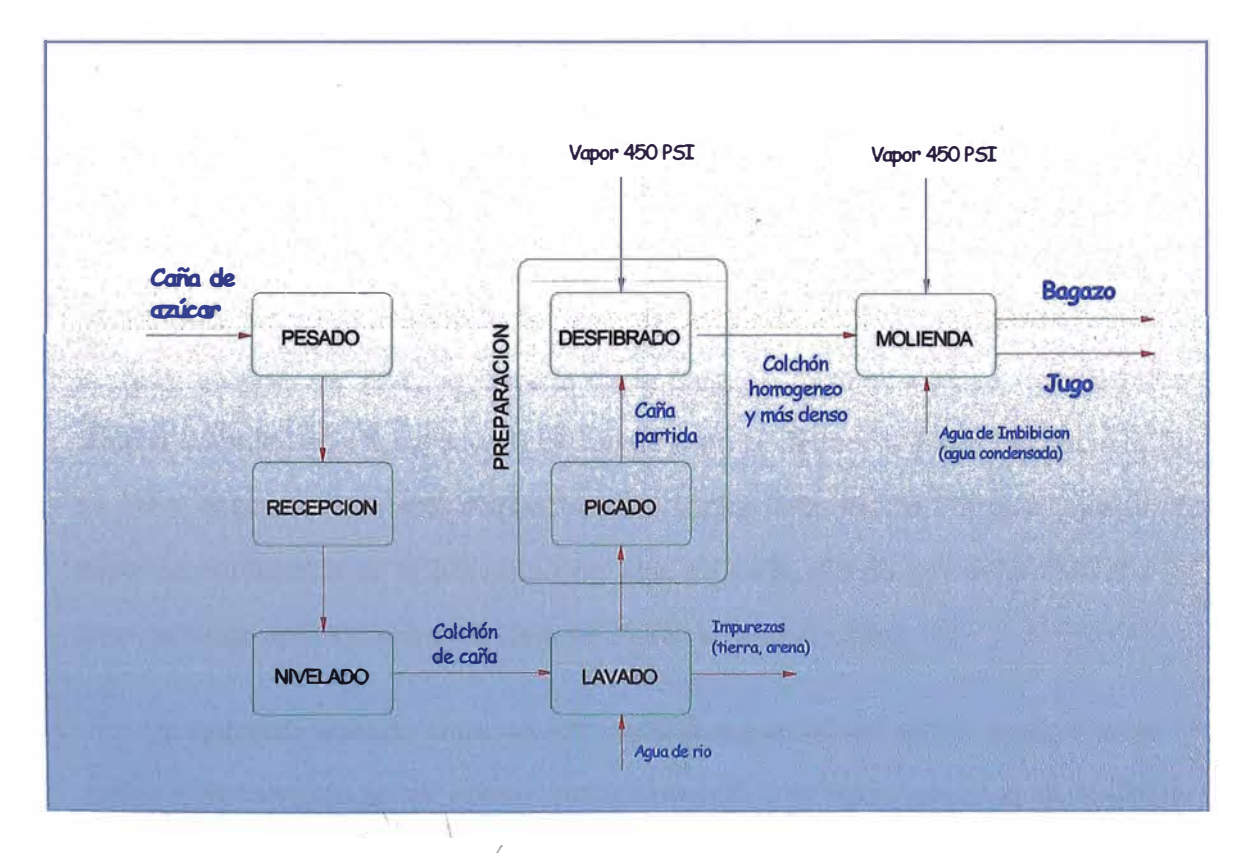

*- (*  **Figura 2.2. Procesos de molienda** 

Las funciones básicas de la planta moledora son: moler una cantidad de caña de **acuerdo a su capacidad, extraer el máximo del contenido de jugo y Poi que trae la cana y entregar bagazo en condiciones para las calderas o producción de productos derivados.** 

**La extracción del jugo se efectúa en el tándem de molinos accionados por turbinas de vapor y consiste en la compresión del colchón de cana mientras éste pasa por un**  arreglo de cilindros o rodillos de gran tamaño llamados mazas.

**Los molinos son estructuras compuestas por una base (vírgenes) que brinda el soporte a los ejes que mueven las mazas. Las mazas son cilindros acanalados construidos de hierro fundido y acero de un gran peso.** 

La compresión de la caña se da por el propio peso de las mazas y por la presión **que ejerce un pistón sobre la maza superior, la cual puede variar de 1800 psi en el primer molino hasta 3200 psi en el quinto molino** 

La unidad empleada para este efecto es conocida como molino de caña (Ver **figura 2.3) y consta de tres mazas dispuestas en los vértices de un triángulo imaginario; la maza ubicada del lado de entrada de la cana se denomina Maza Canera (MC), aquella ubicada hacia la salida del colchón de cana se denomina Maza Bagacera (MB). La Maza Superior (MS) está dispuesta en el vértice superior del triángulo y juega un**  papel preponderante en la extracción del jugo de caña, puesto que debe mantener el **nivel de carga aplicado a la cana durante su tránsito por el molino.** 

Un elemento ubicado entre las MC y MB sirve para dirigir el flujo de la caña en el **molino y es conocido como Virador. Adicionalmente, una maza adicional, denominada**  Cuarta Maza (CM) se ubica al lado de la MS y facilita la alimentación de caña al molino; · **esta última se hace a través de una tolva, conocida como Chute.**

**Los molinos se colocan de forma tal que la fibra que sale de un molino sea acarreada por un conductor intermedio y entre al siguiente molino.** 

**Durante la molienda se realizan dos procesos: compresión y lixiviación.** 

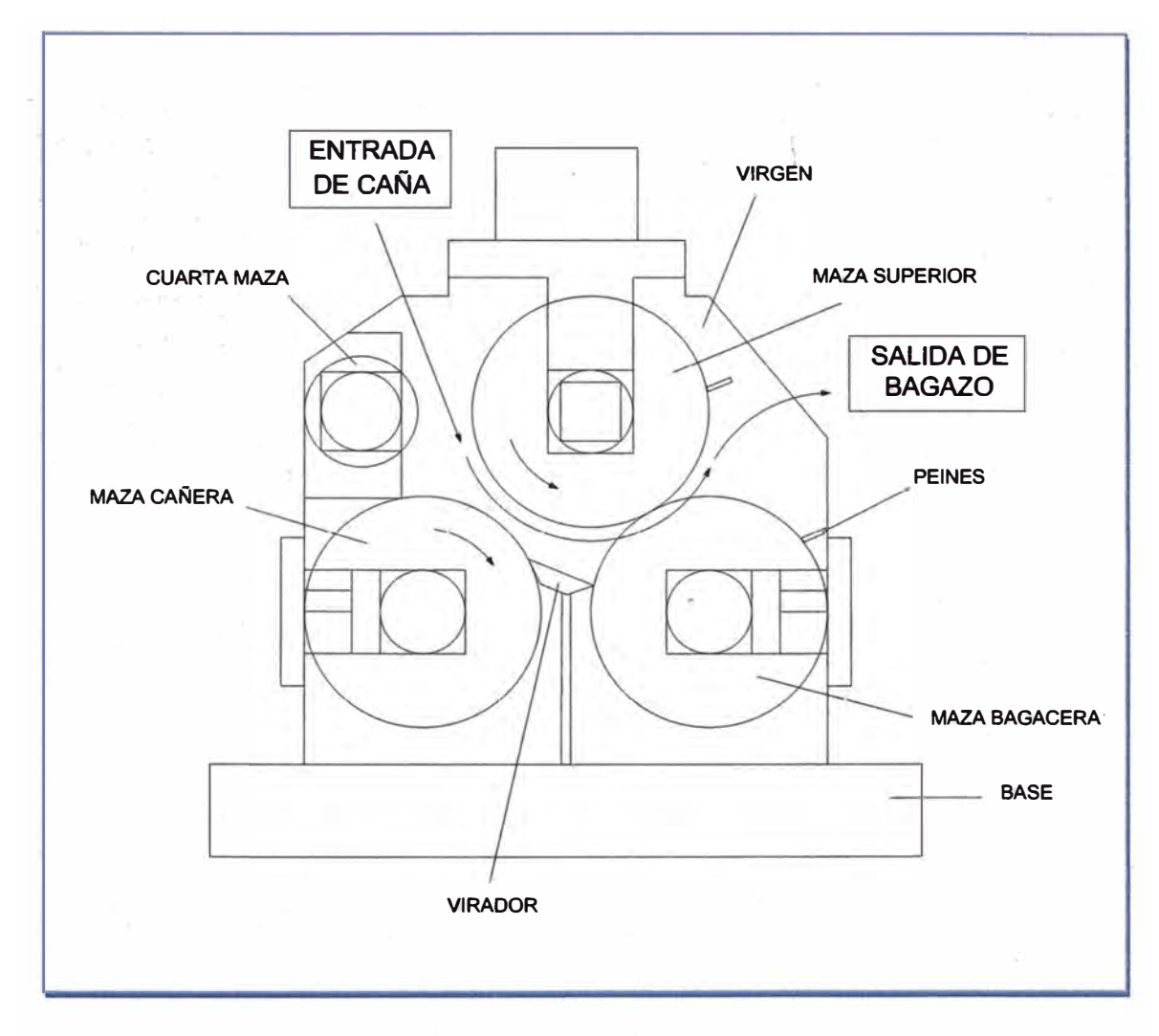

**Figura 2.3. Partes de un molino** 

Compresión; el jugo de la caña se extrae por la compresión del colchón de caña o bagazo al pasar a través de las mazas de cada molino. La fuerza para comprimir el **colchón se aplica a la maza superior por medio de cilindros (pistones) hidráulicos.** 

**Lixiviación; se produce al lavar el colchón con agua y los jugos de la imbibición compuesta a contracorriente con la dirección del colchón de bagazo. La transferencia de masa que se produce extrae la sacarosa (Poi) contenida en las celdas fibrosas de la cana.** 

#### **2.1.2. Proceso de generación de vapor**

La fibra de la caña, es suficiente para que la cantidad de bagazo producida por los **molinos se utilice, a su vez, como combustible en el caldero y produzca todo el vapor necesario para el movimiento de los motores y para la fabricación. Con un contenido normal de fibra (12-14%) queda un exceso de vagazo y de vapor útil para otros fines.** 

**La cana, además de producir azúcar, produce también el combustible necesario para la fábrica que la procesa y tiene todavía subproductos como: mieles, de las cuales se fabrica alcohol; cachaza, que es un excelente abono para los campos; cenizas, producidas por la combustión del bagazo en los hornos, y que complementan a la cachaza para formar un fertilizante completo.** 

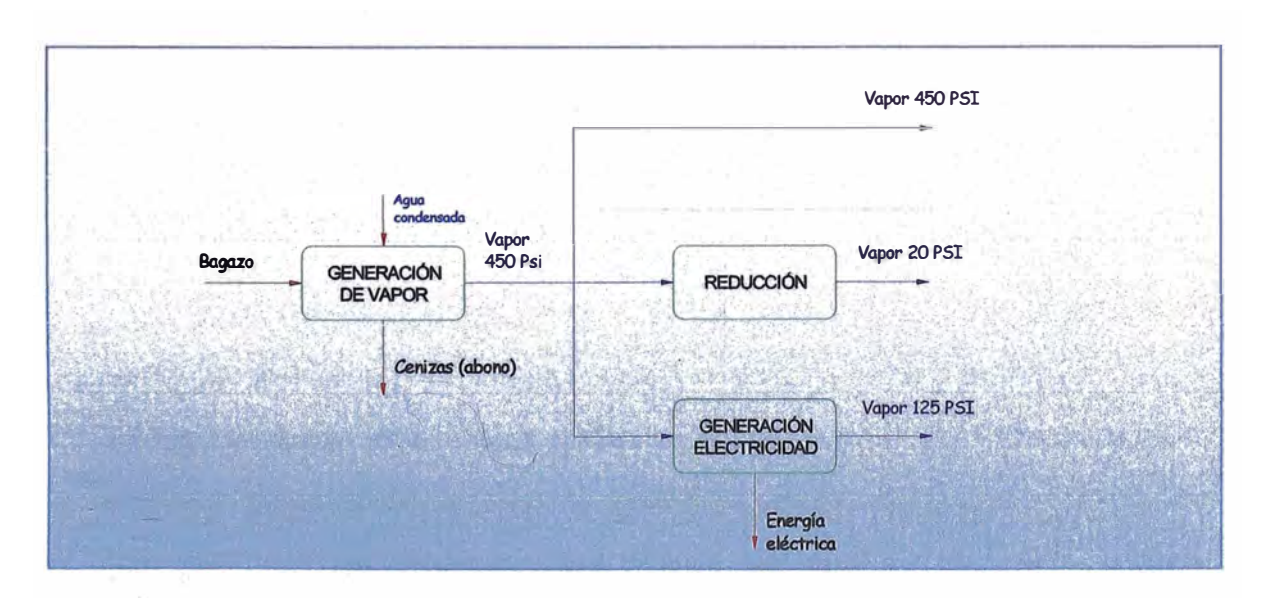

**Figura 2.4. Relación de procesos en Planta de Fuerza** 

La generación de vapor va acompañada de los procesos de reducción y **generación de electricidad como se muestra en la figura 2.4** 

**La generación de vapor se realiza mediante un caldero CBS 120 Toneladas -hora, cuyo combustible está conformada íntegramente por bagazo, producto del proceso de molienda, que puede contener hasta 51 % en peso de humedad.** 

#### **Alimentación de agua**

**El agua condensada, antes de ser bombeada al caldero, pasa por un desaireador, que es un recipiente cilíndrico que tiene una entrada de vapor de 20 PSI que se mezcla con el agua para elevar su temperatura con el objetivo de reducir la solubilidad del oxígeno en et agua, además se le agrega sulfito para ayudar a eliminar et oxígeno ya que potencialmente puede corroer las tuberías. El agua es bombeada desde el desaireador hasta el economizador por medio de una turbobomba accionada con vapor de 450 PSI.** 

**En el economizador se eleva ta temperatura del agua para aproximarla a su temperatura de saturación, este sistema aumenta la eficiencia del caldero ya que aprovecha el calor proveniente de tos gases de combustión. Finalmente et agua es tratada con soluciones anti-incrustante, anti-espumante y soda caustica para controlar el pH.** 

#### **Tratamiento de las cenizas**

Las cenizas más pesadas y otras partículas, como arena y pequeñas piedras que **vienen con ta cana, son eliminadas mediante un sistema de parrillas basculantes. Las**  cenizas más ligeras, antes de ser expulsadas por la chimenea, son recolectadas en el *f*  **. �av�dor de gases donde los gases de combustión son rociados a contra corriente con agua · para que las pequenas gotas atrapen las partículas de carbón volátiles, precipitándose por gravedad y luego expulsadas para su posterior tratamiento en donde** 

se la separa del agua para ser utilizada como abono en los campos de caña. El agua, **con muy poca cantidad de cenizas, se recircula y es bombeada nuevamente al lavador de gases para que continúe su ciclo.** 

#### **Reducción de vapor**

**Ya que el vapor de escape de las turbinas es insuficiente para el proceso de evaporación, se reduce parte del vapor de 450 PSI hasta 20 PSI, El control de esta regulación es el objetivo del presente informe.** 

**Primero el vapor se reduce hasta una presión intermedia entre 28 y 38 PSI, se suma con el vapor de escape de las turbinas que accionan los molinos y luego se regula hasta la presión de 20 PSI.** 

#### **2.1.3. Proceso de fabricación de azúcar**

Para la fabricación de la azúcar en el área de Elaboración, se dispone de 4 **procesos principales entre los que están la Clarificación, Filtrado de lodo, Evaporación, Cocimiento y enfriamiento y Centrifugado y secado. Ver figura 2.6** 

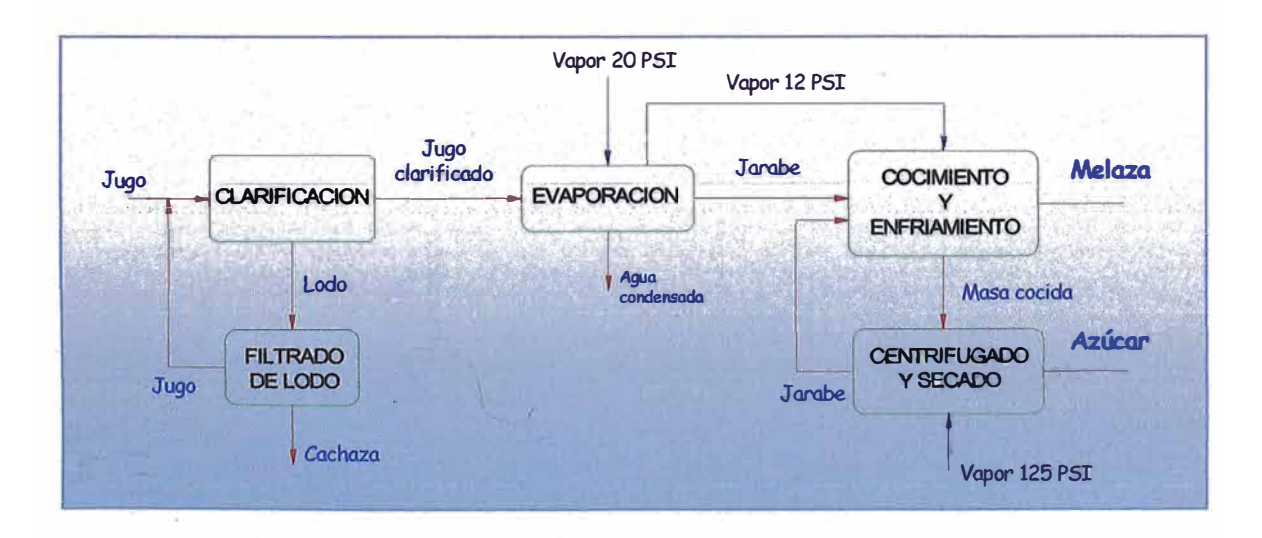

**Figura 2.6. Procesos del área de Elaboración** 

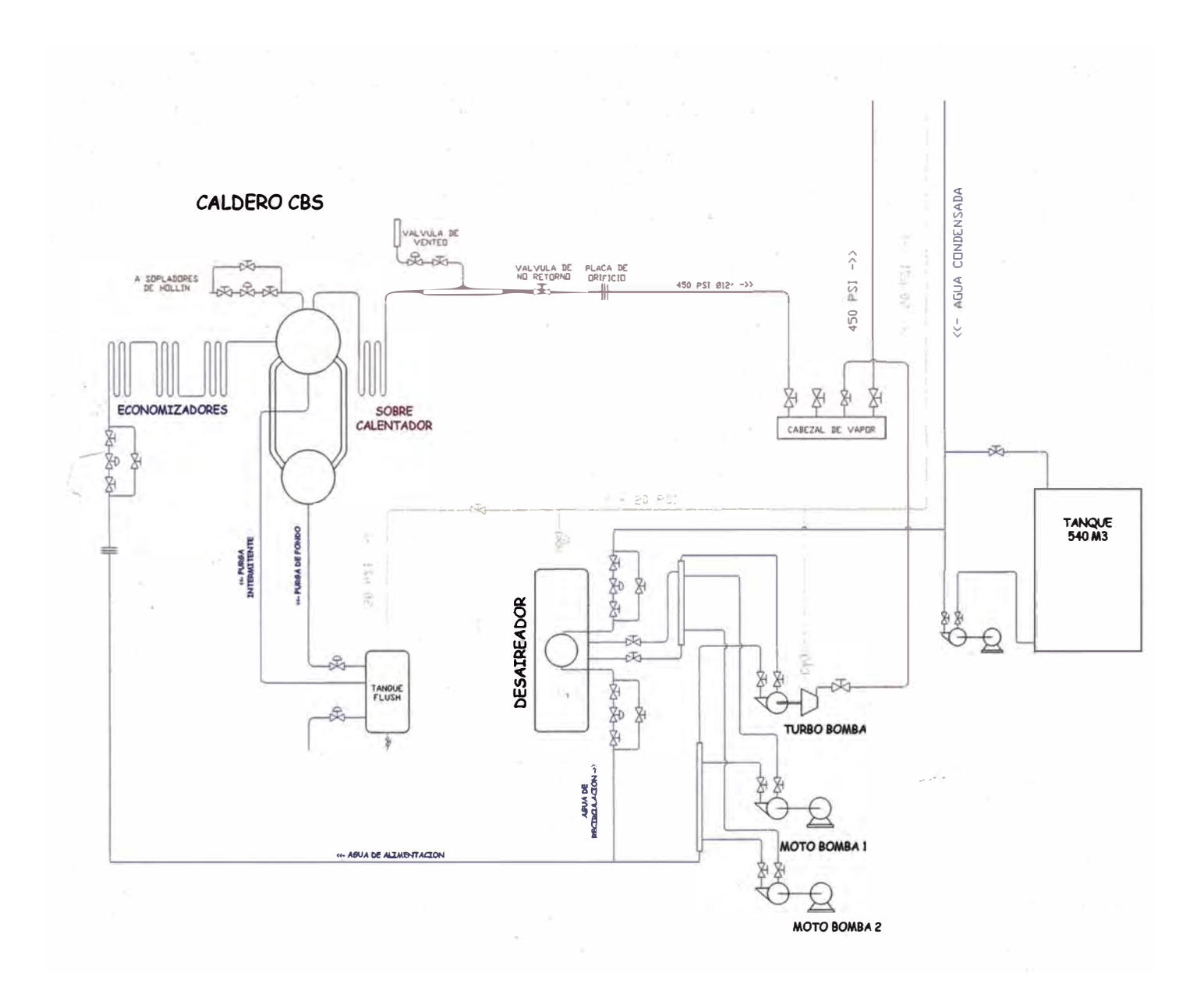

**Figura 2.5. Líneas de vapor y agua en Planta de Fuerza** 

� **01** 

#### **Proceso de clarificación**

**El jugo que sale de los molinos en el proceso de molienda es pesado para luego ser encalado y recibido en un tanque de 29 m <sup>3</sup>donde es· agitado mecánicamente para homogeneizar la solución y permitir una buena reacción entre**  el CaO y el ácido que trae consigo la caña.

**El óxido de calcio neutraliza los ácidos orgánicos que contiene el jugo, formándose un precipitado que contiene sales insolubles tde calcio, albúmina coagulada, y proporciones variables de ceras, grasas y gomas.** 

**Posteriormente este jugo es bombeado automáticamente a través de 3 calentadores que �onsumen vapor (los dos primeros de 6 PSI y el tercero de 12**  PSI), donde el jugo se calienta desde temperatura ambiente hasta 110°C.

**El jugo encalado ya calentado ingresa a un tanque flash con la finalidad de cambiar el flujo turbulento a laminar ya que la clarificación del jugo se realiza. lentamente. Adicionalmente el tanque flash sirve para purgar los gases incondensables y como pre floculador.** 

**La clarificación del jugo encalado se realiza en dos equipos llamados RapidDorr, donde el jugo mantiene una temperatura mayor a 95<sup>º</sup>C, que ayuda a la precipitación de las impurezas que trae consigo el jugo mezclado. Adicionalmente se dosifica una solución floculante de manera automática con la finalidad de disminuir la turbidez del jugo. Una vez que se llega a la turbidez deseada el jugo es bombeado a un tanque de jugo clarificado.** 

#### **Proceso de filtrado de lodo**

**-tos precipitados que se encuentran en la parte inferior del RapidDorr son bombeados hasta dos filtros de vacío llamados Oliver que se encargan de separar el jugo recuperando la mayor cantidad de sacarosa presente en los lodos precipitados.** 

**El jugo filtrado se regresa al primer calentador, mientras que el residuo (torta) se**  utiliza como abono en los campos de sembrío.

#### **Proceso de evaporación**

**El objetivo de la evaporación es de concentrar el jugo clarificado mediante la evaporación del agua. La cantidad de agua evaporada es aproximadamente es 80% del peso del jugo o aproximadamente del 70 al 80% del peso de la caña. Para eso se cuenta con nueve evaporadores.** 

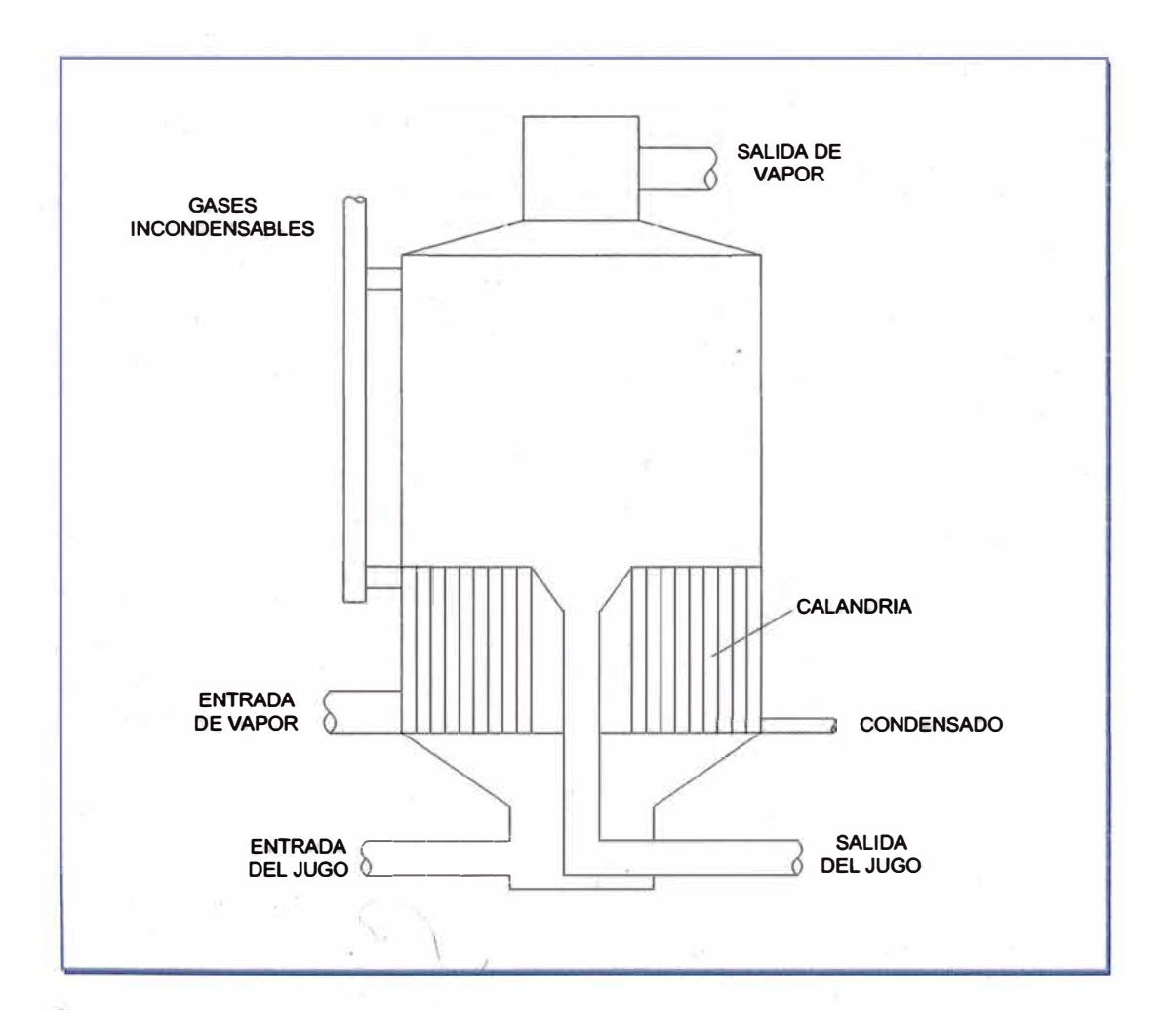

**Figura 2. 7. Evaporador** 

**El jugo clarificado entra a un pre evaporador llamado 1 C con un promedio de 15<sup>º</sup>8rix, luego pasa por los evaporadores siguientes 18, 1A, 2, 3, 4A, 48, 5A y 58, en este último, el jugo, que ya está más concentrado, tiene aproximadamente 65<sup>u</sup>8rix y se le conoce con el nombre de meladura o jarabe.** 

**Al evaporador 1C se le conoce como primer efecto y recibe vapor de 20 PSI, el vapor de escape se mezcla con el vapor producto de la evaporación del jugo (vapor vegetal) a una presión de 12 PSI y se usa en los evaporadores 18 y 1A que conforman el segundo efecto. El tercer efecto son los evaporadores 2 y 3, el cuarto efecto 4A y 48 y por último el quinto efecto los evaporadores 5A y 58.** 

**En la industria azucarera, el vapor de escape procedente de las turbinas, se usa en el primer efecto evaporador. Los subsiguientes efectos del evaporador son cada una calentado por el vapor del efecto previo (agua evaporada del jugo). Entonces la energía en el vapor original entrando al primer efecto es reutilizada en cada uno de los últimos efectos y esto es lo que hace que la evaporación a múltiple efecto economice vapor.** 

**El cuerpo de un evaporador de múltiple efecto está formado por un cilindro vertical montado sobre la calandria tubular a través de la cual se efectúa la transferencia de calor. Este cilindro termina en la parte superior por un separador cuyo objeto es detener las gotas del líquido que puede arrastrar el vapor del jugo. En**  la parte lateral contiene una tubería para la extracción de gases incondensables que pueden estar disueltos en el jugo y liberados por la ebullición, en la caña de azúcar **principalmente es aire.** 

**El vapor se admite\_ a la �landria por una, dos o más entradas de manera que**   $1 \leq i \leq n$  . The contract of the contract of the contract of the contract of the contract of the contract of the contract of the contract of the contract of the contract of the contract of the contract of the contract of **\_pueda proporcionarse el vapor a todos los tubos; de otra manera algunos quedarían muy lejos de la entrada única. Para facilitar el acceso del vapor a las partes más lejanas de la calandria se dejan corredores de vapor entre los tubos que se obtienen simplemente dejando sin tubos una fila de éstos sobre cierta parte de su longitud.** 

#### **Proceso de cocimiento y enfriamiento**

**El objetivo de este proceso es la cristalización de la azúcar que consiste en obtener sólidos en forma cristalina a partir de la meladura o jarabe.** 

**Previo a la cristalización, el jarabe debe pasar por un nuevo proceso de clarificación en donde se remueven gran parte de las impurezas que pasaron con el jugo clarificado, así como bagacillo y no azúcares. Dentro este proceso de clarificación, el jarabe es sulfitado en una torre de sulfitacipn para eliminar las materias colorantes y transformar las sales férricas en compuestos ferrosos incoloros para lo cual se consume vapor de 125 PSI. El jarabe sulfitado pasa a un aireador vertical para generar pequef\as burbujas de aire, luego a un tanque de amortiguación, desde el cual es bombeado al calentador de jarabe para salir con una temperatura mayor a 85<sup>º</sup>C con el objetivo de disminuir su viscosidad y solubilidad de aire. El jarabe calentado es enviado a un floculador que presenta un sistema de agitación suave para evitar destruir los flóculos que comienzan a formarse. El jarabe entra luego al clarificador donde los flóculos, ya formados que han sido atrapados por burbujas de aire, son removidos por rebose. El jarabe se extrae desde el fondo del clarificador y almacenado en los tanques de jarabe clarificado.** 

**Cuando el jugo se concentra, su viscosidad aumenta rápidamente con el brix y, al llegar a los 77-80° , comienzan a aparecer cristales, modificandose la naturaleza del material al pasar progresivamente del estado líquido a una condición en parte sólida y en parte líquida. El material pierde su fluidez progresivamente, de manera que es necesario emplear métodos diferentes para manejarlo. En estas condiciones, el material recibe el nombre de·�mása cocida"** 

**La sacarosa contenida en el jarabe clarificado se cristaliza en unidades llamados Vacuum Pans o tachos al vacío, los cuales trabajan a una temperatura de operación de 56 a 62<sup>º</sup>C y una presión de vacío mayor a 26" de Hg. El cristal de** 

**azúcar se obtiene por el método de inyección de polvo de azúcar üalea). El material resultante, que contiene miel y cristales de sacarosa, se le denomina masa cocida. El trabajo de cristalización se lleva a cabo con el sistema de doble magma para lograr una mejor calidad de azúcar. El sistema de doble magma consiste en preparar dos tipos de cristales de azúcar llamados magma B o baja y magma C o tercera para obtener una masa de mejor calidad denominada masa cocida A o pura.** 

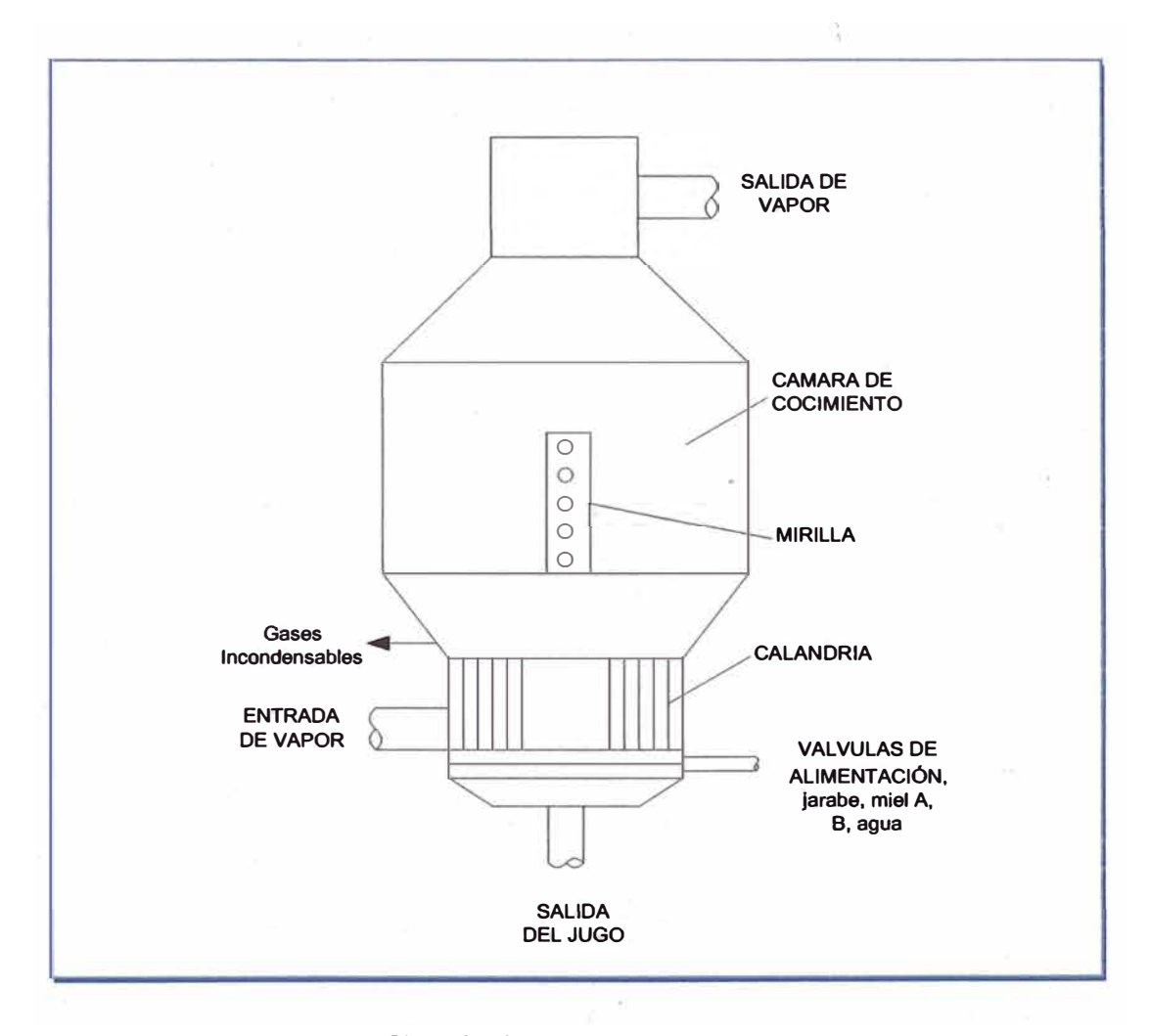

**Figura 2.8. Tacho o vacuum pam** 

**1** 

**--A medida que la meladura se concentra, se hace más viscosa. Cuando la sobresaturación llega a un valor determinado ocurre la cristalización. Para acelerar**  el proceso se introduce polvo de azúcar en vez de esperar a que los cristales

**aparezcan espontáneamente. Una vez que se introdujo el grano, se cierra el vapor completamente para evitar la posible disolución de los cristales finos en contacto con la superficie de calentamiento. Después de esperar unos cuantos minutos el cocimiento se continúa muy lentamente para que los cristales crezcan. No se admite más meladura hasta después de 20 minutos de haber agregado la semilla y el vacío se lleva gradualmente a su valor normal.** 

**Para no tener granos irregulares es necesario tener especial cuidado en no propiciar una segunda cristalización: si es el caso se formarán cristales de dos diferentes tamanos que harán la centrifugación muy difícil. El resto del proceso consiste en desarrollar el grano existente sin formar falsos granos (éstos son los**  nuevos granos que pueden formarse o los cristales de diferente tamaño que hacen a **la centrifugación difícil o los cristales finos que pueden pasar a través de la tela de las centrifugas y enriquecen las mieles)** 

**Con este objeto es necesario mantener en lo posible la uniformidad de la operación y conservar constante el vacío y la presión de vapor. Cualquier aumento de vacío o cualquier disminución súbita en la presión de vapor pueden ocasionar la formación de granos secundarios, al reducirse la temperatura de cocimiento del tacho.** 

El principio del tacho al vacío es análogo al de un evaporador. En la calandria **los tubos son mas cortos y de mayor diámetro que en los evaporadores.** 

**La circulación en un tacho se origina por el calentamiento de la masa cocida que pasa sobre la superficie de calentamiento. Este calentamiento disminuye la densidad y especialmente la v¡scosidad de la masa cocida cercana a los tubos, o a \_otras superficies de la calandria, la que por esta razón se mueve hacia la superficie por el . empuje de la masa cocida a las regiones más frescas del tacho. Este movimiento hacia arriba es ayudado y acentuado por las burbujas de vapor que se forman en las partes calientes de la masa cocida y que suben arrastrando con ellas**  **la que está a su alrededor; este fenómeno se presenta con mayor facilidad cuando la masa cocida es ligera y fluida. La masa sale del tacho por rebose en el tubo central para entrar al siguiente tacho.** 

**El consumo de vapor en los tachos es ligeramente mayor que la cantidad teórica de agua que se evapora de la meladura, esto se debe: al agua que se emplea en la dilución de las mieles, al agua del lavado que se usa en las masas cocidas de alto grado y al agua que se emplea para eliminar el falso grano, la suma de las cuales representa una cantidad adicional de agua que debe evaporarse junto con la presente en la meladura.** 

#### **Proceso de centrifugado y secado**

**Una vez que el licor madre se agotó hasta el limite práctico en lo que concierne a la templa, queda únicamente por separar a los cristales para obtener el azúcar en la forma comercial. La centrifugación tiene por finalidad separar los cristales de azúcar de su licor madre.** 

**Esta operación se lleva a cabo en una secadora centrifuga que consiste en una canasta cilíndrica disenada para recibir la masa cocida por tratar y colocada en un eje vertical en cuyo extremo superior se encuentra el motor que mueve la máquina. La canasta está perforada con numerosos orificios que permiten el paso de las mieles y está provista de anillos circulares que resisten la fuerza centrifuga; la canasta está guarnecida con una malla de metal que retiene el azúcar y deja pasar las mieles.** 

**La canasta está abierta en su parte superior para permitir la alimentación de la**  . · . .  $\sqrt{ }$ **masa cocida y en el fondo para descargar el azúcar cuando la máquina se detiene.** 

,.

**22** 

**El azúcar comercial que sale de las centrifugas y que debe envasarse para su venta o exportación tiene generalmente una humedad entre 0.5 y el 2%. Esta humedad se reduce del 0.2 al 0.5%, con la ayuda de un secador.** 

#### **2.2 Sistema de comunicación y control**

**Para monitorear y controlar el caldero CBS y las reducciones de vapor se utiliza un sistema de control de campo (Field Control System - FCS) con tecnología Foundation Fieldbus (FF).** 

#### **2.2.1 Tecnología Foundation Fieldbus (FF)**

**Es un sistema de comunicación digital, serial, bidireccional que sirve como red a nivel básico de automatización en una planta industrial. Esencialmente es una red local LAN (Local Area Network) para los dispositivos de campo usados en la planta.** 

**La tecnología Fieldbus consiste de tres capas o niveles:** 

- 1. **La capa física**
- **2. La pila de comunicaciones**
- **3. La aplicación usuario**

**Para describir estos elementos utilizaremos el modelo de referencia de Interconexión de Sistemas Abiertos (OSI). Ver figura 2.9.** 

**El nivel físico es el nivel 1 del OSI. El nivel de enlace de datos es el nivel 2 del OSI. El subnivel especificación de mensaje fieldbus (FMS) es el nivel 7 del OSI. El**  nivel de pila de comunicaciones está comprendido por los niveles 2 y 7 del modelo **OSI. En fieldbus no se usan los niveles OSI 3, 4, 5 y 6. El subnivel de acceso (FAS). El nivel\_ aplicación usuario no está definido por el modelo OSI.** 

**El nivel físico son los dispositivos, éstos reciben mensajes desde el nivel de**  comunicación y convierte los mensajes en señales físicas y vice versa.

**La pila de comunicaciones asume funciones de control, se basa en una comunicación distribuida, que permite a cada dispositivo intercambiar datos directamente con otros dispositivos, Todos los dispositivos son servidos a tiempo, de forma que los bucles de control tengan un rendimiento estable. Para que el comportamiento sea determinista, es necesario evitar colisiones.** 

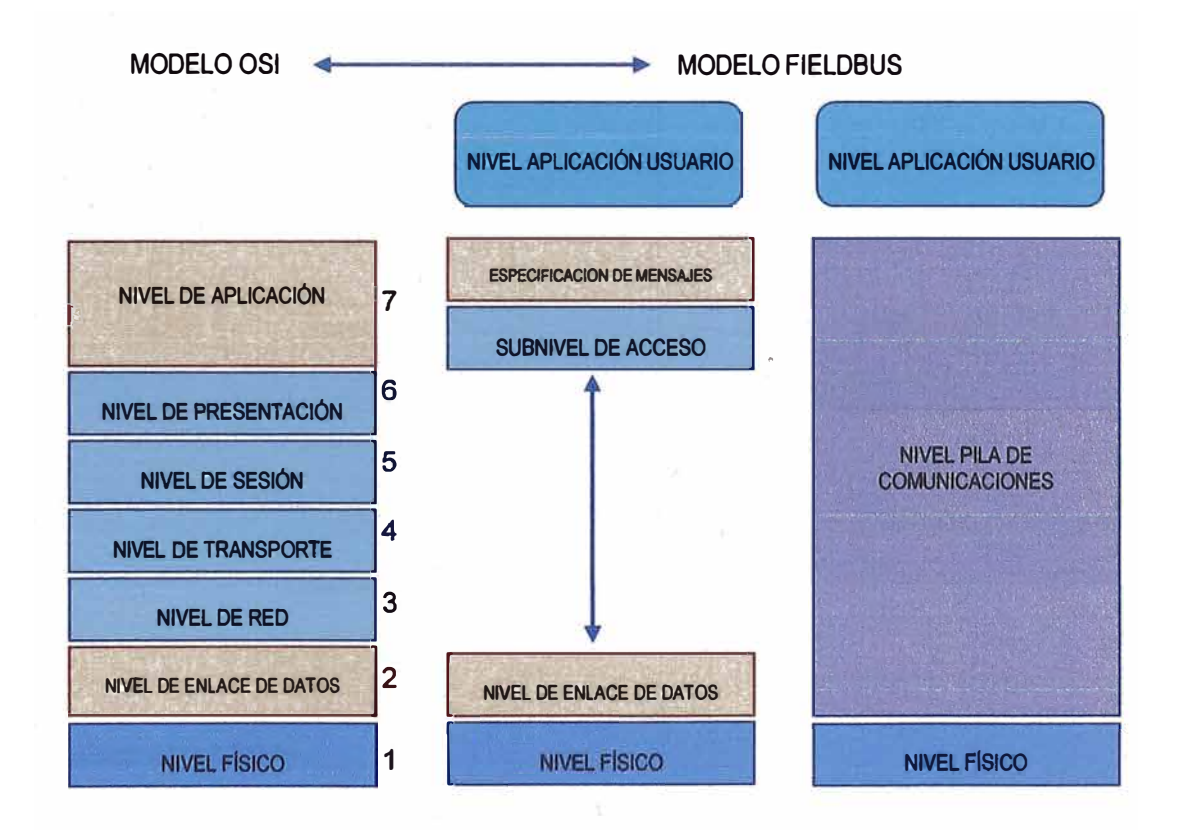

**Figura 2.9. Comparación de modelos OSI y Fieldbus** 

.. /

**La aplicación de usuario da acceso a todas las funciones del dispositivo, como sus sensores, actuadores, etc. También permite configurar el funcionamiento del hardware, cargar información de calibración, etc.** 

**24** 

### **2.2.2 Aplicación de bloque funcional**

**Foundation Fieldbus ha definido un nivel de aplicación de usuario basado en "bloques".** 

**Los bloques funcionales son definidos como aplicaciones de planta o de fábrica que desempeñan uno o más monitoreo automáticos** *y* **control de funciones, como las mostradas en la figura 2.10.** 

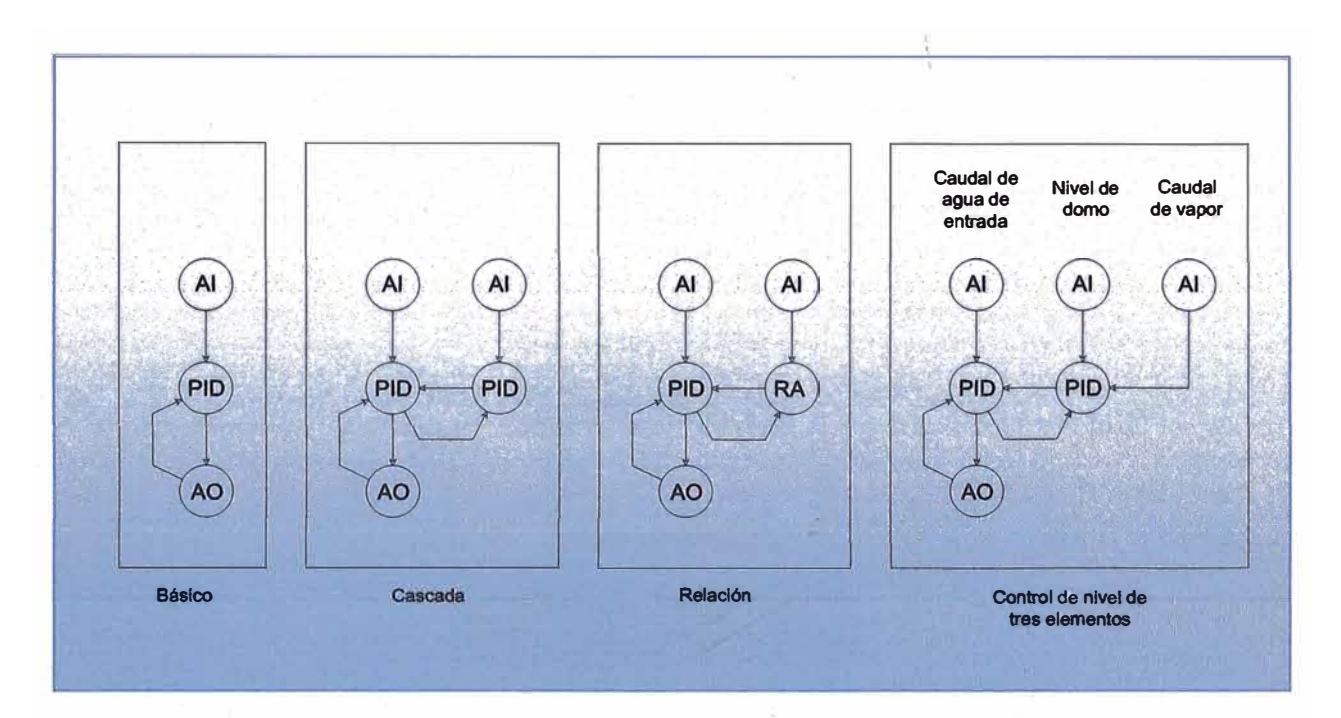

**Figura 2.1 O. Aplicaciones de bloques funcionales** 

### **Bloque funcional:**

**Los bloques funcionales representan las funciones de automatización básicas (monitoreo, control, selección, cálculo, actuación, etc), que son ejecutadas por las**  aplicaciones de bloque funcional. Cada bloque funcional procesa parámetros de **-entrada, de acuerdo a un algoritmo especifico** *y* **un conjunto interno de parámetros de control. Estos producen parámetros de salida, que están disponibles para uso de la misma aplicación de bloque funcional, o en otras aplicaciones de bloque funcional.** 

#### **Bloque transductor:**

**Los bloques transductores separan los bloques funcionales de los dispositivos E/S, tales como sensores, actuadores, y switchs. Los bloques transductores controlan el acceso de E/S de dispositivos a través de una interface independiente definida para el uso de bloques funcionales. Los bloques transductores también**  desempeñan funciones de calibración y linearización de datos E/S convirtiéndolos **en una representación independiente del equipo. Ver figura 2.11 .** 

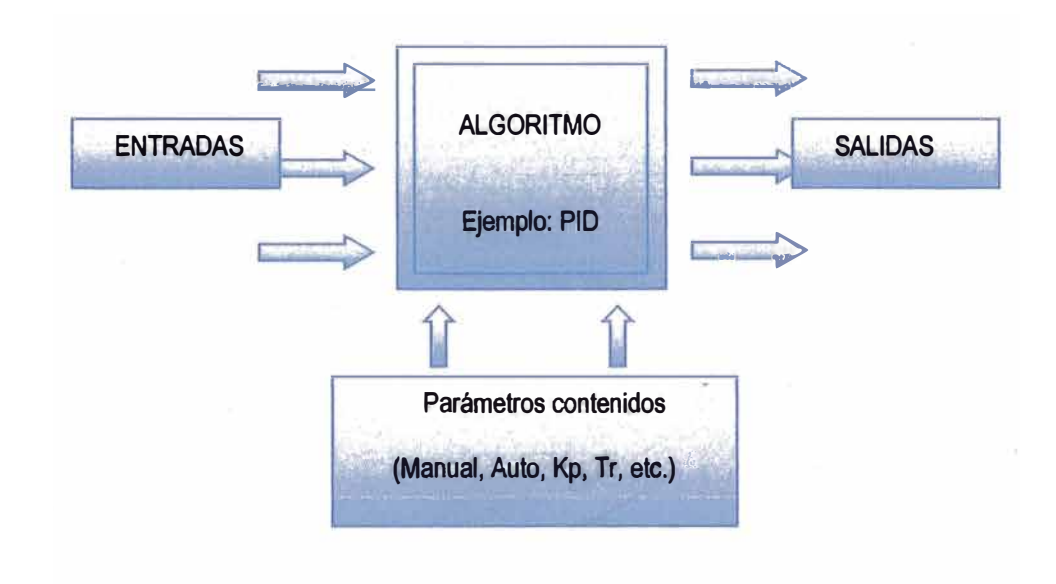

**Figura 2.11. Modelo de un bloque funcional.** 

#### **Bloque resource:**

**Son usados para definir las características específicas de hardware de las**  aplicaciones de bloque funcional. Similar a los bloques transductores, separan los **bloques funcionales del hardware físico ya que contiene un conjunto de implementación independiente de parámetros del hardware.** 

#### **Definiciones de bloques funcionales:**

Los bloques funcionales son definidos usando un nombre (tag) y un índice numérico. En la tabla 2.1 se muestran los más importantes.

| Clases de bloques funcionales |                         |                        |
|-------------------------------|-------------------------|------------------------|
| De entrada                    | Analog Input            | <b>AI</b>              |
|                               | Discrete Input          | DI                     |
|                               | <b>Pulse Input</b>      | PË                     |
| De salida                     | <b>Analog Output</b>    | <b>AO</b>              |
|                               | <b>Discrete Output</b>  | <b>DO</b>              |
|                               | Complex AO              | CAO                    |
|                               | Complex DO              | CDO                    |
|                               | <b>Step Output PID</b>  | <b>STEP</b>            |
| De control                    | <b>Manual Loader</b>    | <b>ML</b>              |
|                               | <b>Bias/Gain</b>        | <b>BG</b>              |
|                               | <b>Control Selector</b> | $\overline{\text{CS}}$ |
|                               | <b>PD Control</b>       | PD                     |
|                               | <b>PID Control</b>      | <b>PID</b>             |
|                               | Ratio                   | <b>RA</b>              |
|                               | <b>SP Generator</b>     | <b>SPG</b>             |
|                               | <b>Splitter</b>         | <b>SPLT</b>            |
| De calculo                    | <b>Input Selector</b>   | <b>ISEL</b>            |
|                               | Signal Char.            | <b>CHAR</b>            |
|                               | <b>Lead Lag</b>         | <b>LLAG</b>            |
|                               | <b>Constant</b>         | <b>CT</b>              |
|                               | Arithmetic              | <b>ARTH</b>            |
|                               | Integrator              | <b>INTG</b>            |
| <b>Auxiliares</b>             | Timer                   | <b>TIME</b>            |
|                               | <b>Analog Alarm</b>     | <b>AALM</b>            |

**Tabla 2.1. Clases de bloques funcionales** 

Los tags proporcionan una referencia simbólica a los bloques funcionales. Estos no pueden ser ambiguos dentro del ámbito de un sistema Heldbus. Los índices numéricos son números designados para optimizar el acceso a los bloques **funcionales. Los tags de los bloques funcionales son 10 opuesto, porque son globales, los índices numéricos tienen significado sólo dentro de la aplicación que contiene el bloque funcional.** 

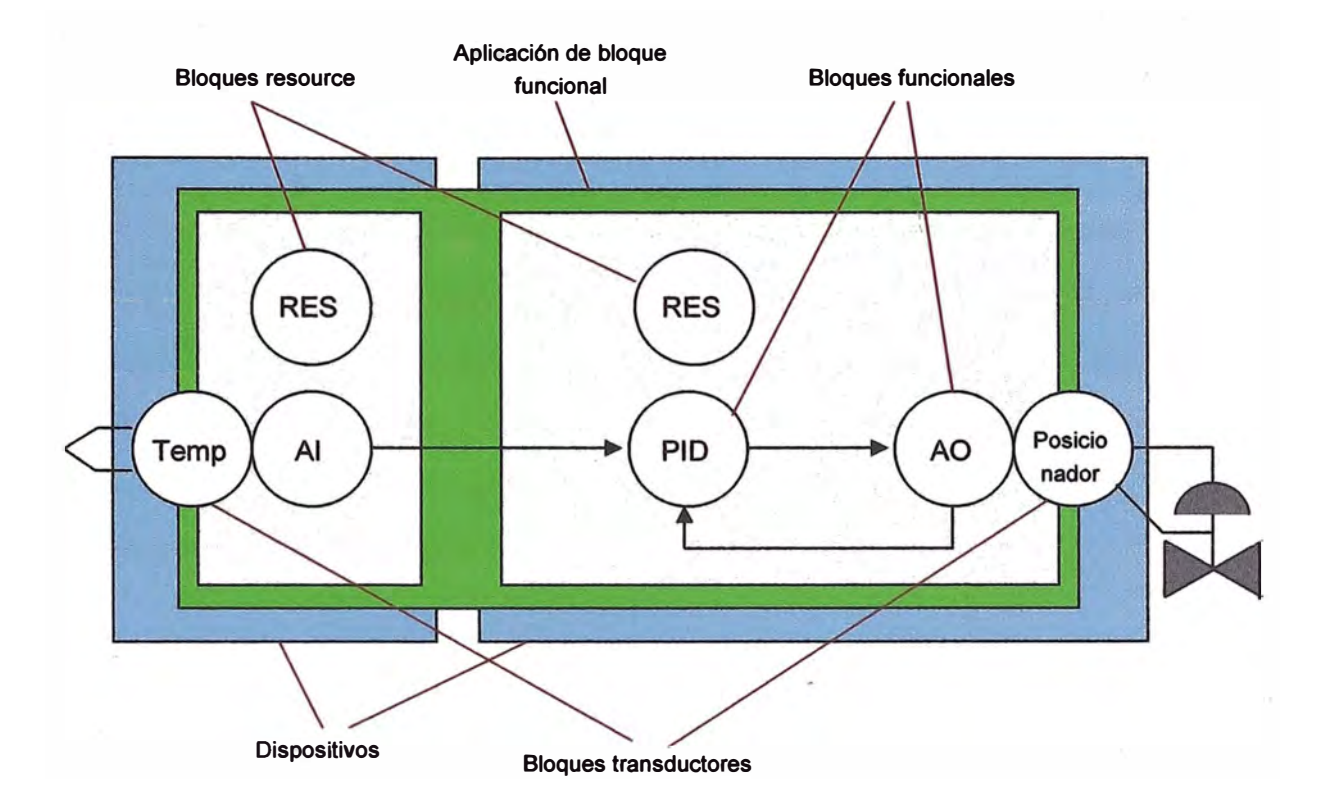

**Figura 2.12. Aplicación de bloques funcionales** 

**Los parámetros del los bloque funcionales definen las entradas, salidas, y los datos usados para controlar la operación de los bloques funcionales. Son visibles y accesibles en la red. Parámetros adicionales llamados parámetros "internos", son usados para definir los datos particulares de un bloque funcional. A pesar de ser**  visibles en la red, no pueden participar no participan en los enlaces del bloque **funcional.**  • 1

**En la figura 2.12 se muestra una aplicación de bloque funcional típica que contiene dos dispositivos, un transductor de temperatura y un posicionador de** 

**válvula. El primer dispositivo representa la conversión de la senal analógica de la termocupla mediante el su bloque transductor y un bloque funcional de entrada analógica (Al). El segundo dispositivo utiliza la información del primero para hacer un control PID, para ello utiliza los bloques funcionales PID y salida analógica (AO) y luego convierte la sef\al de salida con el bloque transductor posicionador.** 

#### **Conexiones del bloque funcional:**

**Las salidas de un bloque funcional pueden ser conectadas a las entradas de otros bloques funcionales. Cada conexión indica que un parámetro de entrada de un bloque funcional obtiene su valor de un parámetro específico de salida de otro. En cuanto los bloques funcionales "empujan" sus valores de bloques anteriores, el bloque que controle el "empuje" depende de las características de las comunicaciones subyacentes.** 

**Dos bloques funcionales ligados pueden existir en la misma aplicación de bloques funcionales, o en aplicaciones separadas, en el mismo dispositivo o en otro.** 

**Para transferir los datos para una conexión de bloque funcional, se debe conocer una canal de comunicación que proporcione la transferencia de datos (y otros tipos de datos) entre aplicaciones.** 

#### **2.2.3 High Speed Ethernet (HSE)**

**Actualmente en la tecnología Foundation Fieldbus se definen dos versiones:** 

**► El protocolo H1, que.transfiere información utilizando codificación Manchester a una velocidad de 31.25Kbps. Interconecta equipamiento de campo, como sensores y actuadores y 1/0.** 

**► El protocolo HSE (High Speed Ethernet) está basado en tecnología Ethernet; hay versiones de HSE a 1 00Mbps y a 1 Gbps. Provee integración de controladores de alta velocidad (como PLCs), redes H1, servidores de datos y estaciones de trabajo.** 

**Existen cuatro categorías básicas de dispositivos HSE** 

- **✓ Host Device (HD). Es la plataforma de trabajo del operador o un Sistema de Control Distribuido (DCS).**
- **✓ Linking Device (LO). Es un nod.o HSE para conectar uno o más segmentos fieldbus H1 al HSE.**
- **✓ Gateway Device (GD). Es un nodo HSE para conectar una o más redes que no son fieldbus al HSE.**
- **✓ Ethernet Device (ED). Es un nodo HSE que está directamente conectado a las aplicaciones de medición y control.**

#### **2.2.4 lnteñace de campo distribuida (DFI)**

**El puente universal Fieldbus DFl302 es un elemento clave de interface en un sistema de control de campo, combina recursos de comunicación, con accesos directos a entradas y salidas y controles avanzados para aplicaciones continuas y**  discretas. Por su diseño modular, el DFI302 puede ser ubicado dentro de paneles en **la sala de control, o en cajas selladas en campo. Es altamente expansible, puede**  ser utilizado en pequeños sistemas o plantas altamente complejas.

**Funciona como puente (Lihkig device) H1-H1, H1- HSE o H1-HSE-H1. Permite**  *I*  la ejecución de diversos bloques funcionales. También funciona como Gateway **entre HSE o H1 y otros protocolos que no son FF, como DeviceNet, Profibus, Modbus, etc.** 

**En la figura 2.13 se muestra un modelo de red Fieldbus, el protocolo HSE se usa para interconectar computadoras y dispositivos de red y de enlace, El protocolo FF H1, para comunicar los dispositivos de campo y con los dispositivos de enlace.** 

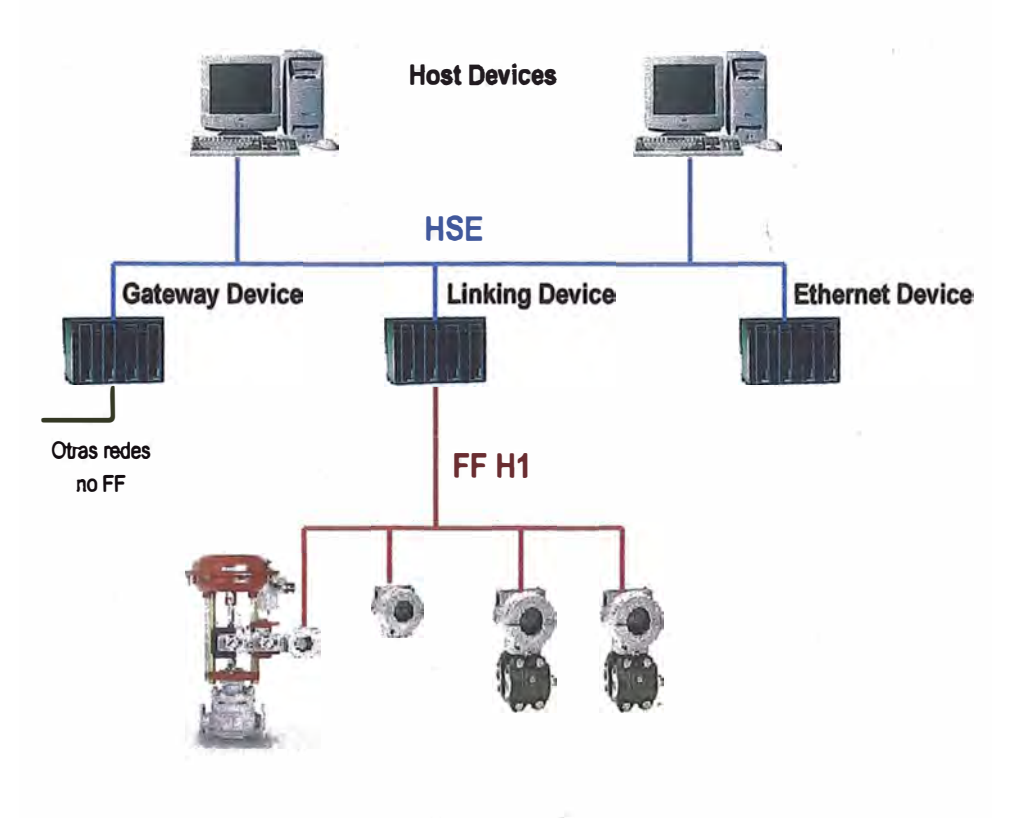

**Figura 2.13. Dispositivos FF** 

#### **2.2.5 Red Fieldbus implementada en Planta de Fuerza**

**Para el control del caldero CBS y las reducciones de vapor se ha implementado una red fieldbus, ver figura 2.17. Todos los dispositivos, módulos, sensores y actuadores son marca Smar de procedencia brasilena y son los siguientes:** 

**DFl302-1, funciona como puente para los dispositivos de control de campo.** 

*,I* 

**. DFl302-2, funciona como puente para los dispositivos de monitoreo de campo.** 

**Cada DFl302 está formado por los siguientes dispositivos:**
- **► DF50 - Fuente de alimentación, es una fuente de tensión AC de entrada universal y salidas 5Vdc (alimentación para los módulos DF51, DF52 y DF53) y 24Vcd (para uso externo).**
- **► DF51 - Módulo Procesador (CPU), basado en un procesador 32-bit RISC y programa almacenado en memoria Flash, cumple tareas de comunicación y control.**
	- **• 1 Puerto Ethernet @ 1 0Mbps**
	- **• 4 Puertos Fieldbus H1 @ 31.25 kbps**
	- **• 1 Puerto EIA232 @ 115.2 kbps**
	- **• CPU clock @ 25MHz, 2MB NVRAM**
- **► DF52 - Módulo fuente para Fieldbus, es un equipo de seguridad no intrínseco compuesto por una fuente AC de entrada universal y una salida 24 Vdc aislada. Brinda protección contra contos circuitos y sobrecorriente además de indicación de fallas.**
- **► DF53 - Impedancia para fuente de alimentación Fieldbus, o módulo de impedancia para fuente Fieldbus de 4 puertos. Evita cortos circuitos de seflales de comunicación por la fuente de alimentación. También regula el voltaje de la fuente de alimentación.**

**Controlador híbrido universal LC700, tiene la capacidad lógica y la velocidad de un controlador lógico programable (PLC) tradicional y las características reguladoras y potencia de un sistema de controi distribuido (DCS).** 

**Componentes del LC700:** 

**► PS-AC-R - Módulo fuente de alimentación, con salidas aisladas de 5 Vdc y 24 Vdc y con capacidad para 4 racks.**

- **► CPU-700-E3 - Módulo procesador. De 128 Kbytes NVRAM y 3 canales de comunicación.**
- **► MB700- Módulo procesador Modbus/TCP.**
- **► M013- Entrada digital, con 16 puertos de 240Vac.**
- **► M123 - Salidas digitales, con 16 puertos normalmente abiertos tipo relay de 250 Vac.**
- **► M303 - Entradas tipo pulso, con 16 puntos de entrada de 24 Vdc y 10kHz.**
- **► M401-DR- Entradas analógicas, de 4 a 20mA, de 8 canales y 16 bits de resolución.**

**El LC700 está implementado en 6 racks de 4 módulos cada uno. En total se cuenta con 2 fuentes PS-AC-R, un procesador CPU-700-E3, un MB700, 8 módulos de.entradas digitales M013, 4 módulos M123, 1 módulo MB303 y 5 módulos M-401-** DR. Estos controlan secuencias de encendido y apagado de transportadores, **ventiladores, motobombas, dosificadores de bagazo, sopladores de hollín, limpieza de parrillas y válvulas así como indicadores de velocidad, amperajes y alarmas de seguridad.** 

# **2.2.6 Dispositivos de campo**

#### **Transmisor de presión diferencial LD302**

**Es de la primera generación de equipos Fieldbus. Es un transmisor de presión** \_/ diferencial, absoluta, manométrica, nivel y medición de flujo. Se basa en sensores **digitales· capacitivos de sobra probados en campo que otorgan una operación**  confiable de gran desempeño. La tecnología digital usada en el LD302 hace posible **la selección de diferentes tipos de funciones de transferencia, y una interfaz sencilla entre el campo y el cuarto de control, precisión, estabilidad y muchas interesantes características que reducen los costos de instalación, operación y mantenimiento.** 

**El LD302 es parte de la serie 302 de Smar de equipos Fleldbus. Fieldbus es un sistema completo que posibilita la distribución de las funciones de control entre los equipos de campo, interconectando varios equipos, de tal forma que el usuario puede crear estrategias de control apropiadas para su aplicación tan solo enlazando bloques de función. Este transmisor se muestra en la figura 2.14.'** 

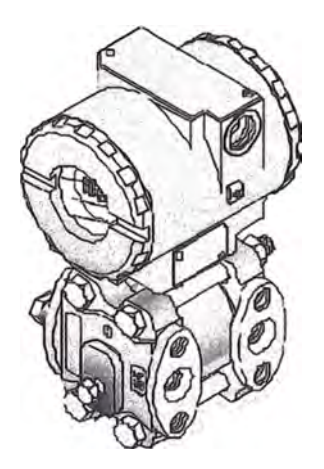

**Figura 2.14. Transmisor de presión diferencial LD302.** 

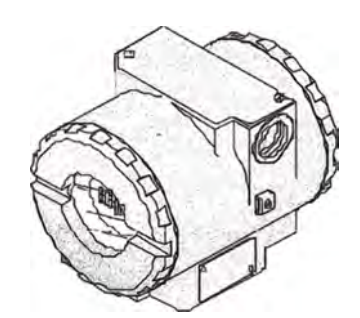

**Figura 2.15. Transmisor de temperatura TT302.** 

#### **Transmisor de temperatura TT302**

**Son transmisores usados principalmente en la medición de temperatura usando**  .  $\sqrt{ }$ RTDs o termopares. Estos transmisores aceptan hasta dos sensores. La serie **TT36ó son transmisores inteligentes, versátiles y extremadamente poderosos. Utiliza un protocolo de comunicación Foundation Fieldbus H1, de tecnología abierta que permite que cualquier herramienta de configuración H1 habilitada configure este**  **equipo. El TT302 soporta estrategias de configuración complejas debido a su alta capacidad y variedades de bloques funcionales dinámicos. Este transmisor se muestra en la figura 2.15.** 

## **Posicionador de válvulas FY302**

**Es el posicionador de válvulas de control neumáticas en sistemas Fieldbus. El FY302 produce una salida de presión tal que sea requerido para posicionar la**  ' 1 **válvula de acuerdo a una entrada recibida a través del controládor existente en la red Fieldbus. La tecnología Fieldbus usada en el FY302 hace posible usar una interfaz sencilla entre el campo y el cuarto de control, además de muchas otras caracterf sticas interesantes que reducen considerablemente los costos de operación, instalación y mantenimiento. Este posicionador se muestra en la figura 2.16.** 

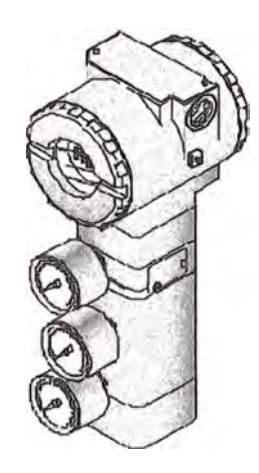

**+igura 2.16. Posicionador de valvulas + Y302.** -- /

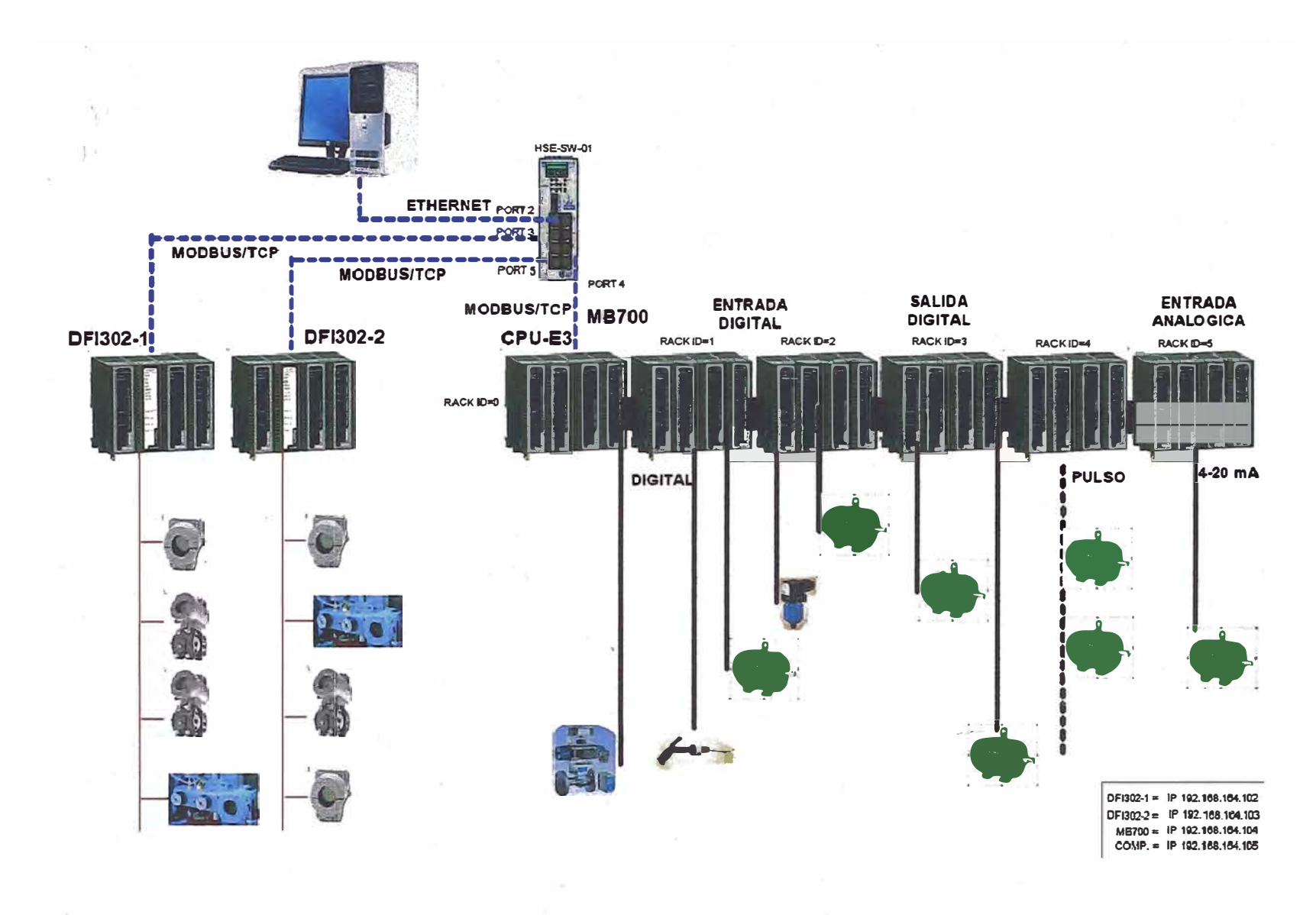

**Figura 2.17. Red Fiedlbus - Planta de Fuerza** 

# **2.3 Sistema de control inicial de válvulas reguladoras**

**Inicialmente se contaba con un control directo tanto para la reducción de 450 a 45 PSI como para la de 45 a 20 PSI, tal como se muestra en la figura 2.18.**

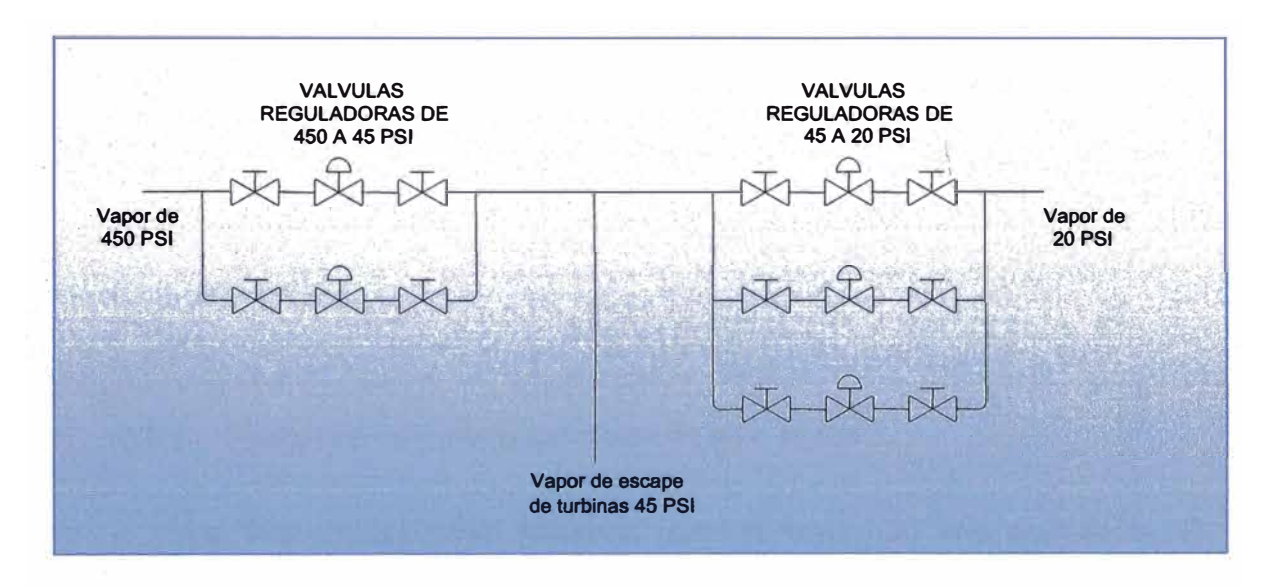

**Figura 2.18. Válvulas reductoras de presión.** 

**Se tiene dos válvulas automáticas en paralelo para el primer control marca t-lowserve y Les11e y tres para el segundo control marca t-oxboro. Las cinco va1vu1as, con posicionadores Smar. Cada una de las válvulas tiene una válvula manual a cada lado para ser by paseado, en caso que se necesite hacer mantenimiento.** 

#### **2.3.1 Control de válvulas reguladoras de 450 a 45 PSI**

**Las dos válvulas juntas funcionan como si fueran una sola equivalente. El**  .  $\lambda$ **comportamiento de cada válvula se muestran en la figura 2.19.**

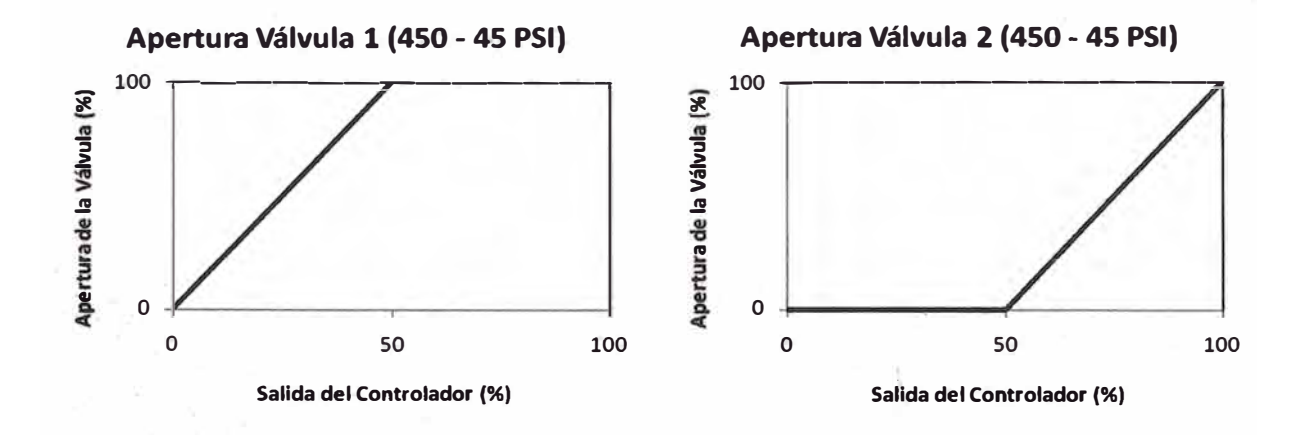

**Figura 2.19. Comportamiento de las válvulas reductoras de 450 a 45 PSI** 

## **2.3.2 Control de válvulas reguladoras de 45 a 20 PSI**

**Las tres válvulas juntas funcionan como si fueran una sola equivalente. El comportamiento de cada válvula se muestran en la figura 2.20.** 

**Esta configuración trabajó sin problemas hasta que se hicieron modificaciones en la molienda. Debido a la modernización de la planta, dos de las cinco turbinas que accionaban los molinos fueron reemplazados por motores eléctricos, en consecuencia se redujo el flujo de vapor de escape de 45 PSI. Adicionalmente se eliminó el pre - evaporador Kestner que consumía vapor de 45 PSI siendo**  reemplazado por el evaporador 1C que ahora consume 20 PSI.

**En resumen, se incrementó la demanda de vapor de 20 PSI y se redujo la de**  45 PSI. Es importante mencionar que esta última, ahora, no necesariamente debe tener 45 PSI de presión ya que ya no es utilizada directamente por ningún dispositivo, sólo sirve para reducirlo a 20 PSI.

**El comportamiento del control se representa en las figuras 2.21 y 2.22 Se observa que para poder mantener la presión de 20 PSI, el operador cambia**  **constantemente el set point de la primera reducción. La principal causa de la caída de presión de 20 PSI son las paradas de molienda, por constantes fallas mecánicas**  en los transportadores de caña y molinos, obligando a parar las turbinas que **accionan los molinos, estas turbinas dejan de producir vapor de escape de 45 PSI, en consecuencia las válvulas reductoras de 450 a 45 PSI deberán abrirse para compensar la falta de vapor.** 

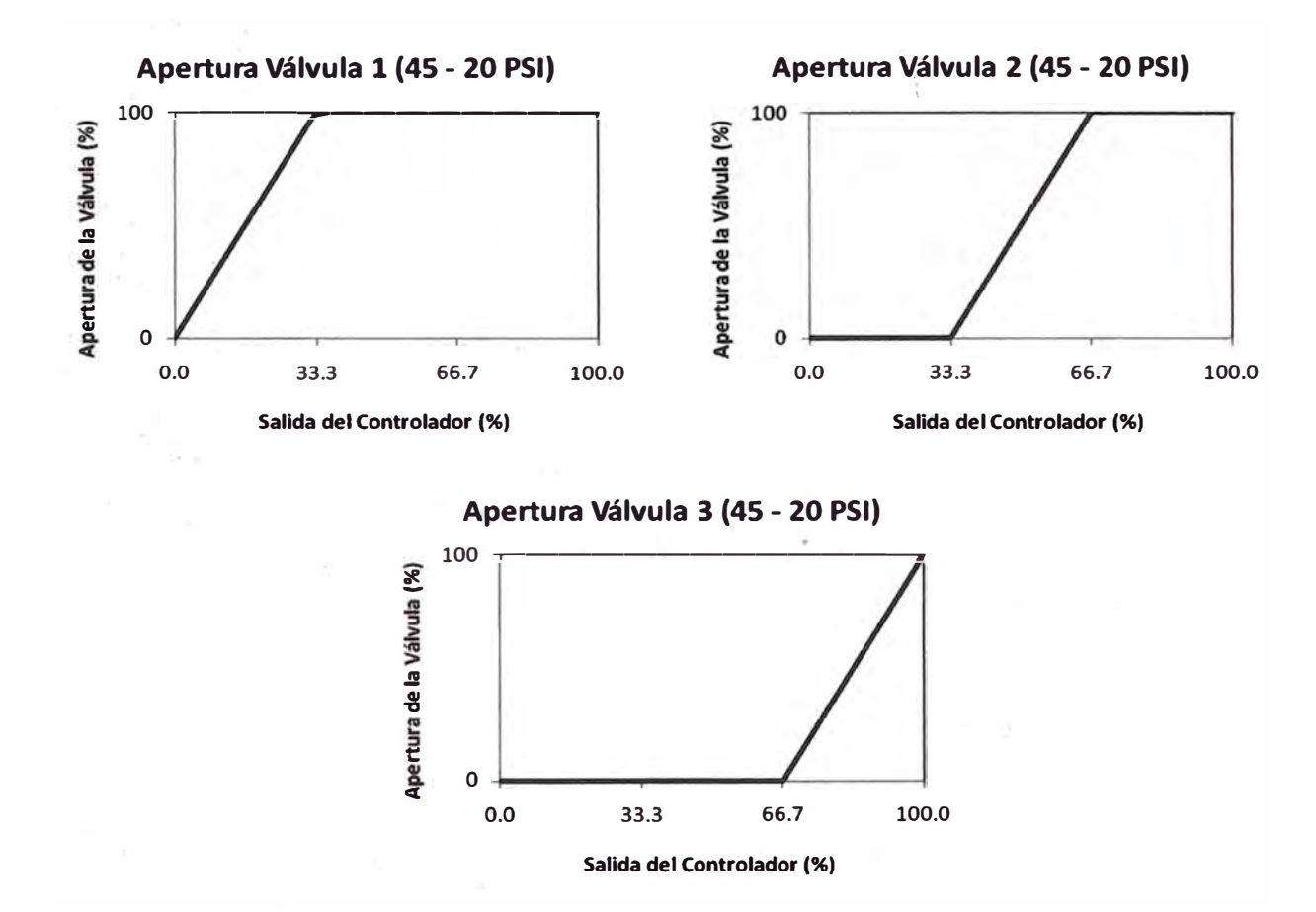

**Figura 2.20. Comportamiento de las válvulas reductoras de 45 a 20 PSI** 

**Otra causa de perturbaciones en la presión de 20 PSI es originada por el**  .  $\mathbf{r}$ **mismo consumidor, es decir el área de elaboración, al variar la carga de los evaporadores y/o tachos o por paradas temporales para el mantenimiento y puesta en marcha de los evaporadores. Es decir, si se pone fuera de servicio alguno de los evaporadores, se cierra su válvula de admisión de vapor y en consecuencia la línea** 

**de 20 PSI se presiona. Cuando entran en línea, ocurre lo contrario, hay una caída de**  presión en la línea de 20 PSI ya que el vapor tiene que entrar en todo el evaporador.

**En las figuras 2.23 y 2.24 se muestra el diagrama Pl&D inicial de la reducción de 450 a 45 PSI y de 45 a 20 PSI respectivamente.** 

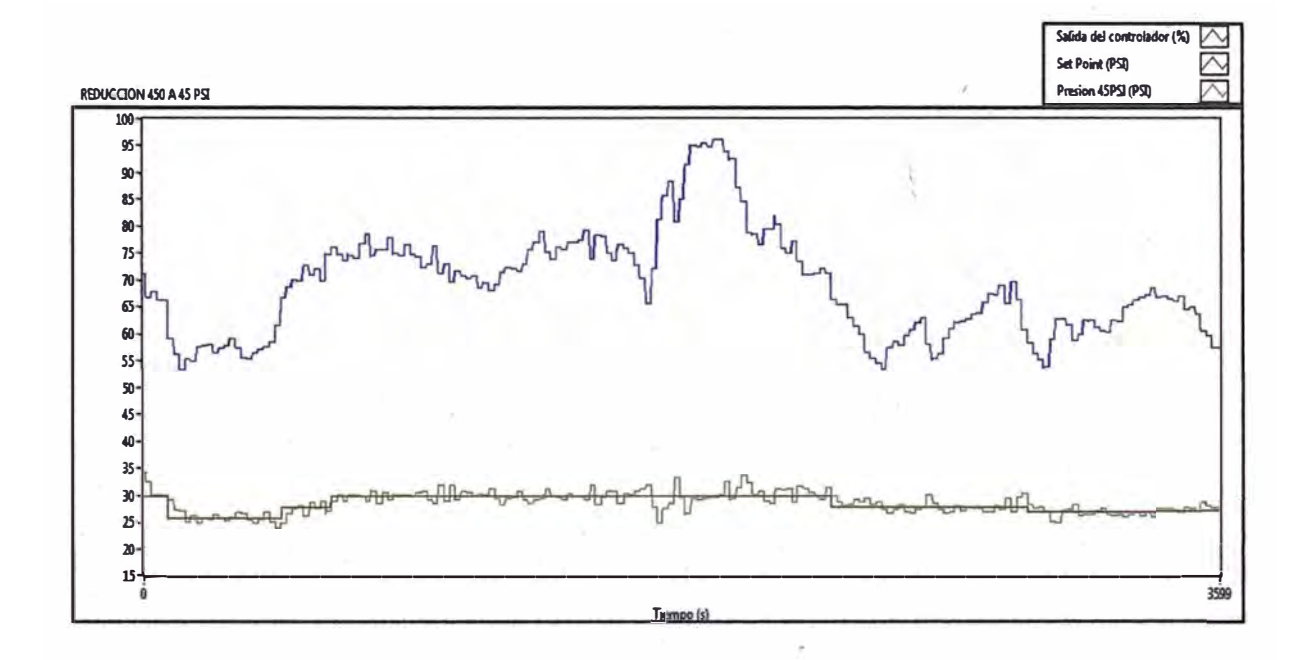

**Figura 2.21. Comportamiento del control de la reducción de 450 a 45PSI. La linea roja representa el set-point de 45 PSI que en controlado en modo manual.** 

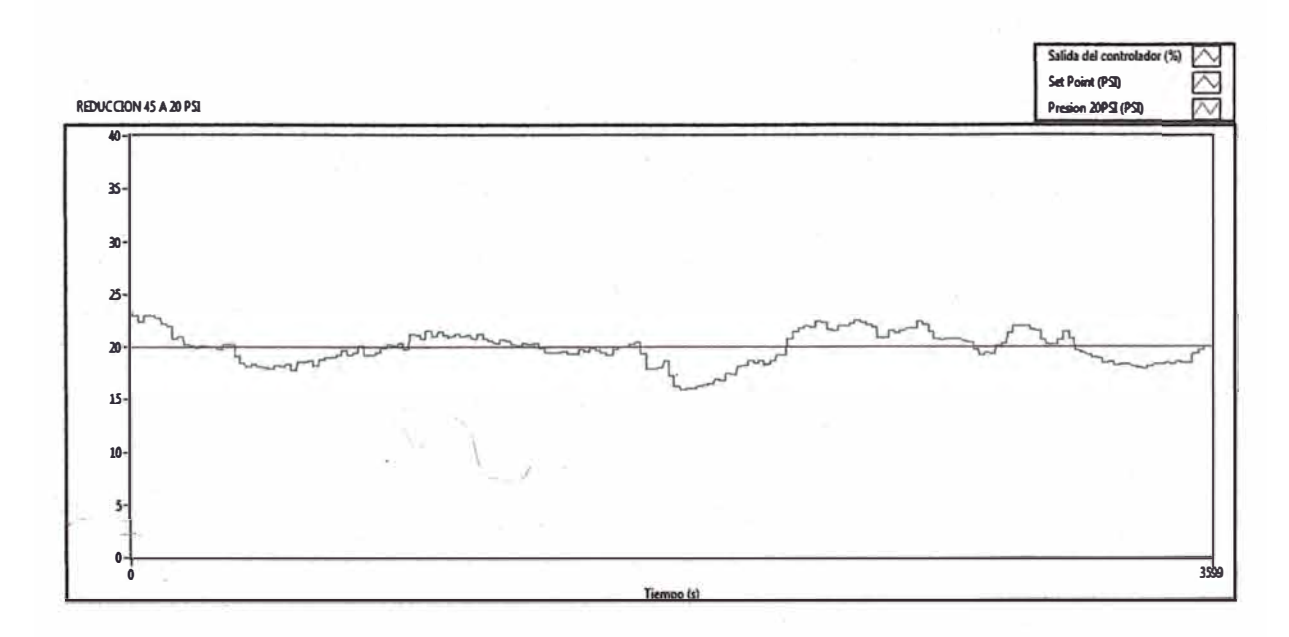

**Figura 2.22. Comportamiento del control de la reducción de 45 a 20 PSI. La salida del controlador siempre se encuentra al 100%.** 

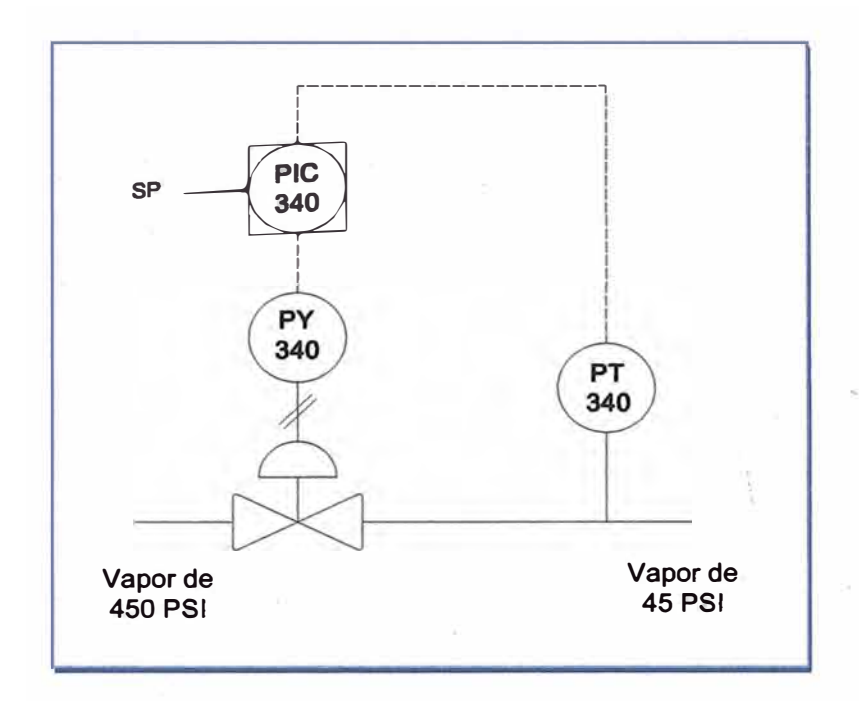

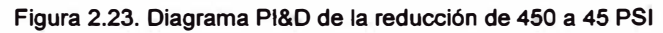

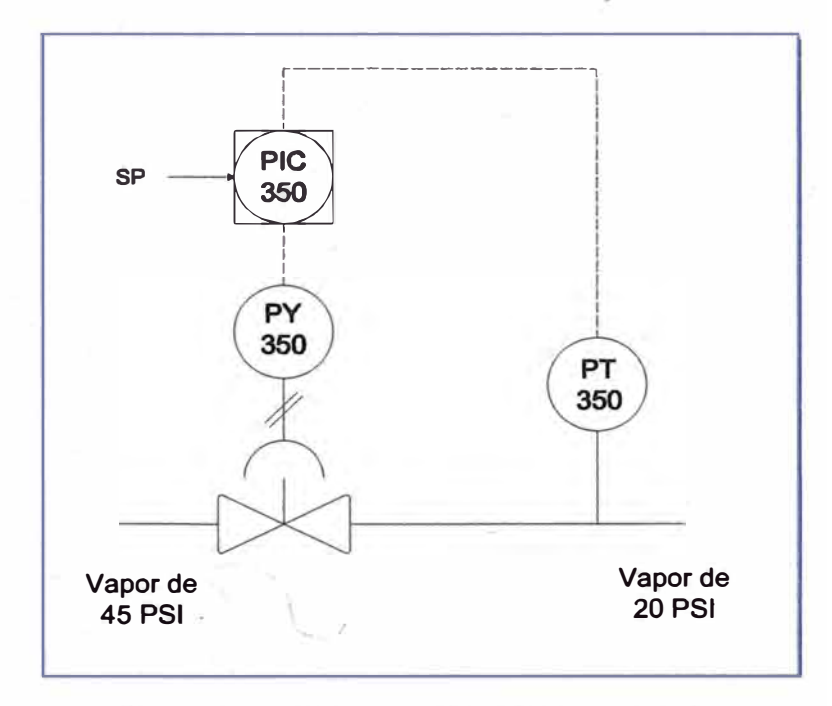

**Figura 2.24. Diagrama Pl&D de la reduccion 45 a 20 PSI** 

# **2.4 Sistema de control final de válvulas reguladoras**

**Puesto que las 3 válvulas reguladoras de 45 a 20 PSI siempre se encontraban abiertas al 100%, debido a que el flujo que pasa por las reducciones es insuficiente, se optó por eliminar dichas válvulas, dejando que la regulación de vapor lo realicen únicamente las dos válvulas (Flowserve y Leslie) que en un principio reducían la presión a 45 PSI, ahora reducen el vapor desde 450 PSI hasta 20 PSI, quedando el sistema como se muestra en la figura 2.25. El diagrama Pl&D d�I nuevo sistema de regulación de vapor se muestra en la figura 2.26.** 

**Ya que se ha eliminado por completo el vapor de 45 PSI, ahora el vapor de escape de los molinos, del desfibrador y del turbo generador de 2.25MW se une directamente a la línea de 20 PSI.** 

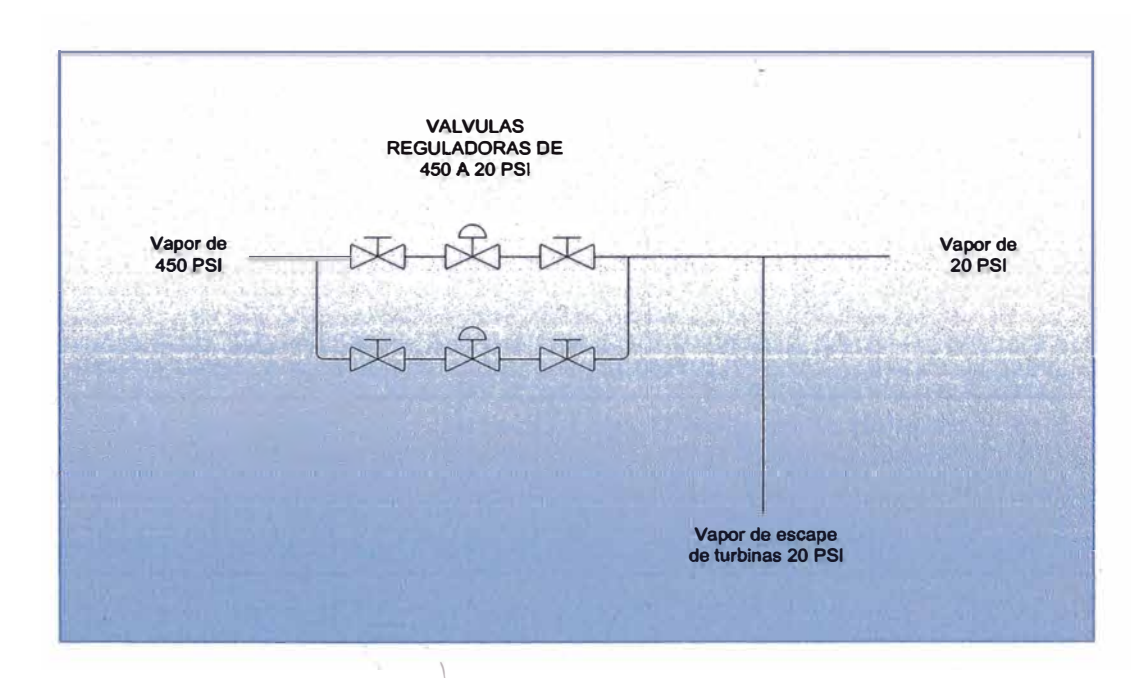

. \ **Figura 2.25. Sistema de control final de la reducción de vapor de 450 a 20 PSI. El sistema de reducción anterior de 45 a 20 PSI fue eliminado.** 

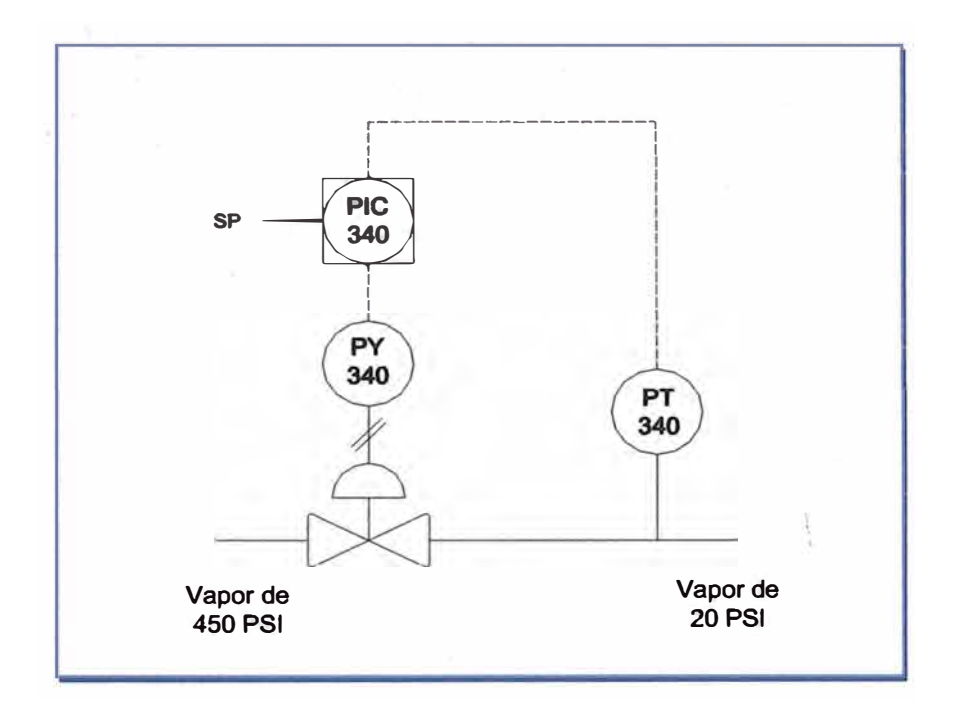

**Figura 2.26. Diagrama Pl&D del sistema de regulación de vapor final.** 

# **CAPITULO 111**

# **MODELAMIENTO Y REGULADORES PID**

# **3.1 Identificación de Parámetros usando el método Mínimos Cuadrados Recursivos (RLS).**

**La estructura del modelo determina un conjunto de parámetros que son estimados para formar un modelo. Un ejemplo muy simple de un modelo es la ganancia estática K para mapear la entrada** *y* **la salida, esto es, un modelo entrada/salida dado por** *y(t)=Ku(t).*  **La complejidad de la estructura del modelo afecta la exactitud en la que el modelo puede aproximarse al proceso real. Pocos sistemas dinámicos pueden ser aproximados por el modelo** *y(t)=Ku(t).* **La estructura de modelos más general es dada por la ecuación:** 

$$
A(q^{-1})y(k) = \frac{B(q^{-1})}{F(q^{-1})}u(k) + \frac{C(q^{-1})}{D(q^{-1})}e(k)
$$

**Los polinomios A, B, C, D, F son definidos en términos del operador recursivo backward:**   $\label{eq:2.1} \begin{array}{c} \left\langle \hat{\beta}_{\lambda_{k}} \right\rangle \geq \sqrt{\frac{2}{\lambda_{k}}} \end{array}$ 

$$
A(q) = 1 + a_1 q^{-1} + \dots + a_{n_a} q^{-n_a}
$$
  

$$
B(q) = 1 + b_1 q^{-1} + \dots + b_{n_b} q^{-n_b}
$$
  

$$
C(q) = 1 + c_1 q^{-1} + \dots + c_{n_c} q^{-n_c}
$$

$$
D(q) = 1 + d_1 q^{-1} + \dots + d_{n_d} q^{-n_d}
$$
  

$$
F(q) = 1 + f_1 q^{-1} + \dots + f_{n_f} q^{-n_f}
$$

**Raramente se usa la estructura general, sin embargo se utiliza las formas especiales, donde se usa uno o más polinomios para identificar.** 

# **3.2 Modelo autoregresivo con variables externas (ARX)**

**Un modelo general ARX (Ljung, 1999; Ljung 1988-2005; Aguado-Behar y Martinezlranzo, 2003) con una entrada y una salida se describe mediante la ecuación en diferencias lineales:** 

$$
y(t) + a_1 y(t-1) + \dots + a_{na} y(t-na)
$$
  
=  $b_1 u(t-nk) + b_2 u(t-nk-1) + \dots + b_{nb} u(t-nk-nb+1) + e(t)$ 

**La ecuación anterior puede ser puesta en una forma más compacta usando el operador de suma de la siguiente manera:** 

$$
y(t) + \sum_{i=1}^{na} a_i y(t - i) = \sum_{j=1}^{nb} b_j u(t - nk - j) + e(t)
$$

**Donde** *y(t)* **es la salida del modelo ARX para** *t=t, t-1,* **...** *t-na; u(t):* **es la entrada del**  modelo ARX modelo para *t=t-nk, t-nk-1, ..., t-nk-nb+1; na* es el número de pasos de tiempo **. de la· salida en el pasado;** *nb* **es el número de pasos de tiempo de la entrada en el pasado;** *nk* **es el retardo de la entrada** *u(t)* **con respecto a la salida** *y(t); e(t)* **es ruido blanco asociado con la variable de salida.** 

**El método recursivo de estimación de parámetros es un proceso de identificación que actualiza continuamente y recursivamente los parámetros del modelo del proceso en forma on-line cuyo diagrama de bloques se muestra en la figura 3.1.** 

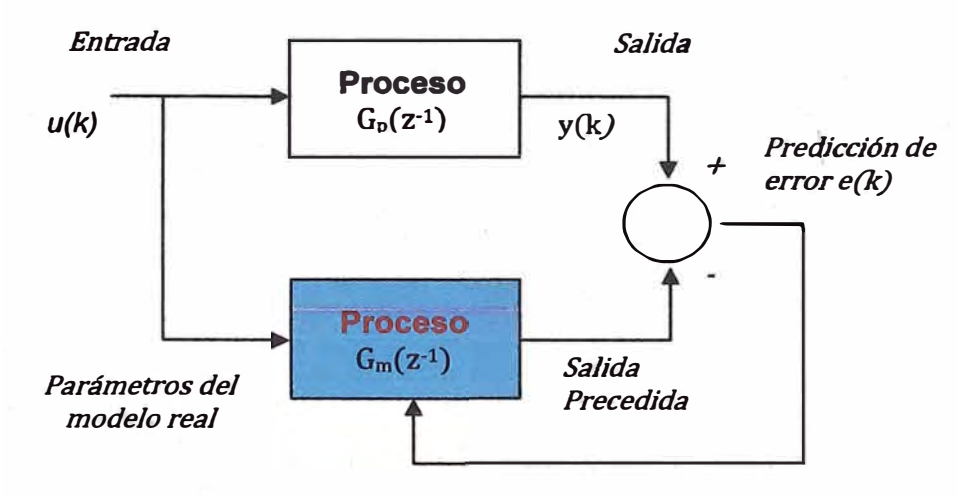

**Figura 3.1. Proceso de identificación** 

**La entrada del proceso** *u(t)* **es también al mismo tiempo canalizado al modelo para emular la dinámica del proceso. Basado en una entrada dada, el modelo predice la salida de un proceso. La salida predicha es comparada con la salida actual del proceso. El error de predicción es también usado para actualizar al proceso. Este error se usa para actualizar el modelo que puede representar en forma cerrada la dinámica del proceso. La estimación actualizada es de la forma realimentada:** 

[ *t:stimación* l [ *t:stimación* l *Parámetros* **=** *Parámetros* <sup>+</sup> *Ganacia Estimador X Error Predicción Actual Previo\ I* 

**Existen diferentes esquemas recursivos para estimar parámetros, que actualizan los parámetros del modelo usando diferentes criterios. Asf mismo, una característica común** 

**de todos los esquemas recursivos de estimación de parámetros es que los datos almacenados de entrada y salida al proceso son sólo una cantidad finita.** 

**La dinámica del proceso puede ser descrito usando una función de trasferencia discreta G<sup>p</sup> (z-1 ), donde:** 

$$
G_p(z^{-1}) = z^{-nk} \frac{B_p(z^{-1})}{A_p(z^{-1})}
$$

**Con** 

$$
A_p(z^{-1}) = 1 + a_1 z^{-1} + a_2 z^{-2} + \dots + a_n z^{-n}
$$

$$
B_p(z^{-1}) = b_1 z^{-1} + b_2 z^{-2} + \dots + b_m z^{-m}
$$

El operador de corrimiento z<sup>-1</sup> proviene de la transformada z. Reescribiendo la **función de transferencia en la forma de ecuación en diferencia resulta la expresión:** 

$$
y(k) + \sum_{i=1}^{n} a_i y(k - i) = \sum_{j=1}^{m} b_j u(k - nk - j) + e(k)
$$

**Esta ecuación se puede se puede poner en una forma más compacta:** 

$$
y(k) = \theta^T x(k) + e(k)
$$

**Donde** *e* **es el vector de parámetros y** *x(t)* **es el vector de datos.** 

$$
\theta = \begin{bmatrix} a_1 \\ a_2 \\ \vdots \\ a_n \\ b_1 \\ \vdots \\ b_m \end{bmatrix}, x(t) = \begin{bmatrix} -y(k-1) \\ -y(k-2) \\ \vdots \\ -y(k-n) \\ u(k-nk-1) \\ u(k-nk-2) \\ \vdots \\ u(k-nk-m) \end{bmatrix}
$$

**De la figura** 3.1, **el modelo discreto Gm(z-<sup>1</sup> ) es usado como un modelo de estimación de proceso.** 

$$
G_m(z^{-1}) = z^{-nk} \frac{B_m(z^{-1})}{A_m(z^{-1})}
$$

**Con,** 

$$
A_m(z^{-1}) = 1 + \hat{a}_1 z^{-1} + \hat{a}_2 z^{-2} + \dots + \hat{a}_n z^{-n}
$$

$$
B_m(z^{-1}) = \hat{b}_1 z^{-1} + \hat{b}_2 z^{-2} + \dots + \hat{b}_m z^{-m}
$$

**El símbolo** *11.* **denota el valor estimado, es decir, é1 es el valor estimado de a<sup>1</sup> . El retardo nk es asumido conocido, entonces recursivamente no necesita ser estimado. Rescribiendo la función de transferencia del modelo en ecuación en diferencia, la salida precedida en** *t=k* **es dado por:** 

$$
\hat{y}(k) = -\sum_{i=1}^n \hat{a}_i y(k-i) + \sum_{j=1}^m \hat{b}_j u(k-nk-j)
$$

**Esta ecuación puede ser escrito en la forma más compacta en la forma de matriz:** 

$$
\hat{y}(k) = \hat{\theta}^T x(k)
$$

Donde  $\hat{\theta}$  es el vector de parámetros estimados en  $t = k$ .

$$
\theta = \begin{bmatrix} \hat{a}_1 \\ \hat{a}_2 \\ \vdots \\ \hat{a}_n \\ \hat{b}_1 \\ \hat{b}_2 \\ \vdots \\ \hat{b}_m \end{bmatrix}
$$

 $\lambda$ 

**Dada la salida del proceso actual y la salida precedida, en algún instante de tiempo,**   $k$ , el modelo predicción de error  $\varepsilon(k)$  es:

$$
\varepsilon(k) = y(k) - \hat{\theta}^T(k-1)x(k)
$$

Si el vector de estimación de parámetros  $\hat{\theta}(k-1)$  es muy cercano al actual  $\hat{\theta}^T(k)$ , el error  $\varepsilon(k)$ . El método de estimación de parámetros recursivo genera el mejor  $\hat{\theta}(k)$ **estimado puede proporcionar una estrategia de actualizar que proporciona la corrección basada en la predicción del error como sigue:** 

$$
\hat{\theta}(k) = \hat{\theta}(k-1) + G(k)\varepsilon(k)
$$

**Donde la ganancia del estimador** *G(k)* **es una matriz de ganancia escogida para probar la estimación, mientras que la forma** *G(k)* **es determinada por el criterio que da el procedimiento de optimización.** 

El método recursivo de mínimos cuadrados con un factor de olvido λ, donde 0< λ<1 **escogido para los parámetros del modelo tal que la suma de pesos cuadráticos del error de predictor ..** 

$$
J_{WLS} = \sum_{j=1}^{k} \lambda^{k-j} e(j)^2
$$

**Es minimizado, esto es, el vector G(k)escogido es:** 

$$
G(k) = \frac{P(k-1)x(k)}{\lambda + x^T(k)P(k-1)x(k)}
$$

**Donde la matriz** *P(k)* **es actualizada como:** 

$$
P(k) = \frac{1}{\lambda} [I - G(k)x^{T}(k)] P(k-1)
$$

**Desde la descripción anterior, la implementación del algoritmo estimador de parámetros RLS consiste en iterar las siguientes cuatro ecuaciones en cada instante de**  tiempo  $k$ 

> $\varepsilon(k) = y(k) - \hat{\theta}^T(k-1)x(k)$  $G(k) = \frac{P(k-1)x(k)}{\lambda + x^{T}(k)P(k-1)x(k)}$  $\hat{\theta} = \hat{\theta}(k-1) + G(k)\varepsilon(k)$  $P(k) = \frac{1}{2}[I - G(k)x^{T}(k)]P(k-1)$

Podemos mencionar que el factor de olvido  $\lambda$  controla la velocidad de la convergencia de los parámetros. Si λ = 1 significa una velocidad baja (pero proporciona .  $\mathcal{L}$ **la mejor robustez sobre el ruido), y decrementando el valor de λ resulta un incremento en la velocidad de la convergencia de los parámetros y expresa un incremento en la influencia del ruido. La figura 3.2 ilustra el flujo de los pasos para implementar el algoritmo RLS.** 

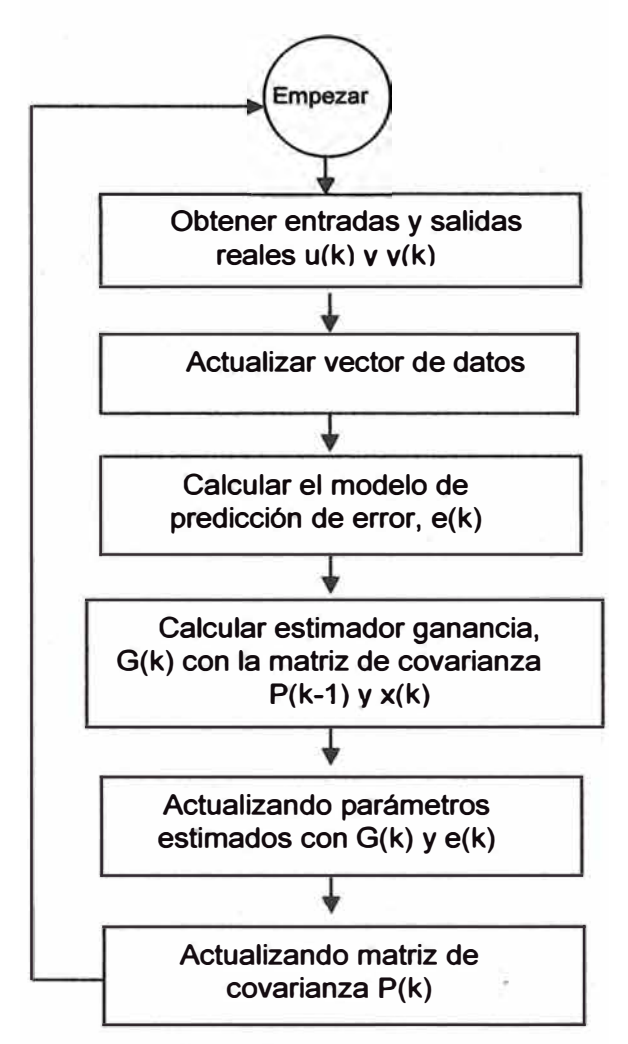

**Figura 3.2. Algorítmo RLS.** 

# **3.3 Modelo ARX con varias variables:**

**Para estimar más de una variable de entrada se debe ajustar el modelo ARX con una sola entrada y una sola salida (SISO) en un modelo ARX con múltiples entradas y múltiples salidas (MIMO). Un modelo ARX MIMO, con entradas y salidas está definido por la ecuación:** 

 $A(q)y(t) = B(q)u(t) + e(t)$ 

**Donde** *A(q)* **es una matriz de dimensiones** *nyxny;* **sus elementos son polinomios en**  el operador de retraso  $q^{-1}y(t)=y(t-1)$ .

$$
A(q) = I_{ny} + A_1 q^{-1} + \dots + A_{na} q^{-na}
$$

**lnyes la matriz identidad. En forma matricial:** 

$$
A(q) = \begin{bmatrix} a_{11}(q) & a_{12}(q) & \cdots & a_{1ny}(q) \\ a_{21}(q) & a_{22}(q) & \cdots & a_{2ny}(q) \\ \cdots & \cdots & \cdots & \cdots \\ a_{ny1}(q) & a_{ny2}(q) & \cdots & a_{nyny}(q) \end{bmatrix}
$$

**Donde los elementos Gkj son polinomios en el operador q·1** 

$$
a_{kj}(q) = \delta_{kj} + a_{kj}^1 q^{-1} + \dots + a_{kj}^{nakj} q^{-nakj}
$$

$$
\delta_{kj} = \begin{cases} 1 \text{ si } k = j \\ 0 \text{ de lo contrario} \end{cases}
$$

**La matriz** *B(q)* **está formada como** *A(q)* **pero tiene dimensiones:** 

ny x nu, 
$$
B(q) = B_0 + B_1 q^{-1} + \dots + B_{nb} q^{-nb}
$$
  

$$
B(q) = \begin{bmatrix} b_{11}(q) & b_{12}(q) & \dots & b_{1nu}(q) \\ b_{21}(q) & b_{22}(q) & \dots & b_{2nu}(q) \\ \dots & \dots & \dots & \dots \\ b_{ny1}(q) & b_{ny2}(q) & \dots & b_{nynu}(q) \end{bmatrix}
$$

$$
b_{kj}(q) = b_{kj}^1 b^{-nk_{kj}} + \dots + b_{kj}^{nb_{kj}} q^{-nk_{kj} - nb_{kj} + 1}
$$

**Para establecer la estructura\** *\_de1* **un modelo ARX se require determinar los · coeficientes a11, a12, Unyl, ••. , any2, ... , anyny** *y* **b11, b12,. .. , b1nu, ..• , bnyl, bny2, •.. , bnyny, así como el orden del modelo dado por los valores de los parámetros** *na, bn y nk,* **a partir de la información** **de las variables de entrada y salida que permitan obtener el mejor ajuste entre la predicción del modelo y la variable de salida medida.** 

# **3.4 Reguladores PID**

**Los distintos tipos de controladores contemplados en este capítulo, suponen su aplicación en una configuración de sistema de un único lazo (o un sistema reducible a esta configuración) con un modelo lineal.** 

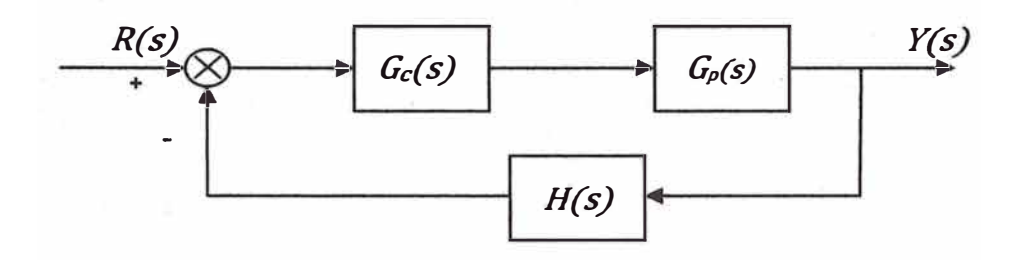

**Figura 3.3. Diagrama de bloques de un sistema �implificado de control.** 

**En la figura 3.3 se muestra el diagrama de un sistema simplificado de control, donde,** 

*R(s):* **senal de referencia.** 

*E(s}:* **Diferencia entre la sef\al de referencia y la sef\al de realimentación del sistema.** 

*U(s):* Señal de control que se aplica a la planta.

*Y(s):* **Salida del sistema.** \

*Gc(s):* **Función de transferencia del controlador.** 

*Gp(s):* Función de transferencia de la planta.

*H(s}:* **Función de transferencia del sensor.** 

**Las acciones básicas de control se pueden clasificar en:** 

# **3.4.1 Acción proporcional P**

**La figura 3.4 muestra el diagrama de bloques de un controlador proporcional. La relación entre la salida del controlador** *u(t)* **y la senal de error** *e(t)* **es:** 

$$
u(t) = K_p e(t)
$$

$$
\frac{U(s)}{E(s)} = K_p
$$

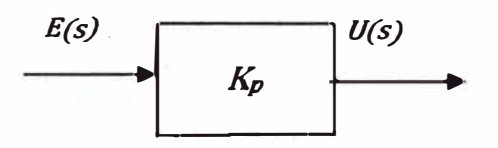

**Figura 3.4. Diagrama de bloques de un controlador orooorcional.** 

# **3.4.2 Acción integral 1**

**La figura 3.5 muestra el diagrama de bloques de un controlador integral. El**  valor de la salida del controlador *u(t)* se cambia a una razón proporcional a la señal **de error** *e(t).* **Es decir:** 

$$
\frac{du(t)}{dt} = K_i e(t)
$$

$$
\frac{U(s)}{E(s)} = \frac{K_i}{s} = \frac{1}{T_i s}
$$

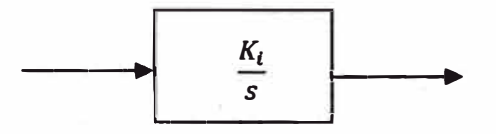

**Figura 3.5. Diagrama de bloques de un controlador integral.** 

**En el control proporcional de una planta, cuya función de transferencia no posee un integrador 1/s, hay un error en estado estable, o desplazamiento (offset), en respuesta para una entrada escalón. Tal offset se elimina si �e incluye la acción integral en el controlador.** 

#### **3.4.3 Acción proporcional-integral PI**

**La figura 3.6 muestra el diagrama de bloques de un controlador proporcional integra. La acción de control proporcional-integral se define mediante:** 

$$
u(t) = K_p e(t) + \frac{K_p}{T_i} \int_0^t e(t) dt
$$

$$
\frac{U(s)}{E(s)} = K_p \left( 1 + \frac{1}{T_i s} \right)
$$

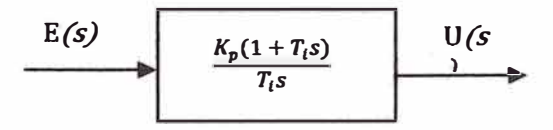

**Figura 3.6. Diagrama de bloques de un controlador proporcional integral.** 

 $K_p$  es la ganancia proporcional y  $T_i$  se denomina tiempo integral. Tanto  $K_p$ como T<sub>i</sub> son ajustables. El tiempo integral ajusta la acción de control integral,

mientras que un cambio en el valor  $K_p$  afecta las partes integral y proporcional en la **acción de control.** 

# **3.4.4 Acción proporcional-derivativa PD**

**La acción de control proporcional-derivativo se define mediante:** 

$$
u(t) = K_p e(t) + K_p T_d \frac{de(t)}{dt}
$$

$$
\frac{U(s)}{E(s)} = K_p (1 + T_d s)
$$

$$
E(s) \longrightarrow K_p(1+T_d s) \longrightarrow U(s)
$$

**Figura 3.7. Diagrama de bloques de un controlador proporcional derivativo.** 

 $T_d$  es una constante denominada tiempo derivativo. Tanto  $K_p$  como  $T_d$  son **ajustables. La acción de control derivativa, en ocasiones denominada control de velocidad, ocurre donde la magnitud de salida del controlador es proporcional a la**  velocidad de cambio de la señal de error. El tiempo derivativo T<sub>d</sub> es el intervalo de **tiempo durante el cual la acción de la velocidad hace avanzar el efecto de la acción de control proporcional.** 

En la figura 3.7 se muestra el diagrama de bloques de un controlador PD.

. , ••

#### **3.4.5 Acción proporcional-integral-derivativa PID**

**La combinación de una acción de control proporcional, una acción de control integral y una acción de control derivativa se denomina acción de control proporcional-integral-derivativa (PID). Ver figura 3.8. Esta acción combinada tiene las ventajas de cada una de las tres acciones de control individuales. La ecuación de un controlador con esta acción combinada se obtiene mediante:** 

- ----·----· . - ··------------------------------------

$$
u(t) = K_p e(t) + \frac{K_p}{T_i} \int_0^t e(t)dt + K_p T_d \frac{de(t)}{dt}
$$

$$
\frac{U(s)}{E(s)} = K_p \left(1 + \frac{1}{T_i s} + T_d s\right)
$$

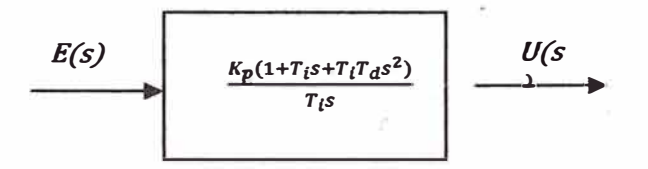

**Figura 3.8. Diagrama de bloques de un controlador proporcional derivativo.** 

## **3.5 Regla de sintonización para los controladores PID**

**Si se puede obtener un modelo matemático de la planta, es posible aplicar diversas técnicas de diseno con el fin .de determinar los parámetros del controlador que cumpla**  *- .<sup>I</sup>* las especificaciones en estado transitorio y en estado estable del sistema en lazo **cerrado. Sin embargo, si la planta es tan complicada que no es fácil obtener su modelo matemático, tampoco es posible un enfoque analítico para el diseno de un controlador**  **PID. En este caso, debemos recurrir a los enfoques experimentales para la sintonización de los controladores PID.** 

**El proceso de seleccionar los parámetros del controlador que cumplan con las**  especificaciones de desempeño se conoce como sintonización del controlador. Ziegler y **Nichols sugirieron más reglas para la sintonización de los controladores PID (lo cual**  significa establecer valores  $K_p$ ,  $T_i$ ,  $y$ ,  $T_d$ ) con base en las respuestas escalón experimentales o basadas en el valor de K<sub>p</sub> que se produce en la estabilidad marginal ·, **cuando sólo se usa la acción de control proporcional. Las reglas de 2'.iegler-Nichols, son muy convenientes cuando no se conocen los modelos matemáticos de las plantas.**

**Ziegler y Nichols propusieron unas reglas para determinar los valores de la**  ganancia proporcional  $K_p$ , del tiempo integral  $T_i$  y del tiempo derivativo  $T_d$ , con base en **las características de respuesta transitoria de una planta específica. Tal determinación de los parámetros de los controladores PID o de la sintonización de los controles PID la realizan los ingenieros en el sitio mediante experimentos sobre la planta.** 

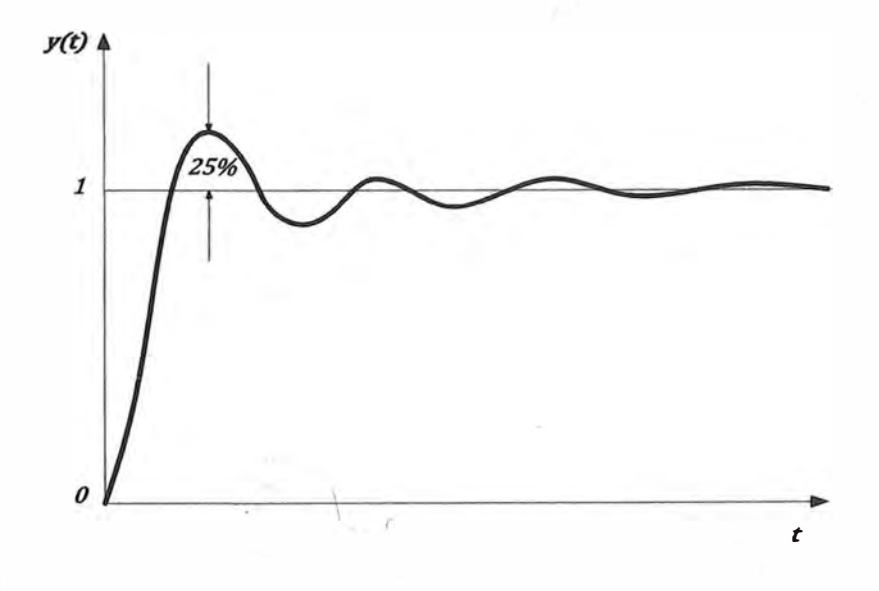

**Figura 3.9. Curva de respuesta escalón unitario que muestra un sobrepaso máximo de 25%.** 

58

**First Avenue Avenue** 

*\_)* 

**Existen dos métodos denominados reglas de sintonización de Ziegler - Nichols. En ambos se pretende obtener un 25% de sobrepaso máximo en la respuesta escalón (ver figura 3.9).** 

#### **3.5.1 Primer método.**

En el primer método, la respuesta de la planta a una entrada escalón unitario se obtiene de manera experimental, como se observa en la figura 3.10. Si la planta **no contiene integradores ni polos dominantes complejos conjugados, la curva de respuesta escalón unitario puede tener forma de S. (si la respuesta no exhibe una curva con forma de S, este método no es pertinente.) Tales curvas de respuesta escalón se generan experimentalmente o a partir de una simulación dinámica de la planta.** 

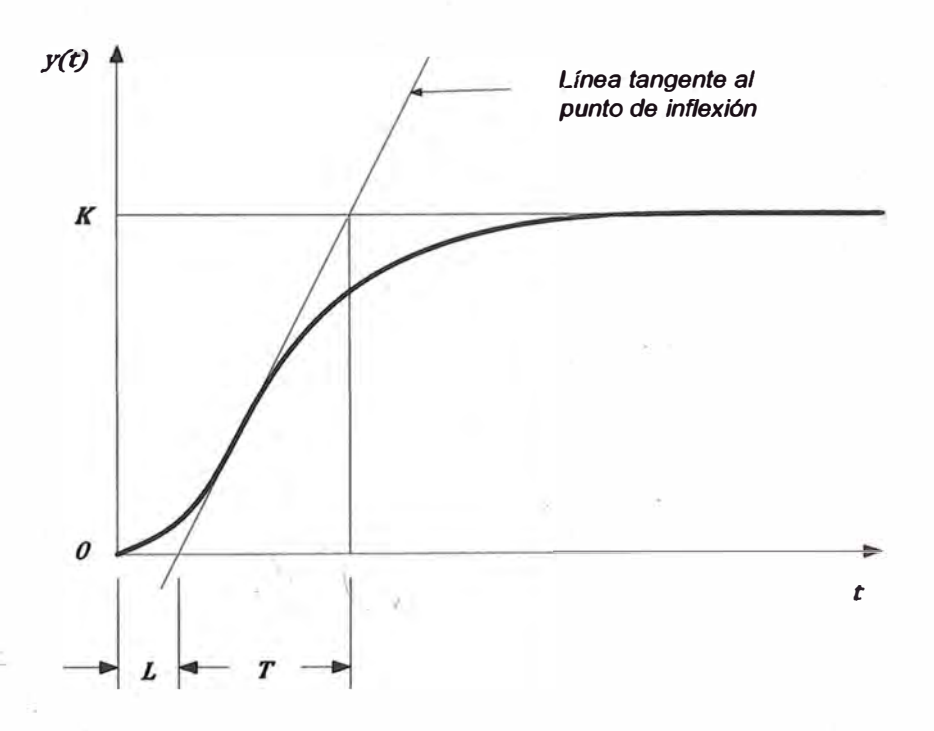

**Figura 3.1 O. Curva de respuesta con forma de S** 

**La curva con forma de S se caracteriza por dos parámetros: el tiempo de retardo** *L* **y la constante de tiempo** *T.* **El tiempo de retardo y la constante de tiempo se determinan dibujando una recta tangente en el punto de inflexión de la curva con forma de S y determinando las intersecciones de esta tangente con el eje del tiempo y la línea y(t)=K, como se aprecia en la figura 3.1 O. en este. caso, la función de transferencia Y(s)/U(s), se aproxima mediante un sistema de primer orden con un**  retardo de transporte del modo siguiente:

$$
\frac{Y(s)}{U(s)} = \frac{Ke^{-Ls}}{Ts+1}
$$

Ziegler y Nichols sugirieron establecer los valores de  $K_p$ ,  $T_i$  y  $T_d$  de acuerdo con **la fórmula que aparece en la tabla 3.1.** 

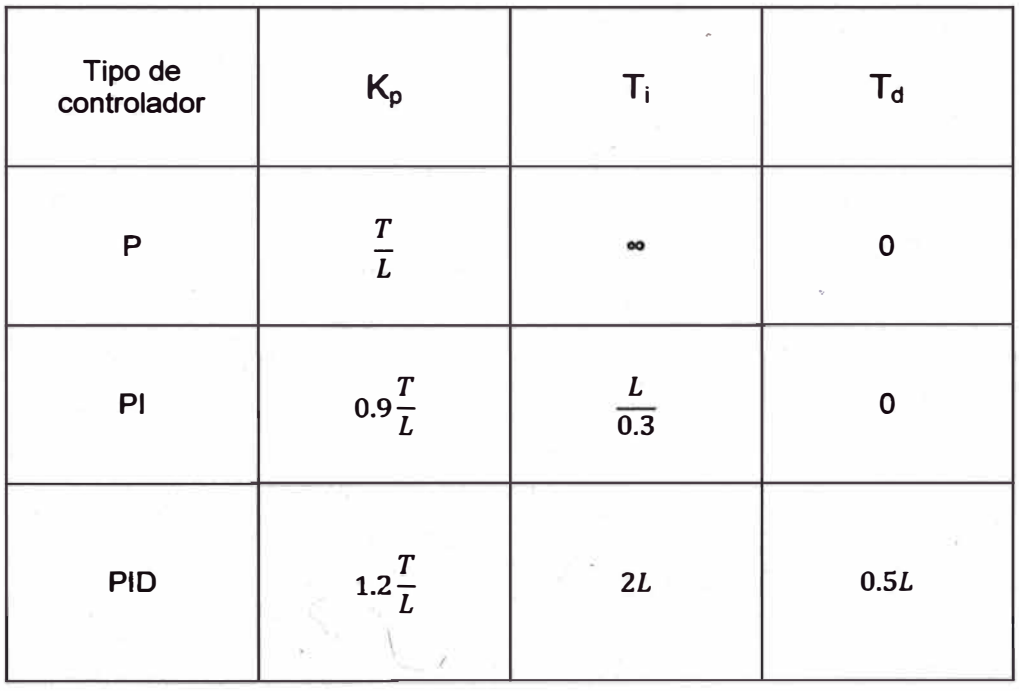

**Tabla 3.1. Regla de sintonización de Ziegler-Nichols basada en la respuesta escalón de la planta (primer método).** 

$$
G_c(s) = K_p \left( 1 + \frac{1}{T_i s} + T_d s \right)
$$

$$
= K_p \left( 1 + \frac{1}{2Ls} + 0.5Ls \right)
$$

$$
= 0.6T \frac{\left( s + \frac{1}{L} \right)^2}{s}
$$

**Por tanto, el controlador PID tiene un polo en el origen y un cero doble en s = - 1/L.** 

# **3.5.2 Segundo método.**

En el segundo método, primero establecemos  $T_i = \infty$  y  $T_d = 0$ . Usando sólo la acción de control proporcional (ver figura 3.11), incremente  $K_p$  de  $o$  a un valor crítico K<sub>cr</sub>en donde la salida exhiba primero oscilaciones sostenidas. (Si la salida no presenta oscilaciones sostenidas para cualquier valor que pueda tomar K<sub>p</sub>, no se aplica este método.) Por tanto, la ganancia crítica K<sub>cr</sub> y el periodo P<sub>cr</sub> **correspondiente se determinan experimentalmente (ver figura 3.11 ). Ziegler -** Nichols sugirieron que se establecieran los valores de los parámetros  $K_p$ ,  $T_{i}y T_d$  de **acuerdo con la fórmula que aparece en la tabla 3.2.** 

**1:::1 controlador 1-'ILJ smtomzado mediante el segundo método de las reglas de Ziegler-Nichols produce . \** 

$$
G_c(s) = K_p \left( 1 + \frac{1}{T_i s} + T_d s \right)
$$

$$
= 0.6K_{cr}\left(1 + \frac{1}{0.5P_{cr}s} + 0.125P_{cr}s\right)
$$

$$
= 0.075 K_{cr} P_{cr} \frac{\left(s + \frac{4}{P_{cr}}\right)^2}{s}
$$

**Por tanto, el controlador PID tiene un polo en el origen y cero doble en s=-4/Pcr.** 

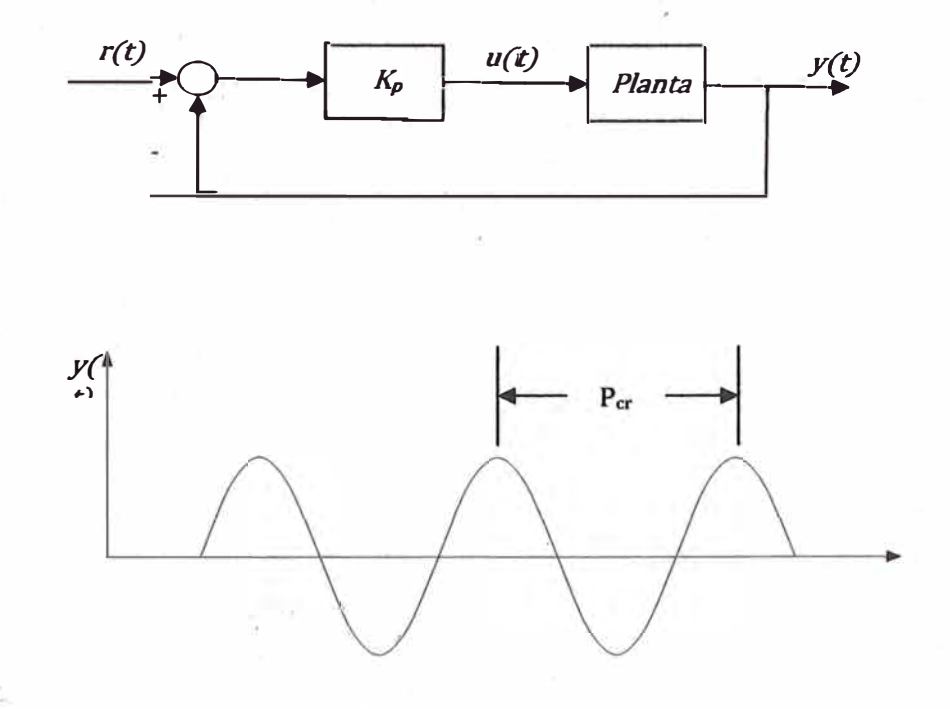

**t-1gura 3.11. usc11ac1on sostenida con un periodo Pcr.** 

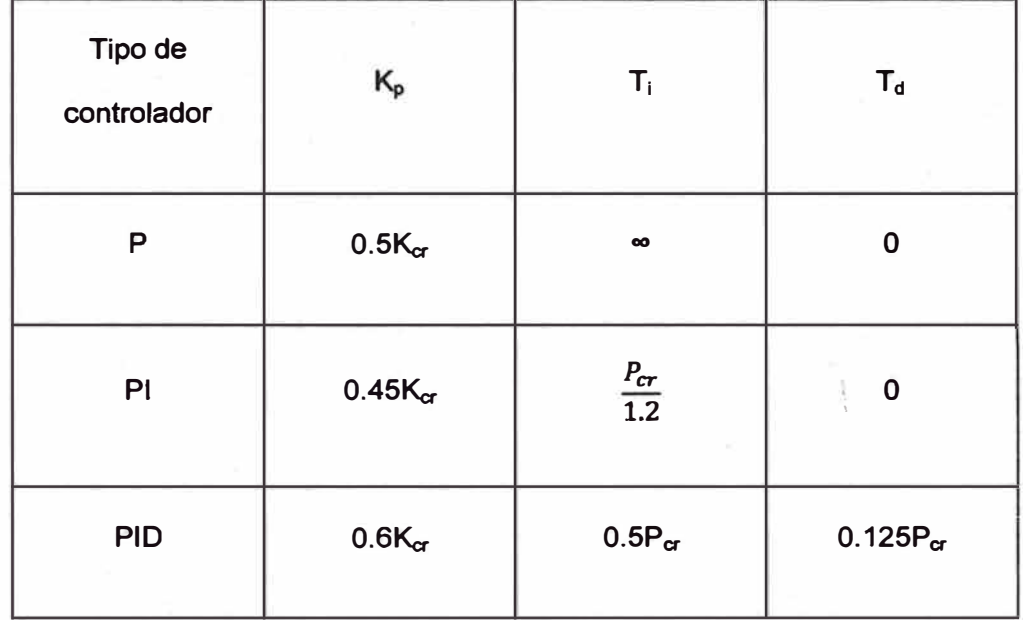

Tabla 3.2. Regla de sintonización de Ziegler-Nichols basada en la ganancia crítica K<sub>or</sub> y en el

**periodo critico P<sup>a</sup> (segundo método).** 

 $\mathbb{R} \setminus \mathbb{R}$ 

si Se

# **CAPITULO IV DESARROLLO DEL PROBLEMA**

# **4.1 Lectura de datos para identificar.**

**Mediante el software ProcessView, que incluye todas las aplicaciones necesarias para la visualización, operación, alarmas, análisis de tendencias, reportes, control y visualización de todas las variables medidas, se programó para realizar mediciones con un periodo de muestreo de 1 segundo y almacenados en un archivo Excel con extención "csv. La tabla 4.1 muestra las variables almacenadas.** 

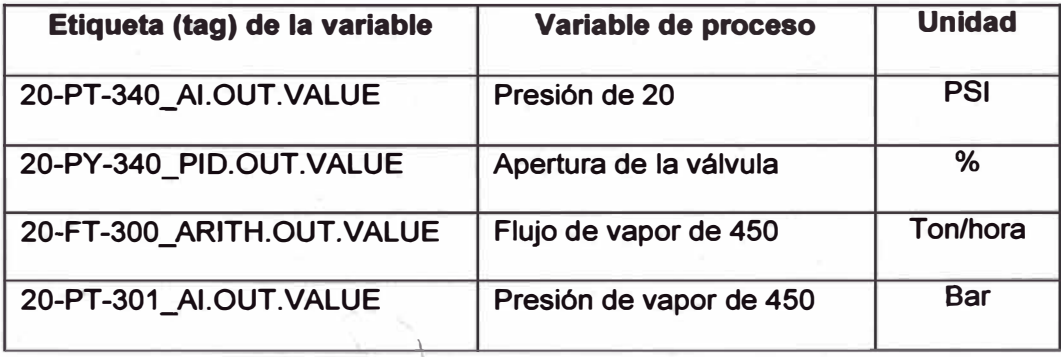

**Tabla 4.1. Variables almacenadas.** 

*,I* 

**La presión de 20 PSI es la salida del sistema o variable controlada. Las demás variables vienen a ser entradas ya que tienen mayor influencia sobre la salida. De las cuales la única que se puede manipular para controlar la presión de 20 PSI es la válvula, las demás variables actúan como perturbaciones.** 

**Se comenzó cargando los datos de las mediciones durante aproximadamente una hora de operación, en 3486 instantes, tomados a intervalos de 1 segundo, correspondientes a las variables de entrada y salida, Ver figura 4.1 .** 

# **. 4.2 Obtención del modelo del sistema.**

**Para obtener un modelo del sistema se utilizó el Toolbox de Identificación del Matlab, módulo de análisis que contiene herramientas para la construcción de modelos matemáticos de sistemas dinámicos, basados en los datos de entrada-salida observados.** 

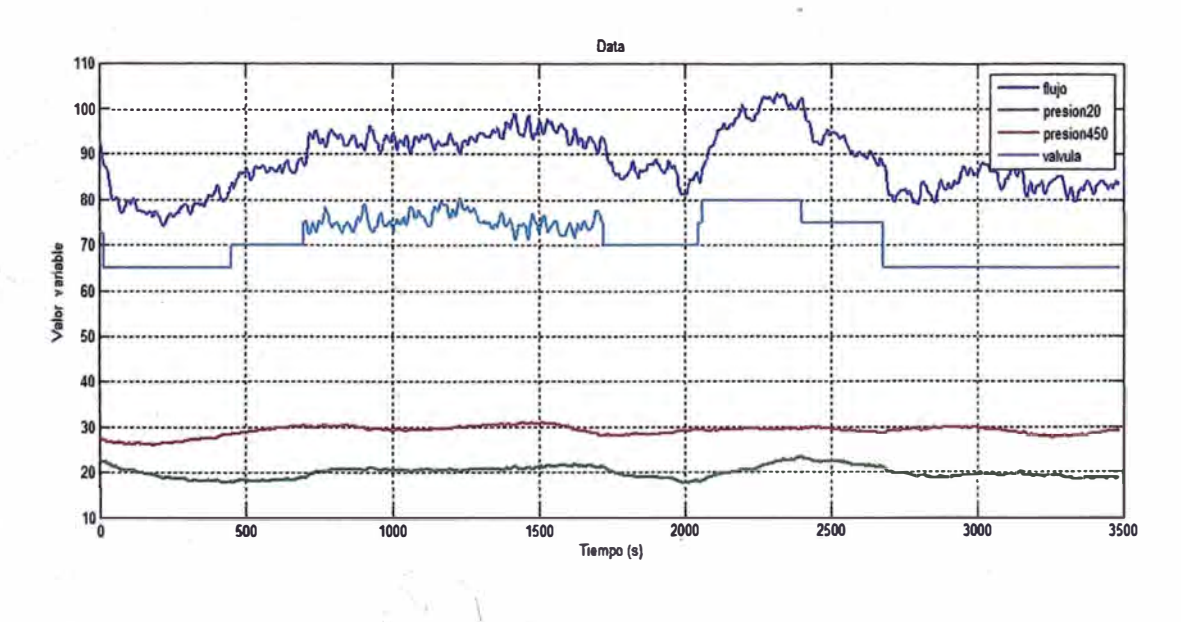

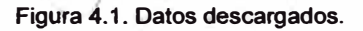

**Primero convertimos la data a un formato compatible para ser procesados. Los datos se separan en dos partes, la primera para hacer la identificación y la segunda para**  **la validación. Se utilizó el algoritmo RLS (Mínimos cuadrados recursivos) mediante el comando arx del matlab, con la que se obtiene el parámetro 8 (theta), luego se compara 8 con la data de identificación y con la de validación.** 

**Del modelo arx se obtienen tres polinomios 81, 82 y 83 correspondientes a las tres entradas (válvula, flujo y presión de 450 respectivamente). Con el comando d2c se convierte de tiempo discreto a función de transferencia en tiempo continuo, finalmente se selecciona la primera entrada correspondiente a la válvula.** 

#### **4.3 Programa implementado en Matlab.**

clear all close all ele %cargando data load datal3abril %Acondicionando data A=iddata([presion20], [valvula, flujo, presion450], 1);  $A. InputName = {'Valvula'$ ;  $'Flujo'$ ;  $'Presion'$ ;  $A.$ OutputName = {'20 PSI'}; %Datos para validación  $dat1=A(1:1743);$ %Datos para identificación dat2=A(l744:3486); %Identificación del modelo, parámetro theta th=arx(dat2, (2 2 2 2 O O O]); figure compare(dat2,th) figure compare(dat1,th) %Conversión de discreto a función de transferencia %en tiempo contínuo.  $G=d2c(th);$ Gv=G(l);%Función de transferencia Válvula figure step(Gv,500);%Respuesta al escalón grid /

#### **4.3.1 Resultados en Matlab:**

» **th** Discrete-time IDPOLY model:  $A(q)y(t) = B(q)u(t) + e(t)$ A(q) **=** 1 - 1.199 q <sup>A</sup>-1 + 0.211 q <sup>A</sup> -2

Bl(q) **=** -0.0002882 + 0.003971 q <sup>A</sup>-1

B2(q) = 0.07092 - 0.07127 q <sup>A</sup>-1

```
B3(q) = -0.0913 + 0.08902 q
A -1
```
Estimated using ARX from data set dat4 Loss +unctíon 0.000565035 and FPE 0.000574148 Sampling interval: 1

Función de transferencia de la válvula.

**» Gv** Continuous-time IDPOLY model: A(s)y(t) **=** B(s)u(t) + C(s)e(t) A(s) = s <sup>A</sup>2 + 1.556 s + 0.02273

B(s) **=** -0.0002882 s <sup>A</sup>2 **+** 0.002169 s **+** 0.007277

C(s) **=** s <sup>A</sup>2 + 2.708 s **+** 1.976

Originally estimated using ARX (later modified).
## 4.3.2 Gráficos:

En las figura 4.2 se muestra el gráfico obtenido para la identificación con un porcentaje de similitud de 74.79% y en la figura 4.3 se muestra la de validación obtenida con un porcentaje de 67.98%. La figura 4.4 representa la respuesta al escalón unitario de la función de transferencia obtenida mediante el algoritmo RLS.

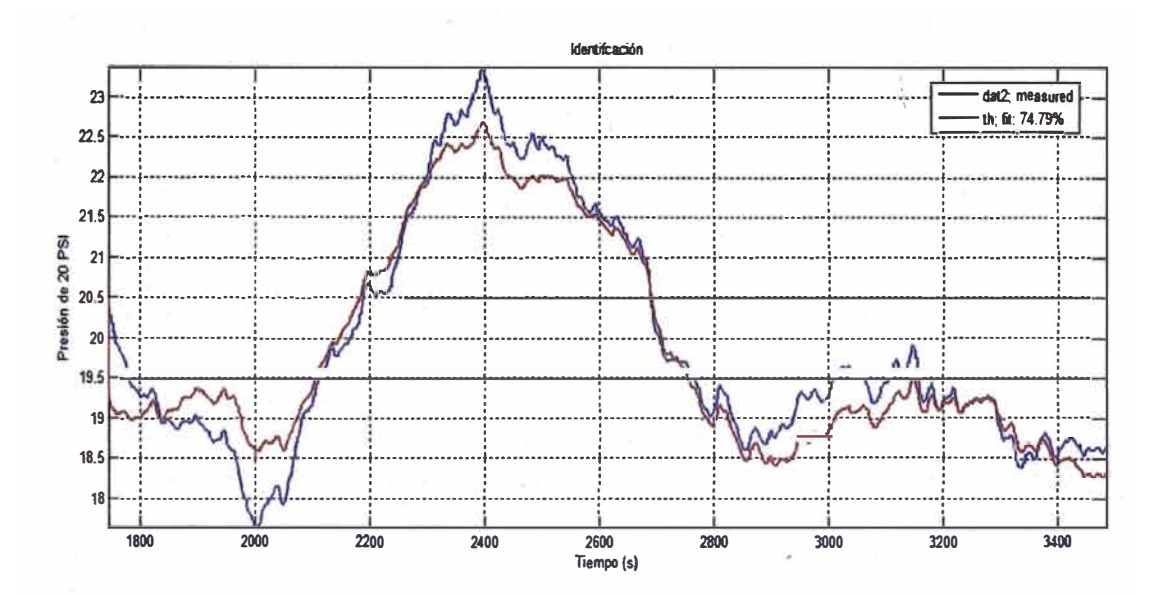

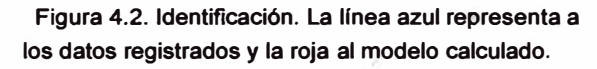

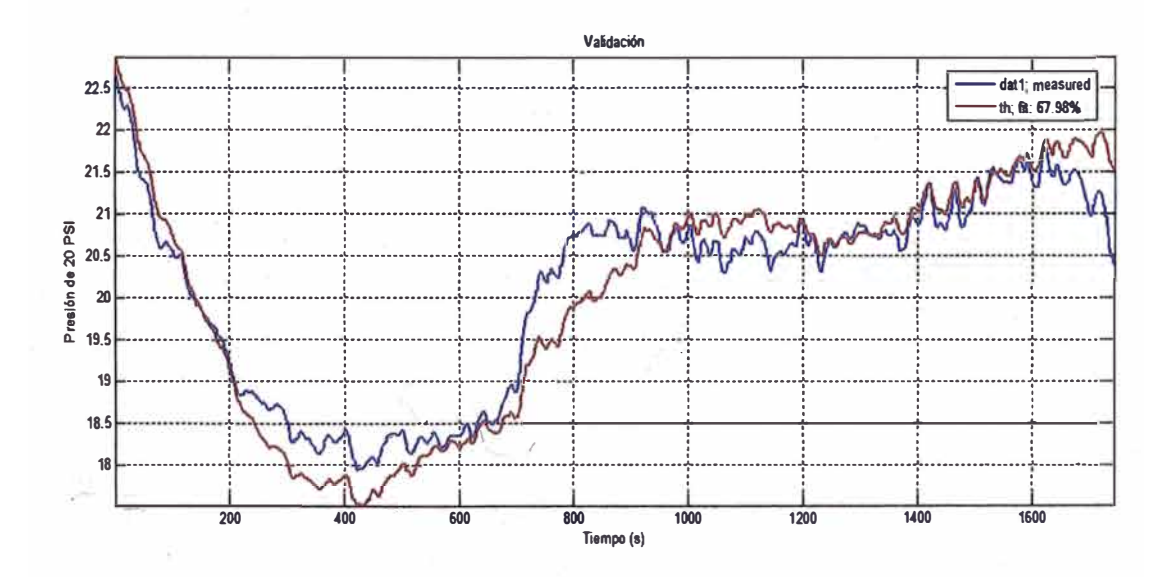

Figura 4.3. Validación. La línea azul representa a los datos registrados y la roja al comportamiento del sistema estimado con la misma data de entrada.

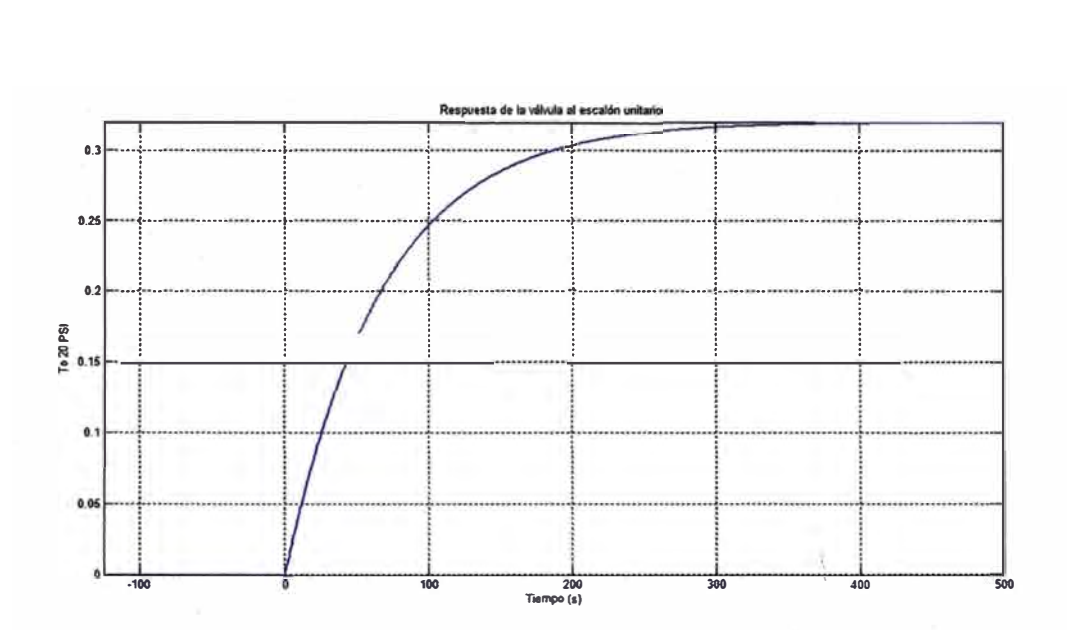

**Figura 4.4. Respuesta al escalón unitario de la función de transferencia de la válvula obtenida mediante el método RLS.** 

### **4.4 Sintonización para el control PID.**

**Para aplicar la regla de sintonización Ziegler y Nichols, primero se aproxima la función de transferencia obtenida en un sistema de primer orden con un retardo de transporte. Usamos el primer método.** 

$$
\frac{Y(s)}{U(s)} = \frac{Ke^{-Ls}}{Ts+1}
$$

**Para la obtención del punto de máxima pendiente o punto de inflexión se utilizó el Simulink del Matlab (ver figura 4.5). En el bloque** *Transfer Fcn 1* **se introdujo la función**  de transferencia de la válvula obtenida en el punto anterior asumiendo que e(t)=0.

$$
Gv = \frac{Y(s)}{U(s)} = \frac{-0.0002882s^2 + 0.002169s + 0.007277}{s^2 + 1.556s + 0.02273}
$$

*,(* 

**También se agregó un bloque** *Derivative* **para obtener la pendiente de la respuesta, y el bloque** *Scope* **para calcular gráficamente el punto de máxima pendiente. Haciendo un acercamiento se obtiene que el punto de inflexión corresponde a aproximadamente**  *t=0.418* **segundos, que le corresponde a un valor de** *y=0.001449* **y el valor de la pendiente máxima equivale a** *m=0.0047037.* 

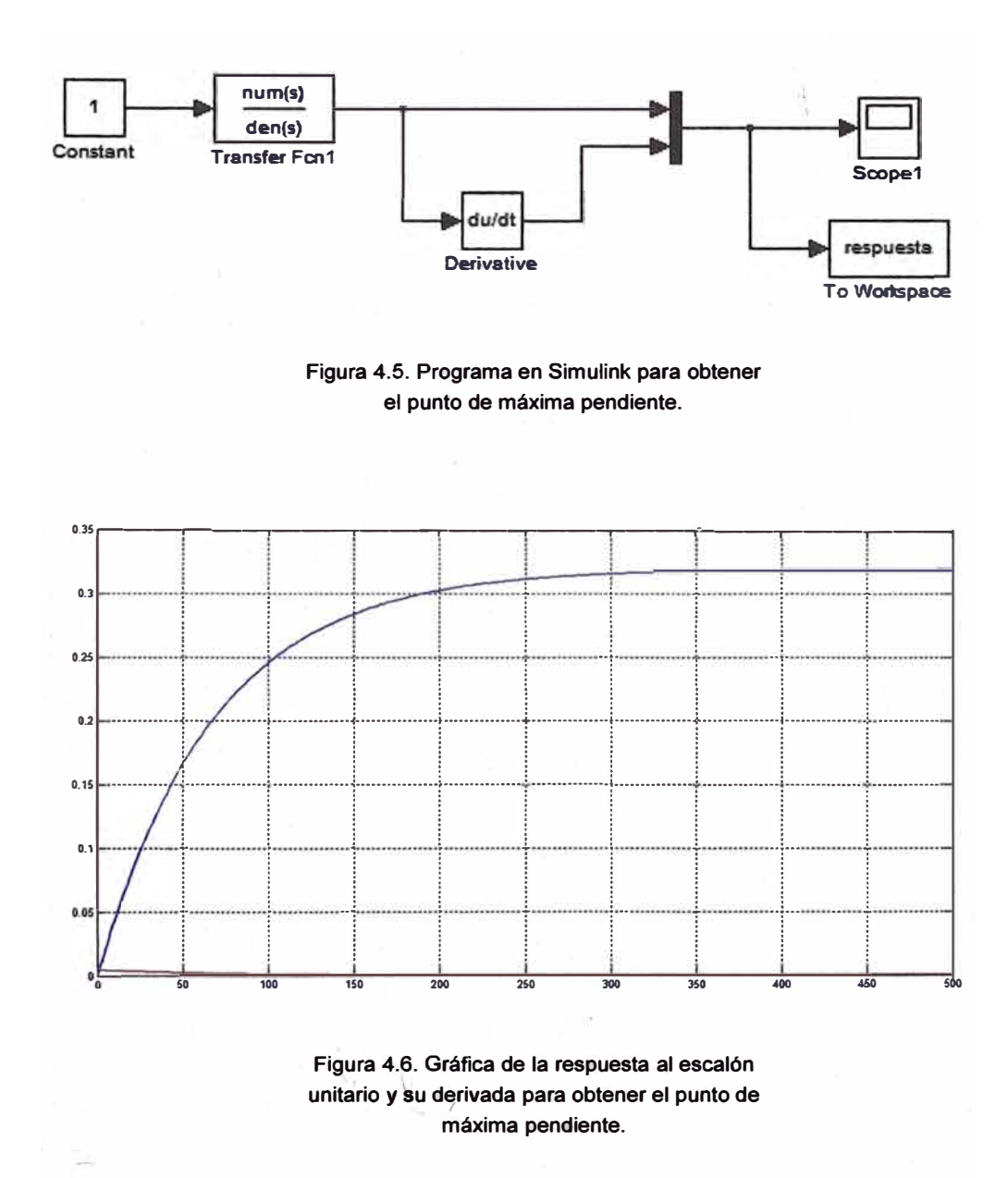

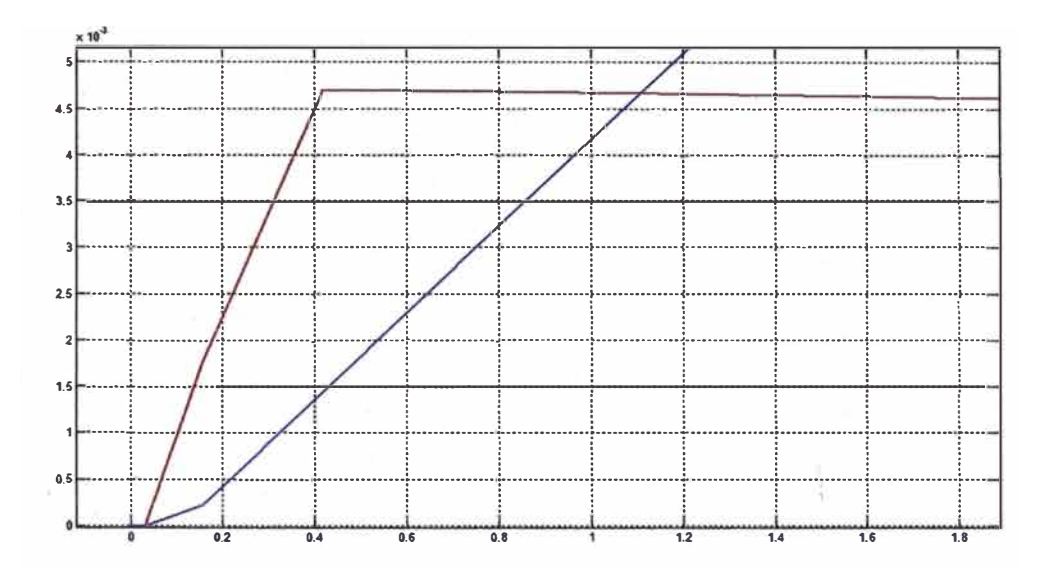

**Figura 4.7. Acercamiento a la gráfica, la línea azul es la respuesta al escalón y la roja es la pendiente.** 

**En la figura 4.6 se muestra la gráfica obtenida con el programa Simulink. La línea**  azul es la respuesta al escalón y la línea roja es la derivada. En la figura 4.7 se hizo un **acercamiento para encontrar el punto de máxima pendiente (punto de inflexión) que se encuentra ubicada en el tiempo 0.418 segundos aproximadámente.** 

**Siguiendo los pasos del primer método de Ziegler y Nichols conseguimos los valores la ganancia estática** *K=0.3198,* **del retardo** *L=0.10994* **y la constante de tiempo**  *T=67.946.* **Ver figura 4.8. La función de transferencia equivalente de primer orden queda como sigue:** 

$$
Gv = \frac{Y(s)}{U(s)} = \frac{0.3198e^{-0.10994s}}{67.946s + 1}
$$

De la tabla 3.1 calculamos los<sub>∖</sub>valores iniciales de  $\emph{K}_{p}$ ,  $\emph{T}_{i}$  y  $\emph{T}_{d}$  para la sintonización

**.. /** 

 $K_p = 741.634$  $T_i = 0.21988$  $T_d = 0.05497$ 

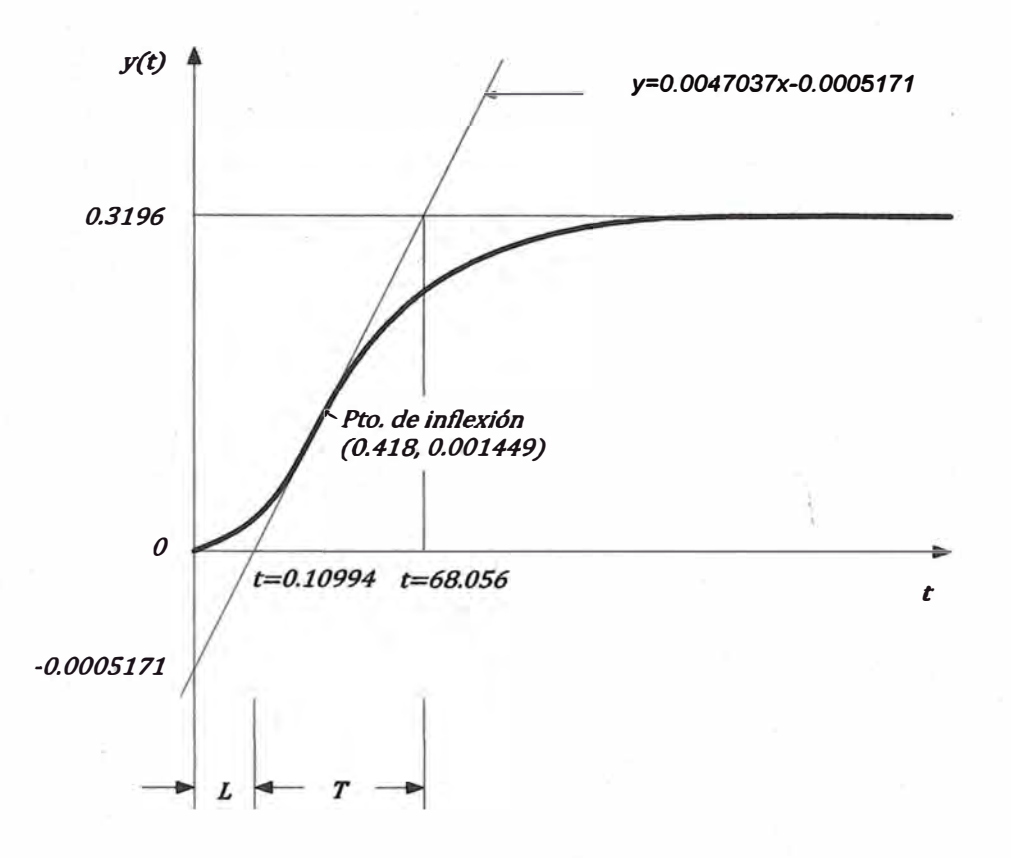

**Figura 4.8. Cálculo del retardo** *L* **y la constante de**  tiempo *T* mediante el primer método de Ziegler y **Nichols.** 

**La sintonización también se realizó mediante un programa en Simulink, que se muestra en la figura 4.9, donde se presenta al sistema equivalente** *Gv* **en lazo cerrado con un controlador PID y una entrada referencial de 20. Primero se ponen los valores**  iniciales de K<sub>p</sub>, T<sub>i</sub> y T<sub>d</sub> obtenidos de la tabla 3.1, (Ver figura 4.10), de acuerdo a la **gráfica obtenida se va sintonizando hasta obtener la respuesta deseada (Ver figura 4.11) y por consiguiente los valores finales:** 

> $K_p = 300$ <br> $T_i = 2$  $T_d = 0.5$

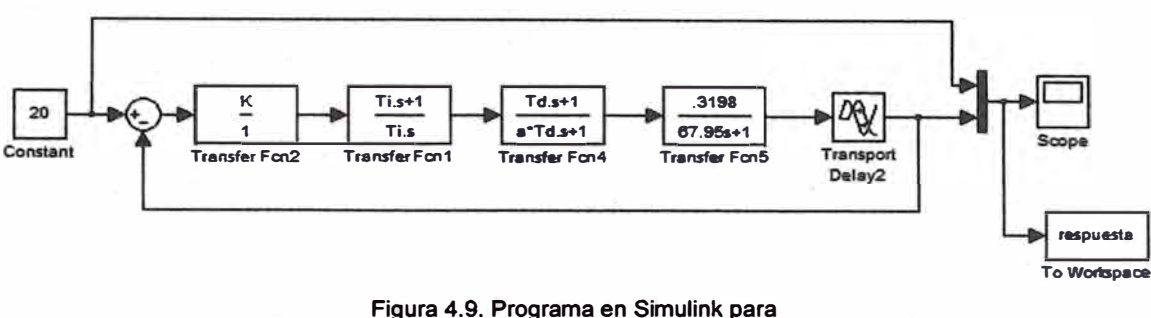

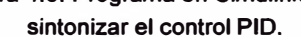

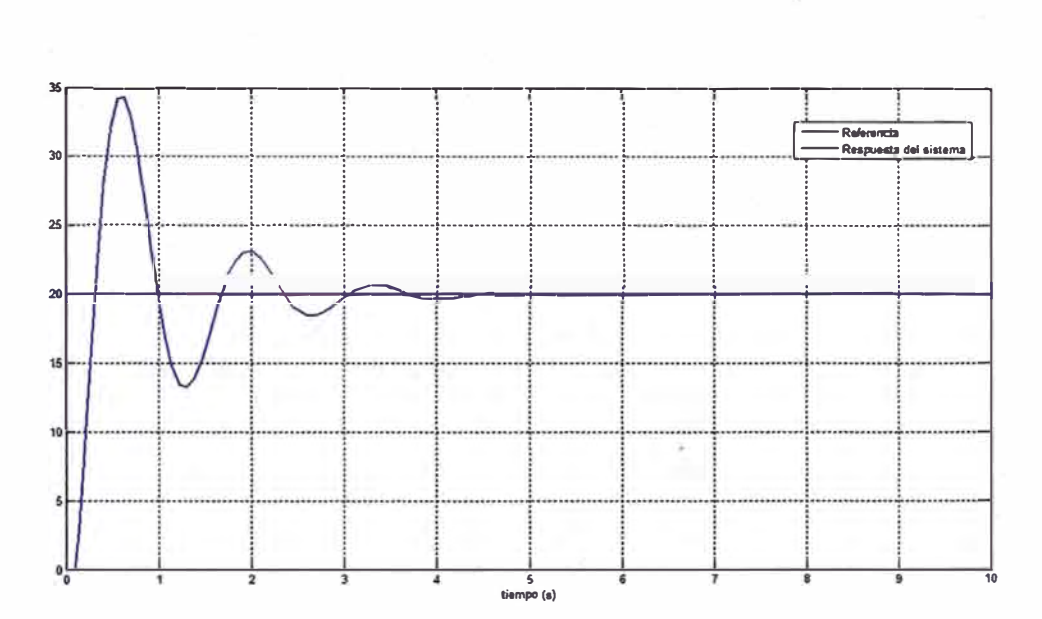

**Figura 4.10. Sintonización PID con valores iniciales** *Kp=741.63, Ti=0.21988, Td=0.05497.* 

#### **4.5 Implementación de los lazos de control.**

**Este control consiste en medir la presión de 20 PSI mediante el transmisor de presión LD302 y transmitirlo al controlador PID. que se encuentra en el posicionador PY302 de la válvula automática Flowserve, que a su vez enviará información de apertura**  . **\**  para la válvula Leslie. Mediante el software Syscom (configuración y programación de **controladores), se configuran los parámetros de control incluido las constantes obtenidas**  para  $K_p$ ,  $T_i$ y  $T_d$ . (Figura 4.12).

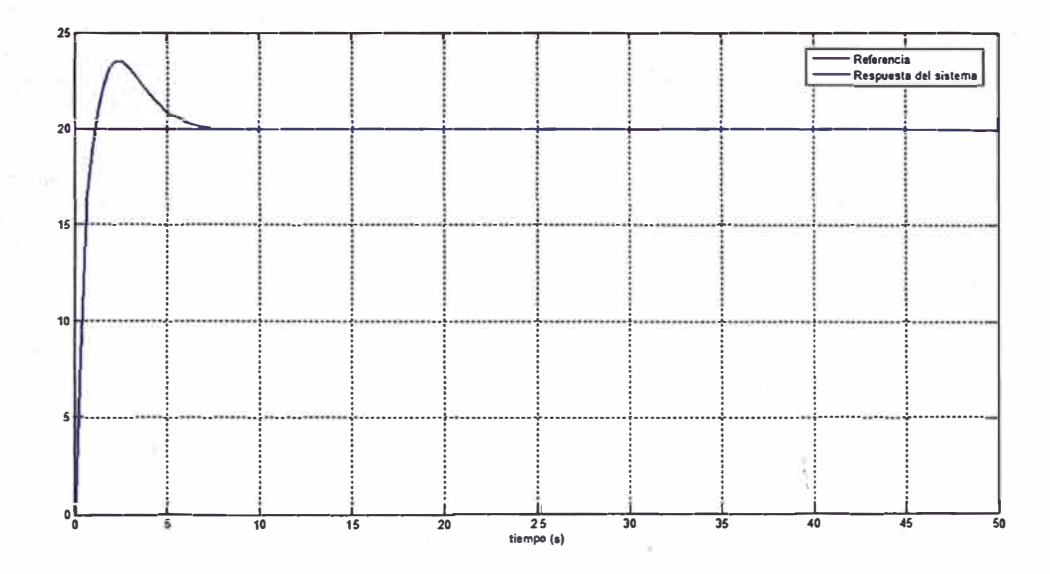

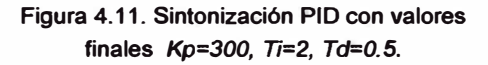

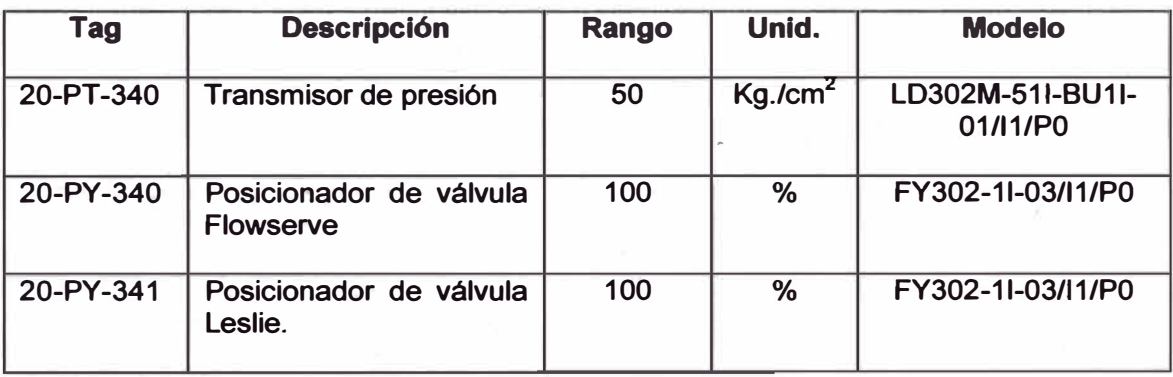

**Tabla 4.2. Dispositivos empleados en el control de presión de la estación reductora.** 

#### **4.5.1 Aplicación de bloque functional**

**La programación de bloques funcionales y los lazos de control se realiza**  .  $\lambda$ **gráficamente con el software Syséom (ver figura 4.12), El bloque amarillo representa al rransmisor de presión y los bloques celestes a los posicionadores de las válvulas Flowserve y Leslie. En el primer posicionador se realiza el control PID y se**  comunica con el segundo mediante el bloque funcional Splitter (SPLT).

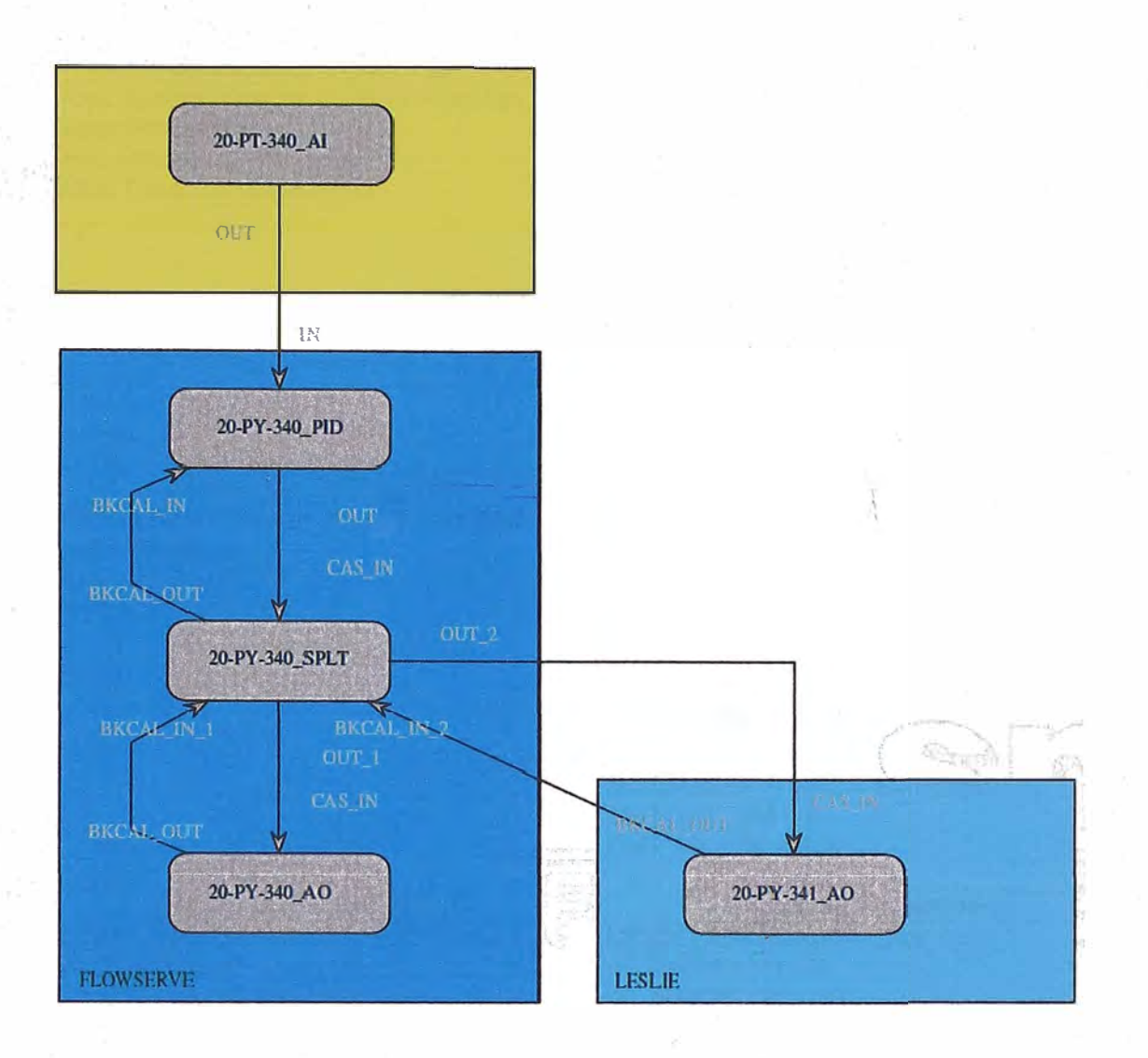

**Figura 4.12. Programación de bloques funcionales del controlador.** 

# **4.5.2 Parámetros Fieldbus del lazo de control**

**Los parámetros de los lazos de control también se programan el software Syscom y se muestran a continuación.** 

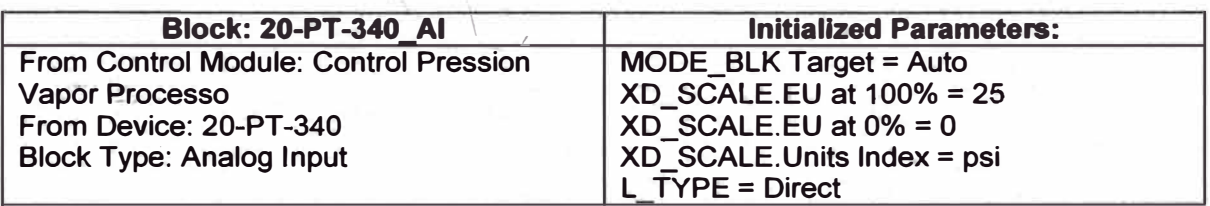

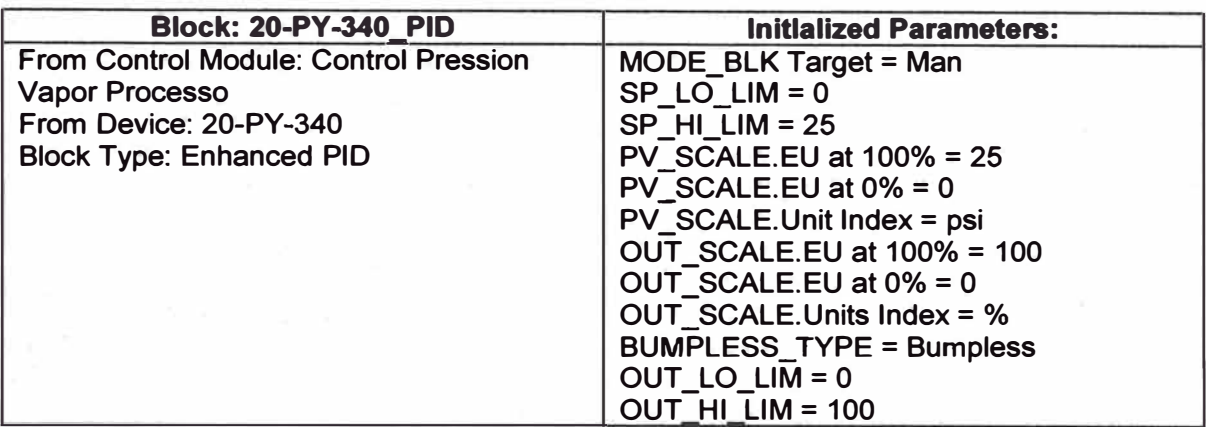

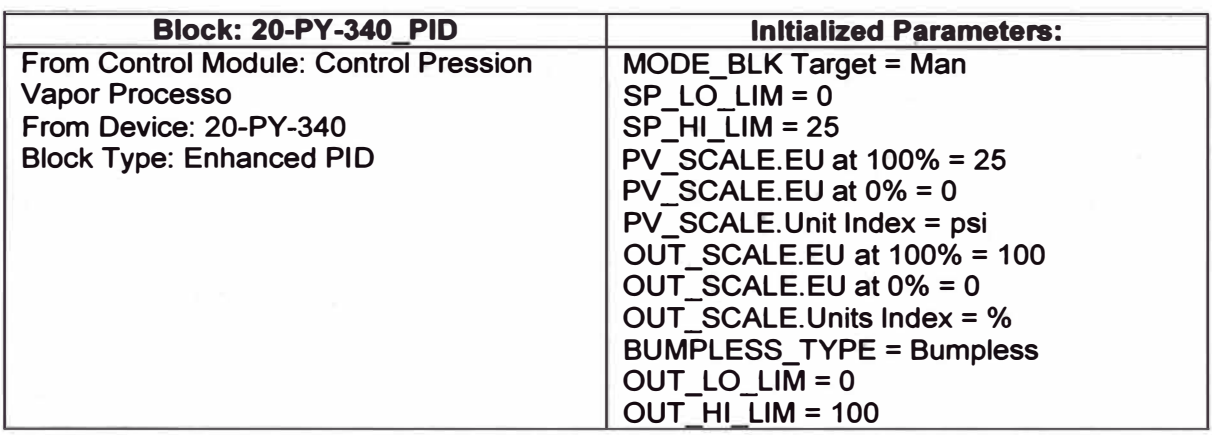

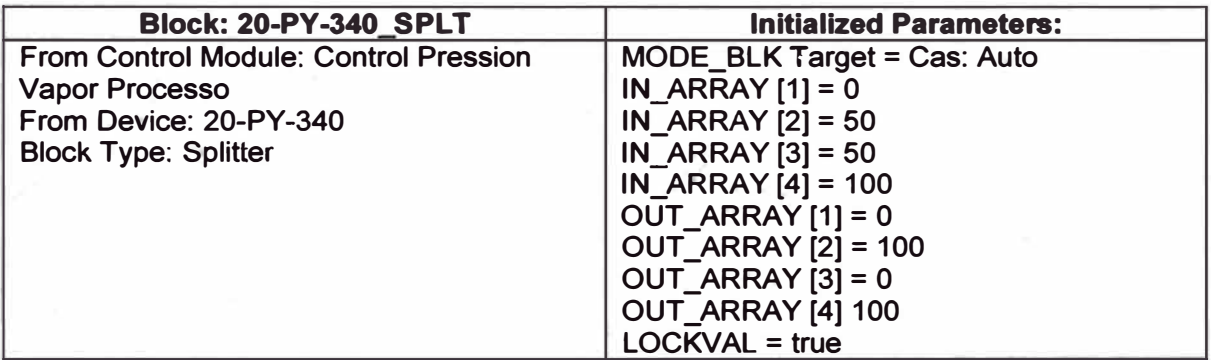

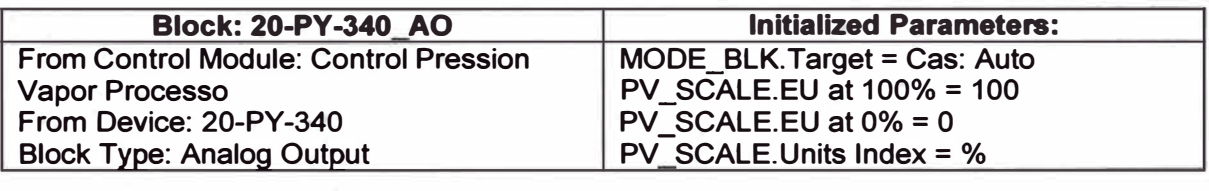

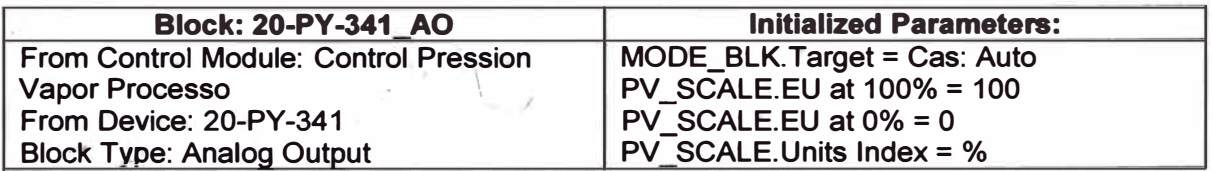

ķ

 $\tilde{\kappa}$ 

,,  $\mathbb{R}^*$ 

-

# **4.5.3 Respuesta del sistema controlado**

**La respuesta real del sistema después de la implementación del control PID se muestra en la figura 4.13.** 

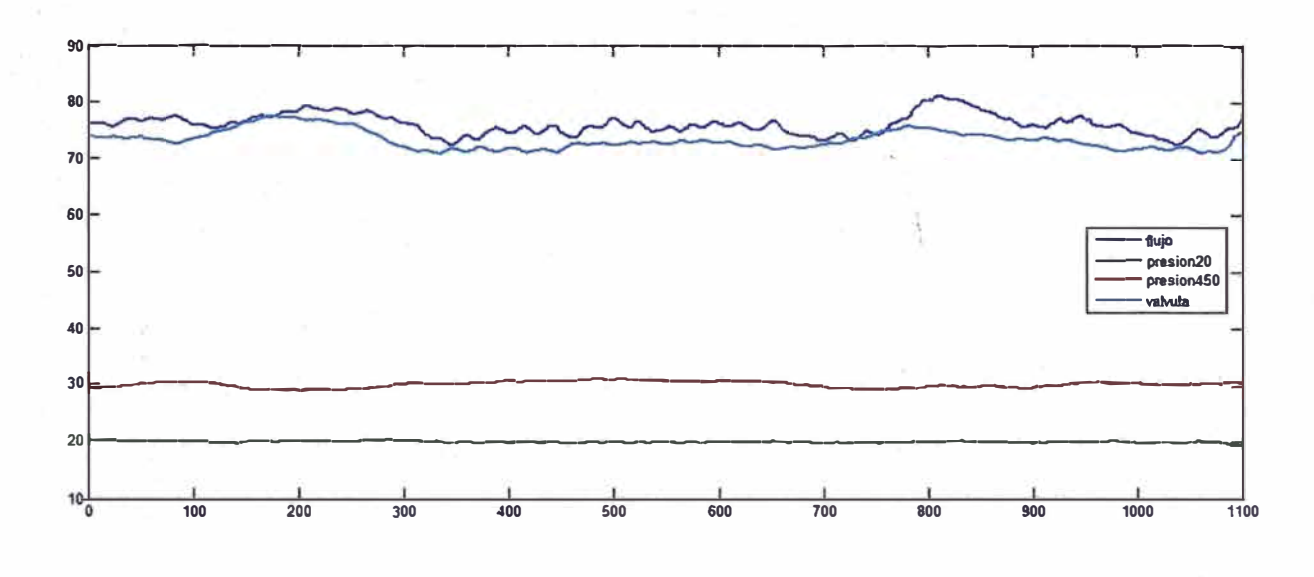

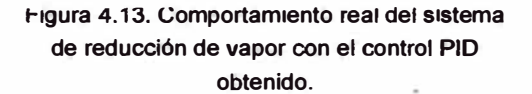

 $\vec{F}$   $\vec{v}^{\prime}$  .

#### **CONCLUSIONES**

**uespues ae ser implementado y sintonizado el lazo de control de la estación reductora de vapor, se observa un mejor control de la presión de 20 PSI, una reducción del vapor producido, debido a que ya no se desperdicia el vapor innecesariamente, y por consiguiente un ahorro de bagaso consumido por por el caldero CBS además de la disminución de la emisión de C02 producto de la combustión del ba�azo.** 

**Entre los resultados y beneficios obtenidos tenemos:** 

- **• Mayor eficiencia energética por que se aprovecha mejor el vapor producido.**
- **• Eliminación de los trabajos de rutina que consumen tiempo y atención de los operadores.**
- **• Eliminación del error humano potencial.**
- **• . Mayor continuidad en la producción de azúcar porque ya no hay paradas por disminución de vapor.**
- **• Mayor eficiencia en el proceso de elaboración de azúcar, mediante un mejor rendimiento de los efectos en los evaporadores.**
- **• Ahorro del bagazo consumido por el caldero CBS.**
- **• Disminución de las emisiones de C02 producto de la combustión del bagazo.**

## **BIBLIOGRAFIA**

**• Manual para Ingenieros Azucareros.**

*Hugot, Emile.*

*2a. impression, 1964, Compaflla Editorial Continental, México.*

*Manual de Azúcar de cana.*

*James* **C.** *P. Chen.*

*1 ra. Impresión, 1997, compaflla editorial Limusa, México.*

**• lngenieria de Control Moderna.**

*Katsuhiko Ogata.*

*3ra edición, Prentice Hall.*

**• Control Atomático de Procesos, Teoría y Práctica.**

*Carlos A. Smith* - *Armando B. Corripio.*

*1 ra edición, compal1fa editorial Limusa, México.*

**• Válvulas - Selección, uso y mantenimiento.**

**Richard W. Greene.** 

*McGraw-Hi/1.*

- **• Fieldbus for Process Control: Engineering, Operation and Manitenance.** *The instrumentation, Systems and Automation Society (ISA) – Jonas Berge.*
- **• Manual de Operación - SMAR.** *\$MAR* - *EA-OM-05, 01339-01 Rev. 0/27-03-2006.*
- **• Function Blocks - lnstruction Manual.** *Julio 2007,* **Smar** *Fieldbus.*
- **• Syscom - System.config�rator, lnstalation and Operation Manual.** *{* 
	- ·- *Versión 6, Set. 04. Syscom.*
- **• Toolbox de identificación.** *M.* Se. *Ricardo Rodrfguez. Lima* - *Perú 2009.*

# **Páginas Web**

**www.smar.com** 

**www.fieldbus.org** 

**www.mathworks.com**